# **DICOM**

**Conformance Statement** 

EPIQ 7 and 5 Release 1.5.x.x Affiniti 70 and 50 Release 1.5.x.x 000490000000111 Rev A 24 Nov 2015

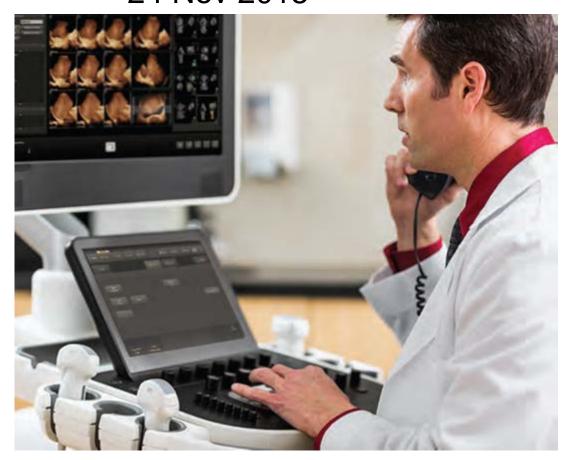

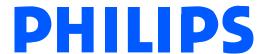

## 0.1 Revision History

| Document<br>Version | Date of Issue | Authors    | Description     |
|---------------------|---------------|------------|-----------------|
| Α                   | 24 Nov 2015   | EC, JL, ML | Initial Release |

## 1 CONFORMANCE STATEMENT OVERVIEW

Table 1.1 provides an overview of the supported network services.

## Table 1.1 NETWORK SERVICES

| Networking SOP Classes                                     | User of Service<br>(SCU) | Provider of Service (SCP) |  |  |  |
|------------------------------------------------------------|--------------------------|---------------------------|--|--|--|
| Transfer                                                   |                          |                           |  |  |  |
| Ultrasound Image Storage                                   | Yes*                     | Yes*                      |  |  |  |
| Ultrasound Image Storage (Retired)                         | Yes*                     | Yes*                      |  |  |  |
| Ultrasound Multiframe Image Storage                        | Yes*                     | Yes*                      |  |  |  |
| Ultrasound Multiframe Image Storage (Retired)              | Yes*                     | Yes*                      |  |  |  |
| Secondary Capture Image Storage                            | Yes*                     | Yes*                      |  |  |  |
| Multi-frame True Color Secondary Capture Image Storage     | Yes*                     | Yes*                      |  |  |  |
| CT Image Storage                                           | Yes*                     | Yes*                      |  |  |  |
| Enhanced CT Image Storage                                  | Yes*                     | Yes*                      |  |  |  |
| Digital Mammography X-Ray Image Storage – For Presentation | Yes*                     | Yes*                      |  |  |  |
| Digital Mammography X-Ray Image Storage – For Processing   | Yes*                     | Yes*                      |  |  |  |
| MR Image Storage                                           | Yes*                     | Yes*                      |  |  |  |
| Enhanced MR Image Storage                                  | Yes*                     | Yes*                      |  |  |  |
| MR Spectroscopy Image Storage                              | Yes*                     | Yes*                      |  |  |  |
| Multi-frame Single Bit Secondary Capture Image Storage     | Yes*                     | Yes*                      |  |  |  |
| Multi-frame Grayscale Byte Secondary Capture Image Storage | Yes*                     | Yes*                      |  |  |  |
| Multi-frame Grayscale Word Secondary Capture Image Storage | Yes*                     | Yes*                      |  |  |  |
| Positron Emission Tomography Image Storage                 | Yes*                     | Yes*                      |  |  |  |
| X-Ray Angiographic Image Storage                           | Yes*                     | Yes*                      |  |  |  |
| Private 3D Presentation State Storage                      | Yes*                     | Yes*                      |  |  |  |
| Comprehensive SR Storage                                   | Yes*                     | No                        |  |  |  |
| Storage Commitment Push Model                              | Yes*                     | No                        |  |  |  |
| Quer                                                       | y/Retrieve               | ·                         |  |  |  |
| Study Root Query/Retrieve-FIND                             | Yes**                    | No                        |  |  |  |
| Study Root Query/Retrieve-MOVE                             | Yes**                    | No                        |  |  |  |
| Workflow Management                                        |                          |                           |  |  |  |

| Modality Worklist Information Model - FIND | Yes* | No |  |  |
|--------------------------------------------|------|----|--|--|
| Modality Performed Procedure Step          | Yes* | No |  |  |
| Print Management                           |      |    |  |  |
| Basic Grayscale Print Management           | Yes  | No |  |  |
| Basic Color Print Management               | Yes  | No |  |  |

The Philips EPIQ and Affiniti Ultrasound systems implement the necessary DICOM® services to download worklists from an information system, store Images and Structured Reports to a network storage device, commit previously stored US images, store Images and Structured Reports to CD, DVD, or removable USB Media storage devices, print to a networked DICOM printer device, receive previously stored ultrasound and other modality images, and inform the information system about the work actually done.

- \* Purchasable option "Netlink DICOM 3.0". DICOM Printing does not require an option.
- \*\* Requires option "Ultrasound Query Retrieve" or Multi-Modality Query Retrieve.

The SOP Classes are categorized as shown in Table 1.2:

Table 1.2 UID VALUES

| UID Value                   | UID NAME                                                          | Category            |
|-----------------------------|-------------------------------------------------------------------|---------------------|
| 1.2.840.10008.1.20.1        | Storage Commitment<br>Push Model SOP Class                        | Workflow Management |
| 1.2.840.10008.3.1.2.3.3     | Modality Performed<br>Procedure Step SOP<br>Class                 | Workflow Management |
| 1.2.840.10008.5.1.1.9       | Basic Grayscale Print<br>Management Meta SOP<br>Class             | Print Management    |
| 1.2.840.10008.5.1.1.18      | Basic Color Print<br>Management Meta SOP<br>Class                 | Print Management    |
| 1.2.840.10008.5.1.4.1.1.1.2 | Digital Mammography X-<br>Ray Image Storage – For<br>Presentation | Transfer            |
| 1.2.840.10008.5.1.4.1.1.2.1 | Digital Mammography X-<br>Ray Image Storage – For<br>Processing   | Transfer            |
| 1.2.840.10008.5.1.4.1.1.2   | CT Image Storage                                                  | Transfer            |
| 1.2.840.10008.5.1.4.1.1.2.1 | Enhanced CT Image<br>Storage                                      | Transfer            |
| 1.2.840.10008.5.1.4.1.1.3.1 | Ultrasound Multi-frame<br>Image Storage                           | Transfer            |

<sup>&</sup>lt;sup>®</sup> DICOM is the registered trademark of the National Electrical Manufacturers Association for its standards publications relating to digital communications of medical information.

| UID Value                     | UID NAME                                                         | Category            |
|-------------------------------|------------------------------------------------------------------|---------------------|
| 1.2.840.10008.5.1.4.1.1.3     | Ultrasound Multi-frame<br>Image Storage (Retired)                | Transfer            |
| 1.2.840.10008.5.1.4.1.1.4     | MR Image Storage                                                 | Transfer            |
| 1.2.840.10008.5.1.4.1.1.4.1   | Enhanced MR Image<br>Storage                                     | Transfer            |
| 1.2.840.10008.5.1.4.1.1.4.2   | MR Spectroscopy Storage                                          | Transfer            |
| 1.2.840.10008.5.1.4.1.1.6.1   | Ultrasound Image Storage                                         | Transfer            |
| 1.2.840.10008.5.1.4.1.1.6     | Ultrasound Image Storage (Retired)                               | Transfer            |
| 1.2.840.10008.5.1.4.1.1.7     | Secondary Capture Image<br>Storage                               | Transfer            |
| 1.2.840.10008.5.1.4.1.1.7.1   | Multi-frame Single Bit<br>Secondary Capture Image<br>Storage     | Transfer            |
| 1.2.840.10008.5.1.4.1.1.7.2   | Multi-frame Grayscale<br>Byte Secondary Capture<br>Image Storage | Transfer            |
| 1.2.840.10008.5.1.4.1.1.7.3   | Multi-frame Grayscale<br>Word Secondary Capture<br>Image Storage | Transfer            |
| 1.2.840.10008.5.1.4.1.1.7.4   | Multi-frame True Color<br>Secondary Capture Image<br>Storage     | Transfer            |
| 1.2.840.10008.5.1.4.1.1.128   | Positron Emission<br>Tomography Image<br>Storage                 | Transfer            |
| 1.2.840.10008.5.1.4.1.1.12.1  | X-Ray Angiographic<br>Image Storage                              | Transfer            |
| 1.3.46.670589.2.5.1.1         | Private 3D Presentation<br>State Storage                         | Transfer            |
| 1.2.840.10008.5.1.4.1.1.88.33 | Comprehensive SR<br>Storage                                      | Transfer            |
| 1.2.840.10008.5.1.4.1.2.2.1   | Study Root<br>Query/Retrieve<br>Information Model – FIND         | Query/Retrieve      |
| 1.2.840.10008.5.1.4.1.2.2.2   | Study Root<br>Query/Retrieve<br>Information Model –<br>MOVE      | Query/Retrieve      |
| 1.2.840.10008.5.1.4.31        | Modality Worklist<br>Information Model – FIND                    | Workflow Management |
| 1.2.840.10008.5.1.4.31        | Modality Worklist<br>Information Model – FIND                    | Workflow Management |

Table 1.3 specifies the Media Storage Application Profiles supported.

Table 1.3 MEDIA SERVICES

| Media Storage Application Profile | Write Files (FSC or FSU) | Read Files (FSR)   |
|-----------------------------------|--------------------------|--------------------|
| STD-US-SC-SF&MF-CDR               | Yes / Yes                | Yes <sup>(1)</sup> |
| STD-US-SC-SF&MF-DVD               | Yes / Yes                | Yes <sup>(1)</sup> |
| STD-GEN-USB-JPEG                  | Yes / Yes                | Yes <sup>(1)</sup> |

<sup>(1)</sup> Structured Reports cannot be imported.

## 2 TABLE OF CONTENTS

| 1 | CONFOR  | RMANCE STATEMENT OVERVIEW                                                                                                    | 3      |
|---|---------|----------------------------------------------------------------------------------------------------|--------|
| 2 | TABLE O | OF CONTENTS                                                                                                    | 7      |
| 3 | INTRODU | UCTION                                                                                                    | 11     |
|   | 3.1     | AUDIENCE                                                                                                    |        |
|   | 3.2     | REMARKS                                                                                                    |        |
|   | 3.3     | DEFINITIONS, TERMS AND ABBREVIATIONS                                                                                                    |        |
|   | 3.4     | REFERENCES                                                                                                    |        |
| 4 |         | RKING                                                                                                    |        |
| 4 |         | IMPLEMENTATION MODEL                                                                                                    |        |
|   | 4.1     |                                                                                                    |        |
|   | 4.1.1   | 77                                                                                                    |        |
|   | 4.1.2   |                                                                                                    |        |
|   |         | <ul><li>4.1.2.1 Functional Definition of Storage Application Entity</li><li>4.1.2.2 Functional Definition of Workflow Application Entity</li></ul> |        |
|   |         | 4.1.2.3 Functional Definition of Hardcopy Application Entity                                                                                       |        |
|   | 4.1.3   |                                                                                                    |        |
|   | 4.2     | AE SPECIFICATIONS                                                                                                    |        |
|   |         |                                                                                                    |        |
|   | 4.2.1   | 4.2.1.1 SOP Classes                                                                                                    |        |
|   |         | 4.2.1.2 Association Establishment Policy                                                                                                    |        |
|   |         | 4.2.1.2.1 General                                                                                                    |        |
|   |         | 4.2.1.2.2 Number of Associations                                                                                                    |        |
|   |         | 4.2.1.2.3 Asynchronous Nature                                                                                                    | 22     |
|   |         | 4.2.1.2.4 Implementation Identifying Information                                                                                                   |        |
|   |         | 4.2.1.3 Association Initiation Policy                                                                                                    | 23     |
|   |         | 4.2.1.3.1 Activity – Store Images and Structured Reports                                                                                           |        |
|   |         | 4.2.1.3.1.1 Description and Sequencing of Activities                                                                                               | 23     |
|   |         | 4.2.1.3.1.2 Proposed Presentation Contexts                                                                                                    |        |
|   |         | 4.2.1.3.1.3 SOP Specific Conformance                                                                                                    |        |
|   |         | 4.2.1.3.1.3.1 Image and Comprehensive Structured Report Storage                                                                                    | je SOP |
|   |         | Classes 27 4.2.1.3.1.3.2 SOP Specific Conformance for Storage Commitment                                                                           | Duch   |
|   |         | Model SOP Class                                                                                                    |        |
|   |         | 4.2.1.3.2 Activity – Query and Request Retrieval of Studies                                                                                        |        |
|   |         | 4.2.1.3.2.1 Description and Sequencing of Activities                                                                                               | 29     |
|   |         | 4.2.1.3.2.2 Proposed Presentation Contexts                                                                                                    | 30     |
|   |         | 4.2.1.3.2.3 SOP Specific Conformance for SOP Classes                                                                                               |        |
|   |         | 4.2.1.3.2.3.1 Study Root Query Retrieve – FIND SOP Class                                                                                           | 30     |
|   |         | 4.2.1.3.2.3.2 Study Root Query Retrieve – MOVE SOP Class                                                                                           | 31     |
|   |         | 4.2.1.4 Association Acceptance Policy                                                                                                    | 31     |
|   |         | 4.2.1.4.1 Activity – Receive Storage Commitment Response                                                                                           |        |
|   |         | 4.2.1.4.1.1 Description and Sequencing of Activities                                                                                               |        |
|   |         | 4.2.1.4.1.2 Accepted Presentation Contexts                                                                                                    |        |
|   |         | 4.2.1.4.1.3 SOP Specific Conformance for Storage Commitment Push M SOP Class 32                                                                    | ioaei  |
|   |         | 4.2.1.4.1.3.1 Storage Commitment Notifications (N-EVENT-REPO                                                                                       | RT)32  |
|   |         | 4.2.1.4.1.3.2 Storage Commitment Attributes (N-EVENT-REPORT                                                                                        |        |
|   |         | 4.2.1.4.2 Activity – Storage from a Remote Storage SCU                                                                                             |        |
|   |         | 4.2.1.4.2.1 Description and Sequencing of Activities                                                                                               |        |
|   |         | 4.2.1.4.2.2 Accepted Presentation Contexts                                                                                                    | 34     |
|   | 4.2.2   | Workflow Application Entity Specification                                                                                                    | 36     |

|        | 4.2.2.1 |               |            |                                                   |       |
|--------|---------|---------------|------------|---------------------------------------------------|-------|
|        | 4.2.2.2 | Association   | Establis   | hment Policy                                      | 36    |
|        | 4.2.2.  | .2.1          |            | eral                                              |       |
|        | 4.2.2.  | .2.2          | Nun        | nber of Associations                              | 36    |
|        | 4.2.2.  | .2.3          | Asy        | nchronous Nature                                  | 36    |
|        | 4.2.2.  | .2.4          | lmp        | lementation Identifying Information               | 36    |
|        | 4.2.2.3 | Association   |            | Policy                                            |       |
|        | 4.2.2.  |               | Acti       | vity – Worklist Update                            | 37    |
|        |         | 4.2.2.3.1.1   |            | otion and Sequencing of Activities                |       |
|        |         | 4.2.2.        |            | Worklist Update using Broad Query                 |       |
|        |         | 4.2.2.        | 3.1.1.2    | Worklist Update using Patient Query               | 38    |
|        |         | 4.2.2.3.1.2   | Propos     | ed Presentation Contexts                          | 38    |
|        |         | 4.2.2.3.1.3   |            | pecific Conformance for Modality Worklist         |       |
|        | 4.2.2.  | .3.2          |            | vity –Acquire Images                              |       |
|        |         | 4.2.2.3.2.1   | Descrip    | otion and Sequencing of Activities                | 41    |
|        |         | 4.2.2.3.2.2   | Propos     | ed Presentation Contexts                          | 43    |
|        |         | 4.2.2.3.2.3   | SOP S      | pecific Conformance for MPPS                      | 43    |
|        | 4.2.2.4 |               |            | nce Policy                                        |       |
| 4.2.3  | Hardo   |               |            | y Specification                                   |       |
|        | 4.2.3.1 |               |            | ,                                                 |       |
|        | 4.2.3.2 |               |            | hment Policy                                      |       |
|        | 4.2.3.  |               |            | ieral                                             |       |
|        | 4.2.3.  |               |            | nber of Associations                              |       |
|        | 4.2.3.  |               |            | nchronous Nature                                  |       |
|        | 4.2.3   |               |            | lementation Identifying Information               |       |
|        | 4.2.3.3 |               | Initiation | Policy                                            | 47    |
|        | 4.2.3.  |               |            | vity – Film Images                                |       |
|        |         | 4.2.3.3.1.1   |            | otion and Sequencing of Activities                |       |
|        |         | 4.2.3.3.1.2   |            | ed Presentation Contexts                          |       |
|        |         | 4.2.3.3.1.3   |            | pecific Conformance for all Print SOP Classes     |       |
|        |         |               |            | Printer SOP Class Operations (N-GET)              |       |
|        |         |               |            | Printer SOP Class Notifications (N-EVENT-REPORT)  |       |
|        |         |               | 3.1.3.3    | SOP Specific Conformance for the Film Session SOP |       |
|        |         | 112101        | 00.0       | 50                                                | Olace |
|        |         | 4.2.3.        | 3.1.3.4    | Film Session SOP Class Operations (N-CREATE)      | 50    |
|        |         |               |            | pecific Conformance for the Film Box SOP Class    |       |
|        |         |               |            | Film Box SOP Class Operations (N-CREATE)          |       |
|        |         | 4 2 3         | 3142       | Film Box SOP Class Operations (N-ACTION)          | 53    |
|        |         |               |            | pecific Conformance for the Image Box SOP Class   |       |
|        |         |               |            | Image Box SOP Class Operations (N-SET)            |       |
|        | 4.2.3.4 |               |            | nce Policy                                        |       |
| 4.2.4  |         | cation Applic | ation Fn   | tity specification                                | 54    |
| 1.2. 1 | 4.2.4.1 |               |            |                                                   |       |
|        | 4.2.4.2 | Association   | Establis   | hment Policy                                      | 54    |
|        | 4.2.4.  |               |            | ieral                                             |       |
|        | 4.2.4.  |               |            | nber of Associations                              |       |
|        | 4.2.4.  |               |            | nchronous Nature                                  |       |
|        | 4.2.4.  | -             |            | lementation Identifying Information               |       |
|        | 4.2.4.3 |               |            | Policy                                            |       |
|        | 4.2.4.3 |               |            | vity – Verify Remote SCP                          |       |
|        | 7.2.4.  | 4.2.4.3.1.1   |            | otion and Sequencing of Activities                |       |
|        |         | 4.2.4.3.1.1   |            | ed Presentation Contexts                          |       |
|        |         | 4.2.4.3.1.3   |            | pecific Conformance for Verification              |       |
|        | 4.2.4.4 |               |            | nce Policy                                        |       |
|        | 4.2.4.4 |               |            | vity – Verification By Remote AE                  |       |
|        | 4.2.4.  |               |            | otion and Sequencing of Activities                |       |
|        |         | 4.4.4.1       | しらりじけ      | AUOLI ALIO SEGUERIGITO DI AGIIVILES               | OO    |

|   |                  | 4.2.4.4.1.2 Accepted Presentation Contexts                | 59 |
|---|------------------|-----------------------------------------------------------|----|
|   |                  | 4.2.4.4.1.3 SOP Specific Conformance for Verification     |    |
|   | 4.3 N            | NETWORK INTERFACES                                        | 59 |
|   | 4.3.1            | Physical Network Interface                                |    |
|   | 4.3.2            | Additional Protocols                                      |    |
|   | 4.3.3            | IPv4 and IPv6 Support                                     |    |
|   |                  | CONFIGURATION                                             |    |
|   | 4.4.1            | AE Title/Presentation Address Mapping                     |    |
|   |                  | H.4.1.1 Local AE Title                                    |    |
|   |                  | 4.4.1.2 Remote AE Title/Presentation Address Mapping      |    |
|   |                  | 4.4.1.2.1 Image Storage Configuration                     | 61 |
|   |                  | 4.4.1.2.2 Structured Report Storage Configuration         | 62 |
|   |                  | 4.4.1.2.3 Advanced DICOM Device Association Configuration |    |
|   |                  | 4.4.1.2.4 Serial Structured Report Storage Configuration  |    |
|   |                  | 4.4.1.2.5 Workflow Configuration                          |    |
|   |                  | 4.4.1.2.6 Hardcopy                                        |    |
|   | 4.4.2            | Parameters                                                |    |
| 5 | MEDIA ST         | ORAGE                                                     | 64 |
|   | 5.1 I            | MPLEMENTATION MODEL                                       | 64 |
|   | 5.1.1            | Application Data Flow                                     | 64 |
|   | 5.1.2            | Functional Definition of AEs                              |    |
|   | 5                | 5.1.2.1 Functional Definition of Media Application Entity | 65 |
|   | 5.1.3            | Sequencing of Real-World Activities                       |    |
|   | 5.1.4            | File Meta Information Options                             | 65 |
|   | 5.2 A            | AE SPECIFICATIONS                                         | 65 |
|   | 5.2.1            | Media Application Entity Specification                    | 65 |
|   | 5                | 5.2.1.1 File Meta Information for the Application Entity  |    |
|   | 5                | 5.2.1.2 Real-World Activities                             |    |
|   |                  | 5.2.1.2.1 Activity – Export to Media                      |    |
|   |                  | 5.2.1.2.2 Activity – Import from Media                    |    |
|   |                  | 5.2.1.2.3 Activity – Update to Media                      |    |
|   |                  | 5.2.1.2.3.1 Media Storage Application Profiles            |    |
| _ | <b>TD 4110F0</b> | 5.2.1.2.3.2 Options                                       |    |
| 6 |                  | RMATION OF DICOM TO CDA                                   |    |
| 7 |                  | OF CHARACTER SETS                                         |    |
| 8 | SECURITY         | ,                                                         | 68 |
|   | 8.1              | GENERAL SECURITY                                          | 68 |
|   | 8.2              | SUPPORTED DICOM SECURITY PROFILES                         | 68 |
|   | 8.2.1            | TLS Secure Transport Connection Profiles                  | 68 |
| 9 |                  |                                                           |    |
|   |                  | OD CONTENTS                                               |    |
|   | 9.1.1            | Created SOP Instances                                     |    |
|   |                  | 0.1.1.1 US or US Multiframe Image IOD                     |    |
|   | -                | 0.1.1.2 Secondary Capture IOD                             |    |
|   | -                | 0.1.1.3 Multi-Frame True Color Secondary Capture IOD      |    |
|   | -                | 0.1.1.4 Comprehensive Structured Report IOD               |    |
|   | ć                | 0.1.1.5 Attribute Content by Module                       |    |
|   |                  | 9.1.1.5.1 Common Modules                                  | 72 |
|   |                  | 9.1.1.5.2 US or Multiframe Image Modules                  |    |
|   |                  | 9.1.1.5.3 Secondary Capture Image Modules                 |    |
|   |                  | 9.1.1.5.4 Comprehensive Structured Report Modules         | 84 |
|   | 9.1.2            | Usage of Attributes from Received IOD's                   |    |
|   | 913              | Attribute Mapping                                         | ×/ |

|     | 9.1.4 |                    | /Modified Fields                                        |      |
|-----|-------|--------------------|---------------------------------------------------------|------|
|     | 9.1.5 |                    | Anonymization                                           |      |
| 9.2 |       | DATA DICTIO        | NARY OF PRIVATE ATTRIBUTES                              | 90   |
| 9.3 |       | CODED TERM         | MINOLOGY AND TEMPLATES                                  | 90   |
| 9.4 |       | GRAYSCALE          | IMAGE CONSISTENCY                                       | 91   |
| 9.5 |       | STANDARD E         | XTENDED/SPECIALIZED/PRIVATE SOP CLASSES                 | 91   |
|     | 9.5.1 | Ultrasou           | nd Image and Multi-frame Image SOP Classes              | 91   |
|     | 9.5.2 |                    | entation State Private SOP Class                        |      |
| 9.6 |       | PRIVATE TRA        | NSFER SYNTAXES                                          | 92   |
| A.1 |       | STRUCTURE          | D REPORTS                                               | 93   |
|     | A.1.1 | Introduct          | tion                                                    | 93   |
|     |       |                    | easurements Linked to Images                            |      |
|     | A.1.2 |                    | Scope                                                   |      |
| A.2 |       | <b>APPLICATION</b> | IS THAT EXPORT STRUCTURED REPORTS FROM EPIQ AND AFFINIT | 1.94 |
| A.3 |       | DICOM STRU         | CTURED REPORT EXPORT SPECIFICATIONS                     | 94   |
|     | A.3.1 | Philips H          | lealthcare Ultrasound Data Portal Website               | 94   |
| A.4 |       | PRIVATE TEM        | IPLATE EXTENSIONS                                       | 95   |
|     | A.4.1 | TID5001            | : OB-GYN Patient Characteristics                        | 95   |
|     | A.4.2 | TID5008            | 8: Fetal Biometry Group                                 | 95   |
|     | A.4.3 |                    | : Vascular Patient Characteristics                      |      |
|     | A.4.4 |                    | 2: Echocardiography Patient Characteristics             |      |
| A.5 |       | <b>USER-DEFINE</b> | ED MEASUREMENTS AND CALCULATIONS                        | 98   |
|     | A.5.1 |                    | ion                                                     |      |
|     |       |                    | nilips Generic DICOM Export Format                      |      |
|     |       |                    | COM Template Compatible Export Format                   |      |
|     |       |                    | ivate Template and Template Extensions                  |      |
|     |       | A.5.1.3.1          | · · · · · · · · · · · · · · · · · · ·                   |      |
|     |       | A.5.1.3.2          |                                                         |      |
|     |       | A.5.1.3.3          |                                                         |      |
|     |       | A.5.1.3.4          |                                                         |      |
|     |       | A.5.1.3.5          |                                                         |      |
|     |       | A.5.1.3.6          | · · · · · · · · · · · · · · · · · · ·                   |      |
|     |       | A.5.1.3.7          |                                                         |      |
|     |       | A.5.1.3.8          |                                                         |      |
|     |       | A.5.1.3.9          |                                                         |      |
| B.1 |       | <b>BULK PRIVAT</b> | E ATTRIBUTES                                            | .102 |

#### 3 INTRODUCTION

#### 3.1 **AUDIENCE**

This document is intended for hospital staff, health care system integrators, software designers or implementers. It is assumed that the reader has a working understanding of DICOM.

#### 3.2 **REMARKS**

DICOM, by itself, does not guarantee interoperability. However, the Conformance Statement facilitates a firstlevel validation for interoperability between different applications supporting the same DICOM functionality.

This Conformance Statement is not intended to replace validation with other DICOM equipment to ensure proper exchange of information intended.

The scope of this Conformance Statement is to facilitate communication between Philips Medical Systems and other vendors' Medical equipment. The Conformance Statement should be read and understood in conjunction with the DICOM Standard [DICOM]. However, by itself it is not guaranteed to ensure the desired interoperability and successful interconnectivity.

The user should be aware of the following important issues:

- The comparison of different conformance statements is the first step towards assessing interconnectivity between Philips Medical Systems and non - Philips Medical Systems equipment.
- Test procedures should be defined to validate the desired level of connectivity.
- The DICOM standard will evolve to meet the users' future requirements. Philips Medical Systems is actively involved in developing the standard further and therefore reserves the right to make changes to its products or to discontinue its delivery.
- This DICOM Conformance Statement reports the implementation of four ultrasound systems, EPIQ 7 and EPIQ 5, Affiniti 70 and Affiniti 50. Also referred to as E7 and E5; A70 and A50.

#### 3.3 **DEFINITIONS, TERMS AND ABBREVIATIONS**

Definitions, terms and abbreviations used in this document are defined within the different parts of the DICOM standard.

Abbreviations and terms are as follows:

| AE    | Application Entity                                                              |
|-------|---------------------------------------------------------------------------------|
| AET   | Application Entity Title                                                        |
| ASCE  | Association Control Service Element                                             |
| CD-R  | Compact Disk Recordable                                                         |
| CID   | Context ID. Reference to a DICOM code "context group" defined in DICOM PS3.16   |
| CSE   | Customer Service Engineer                                                       |
| DICOM | Digital Imaging and Communications in Medicine                                  |
| FSC   | File-Set Creator                                                                |
| FSU   | File-Set Updater                                                                |
| FSR   | File-Set Reader                                                                 |
| GSDF  | Grayscale Standard Display Function                                             |
| HIPAA | United States "Healthcare Insurance Portability and Accountability Act of 1996" |

IOD Information Object Definition

ISO International Standard Organization

LOINC Logical Observation Identifiers Names and Codes

MPPS Modality Performed Procedure Step

MWL Modality WorklistR Required Key AttributeO Optional Key Attribute

PDIR Patient Directory screen on EPIQ/Affiniti

PDU Protocol Data Unit

PDE Patient Data Entry screen on EPIQ/Affiniti
PS3.x Reference to part 'x' the DICOM 3.0 Standard

PSC Philips Support Connect. It is the primary interface on EPIQ/Affiniti for configuring DICOM

services. It is reached by pressing the "Support" key on the EPIQ/Affiniti control panel.

SCU Service Class User (DICOM client)
SCP Service Class Provider (DICOM server)

SOP Service-Object Pair

SNOMED Systematized Nomenclature of Medicine (SRT)

SPS Scheduled Procedure Step

SR Structured Report

TID Template ID. Reference to a DICOM Structured Report "template" defined in DICOM

PS3.16

U Unique Key Attribute

US Ultrasound

USB Universal Serial Bus

The following upper-case abbreviations represent specific Attributes. Refer to PS3.3 Section 8 for a description:

CV Code Value (0008,0100)

CSD Coding Scheme Designator (0008,0102)

CM Code Meaning (0008,0104)

CSV Coding Scheme Version (0008,0103)

### 3.4 REFERENCES

[DICOM] Digital Imaging and Communications in Medicine (DICOM), NEMA PS 3.1-3.20, 2011, available free at http://medical.nema.org/standard.html

Integrated Healthcare Enterprise (IHE) Radiology Technical Framework, Vol. 1, Integration Profiles, version 11.0 Final Text July 24, 2012

Integrated Healthcare Enterprise (IHE) Radiology Technical Framework, Vol. 2, Transactions, version 11.0 Final Text July 24, 2012

Integrated Healthcare Enterprise (IHE) Radiology Technical Framework, Vol. 3, Transactions continued, version 11.0 Final Text July 24, 2012

Integrated Healthcare Enterprise (IHE) Cardiology Technical Framework, Vol. 1, Integration Profiles, Revision 4.0, Final Text, August 5, 2011

Integrated Healthcare Enterprise (IHE) Cardiology Technical Framework, Vol. 2, Transactions, Revision 4.0, Final Text, August 5, 2011

Integrated Healthcare Enterprise (IHE) Cardiology Technical Framework Supplement, Stress Testing Workflow, Trial Implementation Revision 2.1, October 15, 2010

Joint VA / DoD DICOM Conformance Requirements for Digital Acquisition Modalities, Version 3.0, September 28, 2005

## 4 NETWORKING

## 4.1 IMPLEMENTATION MODEL

## 4.1.1 Application Data Flow

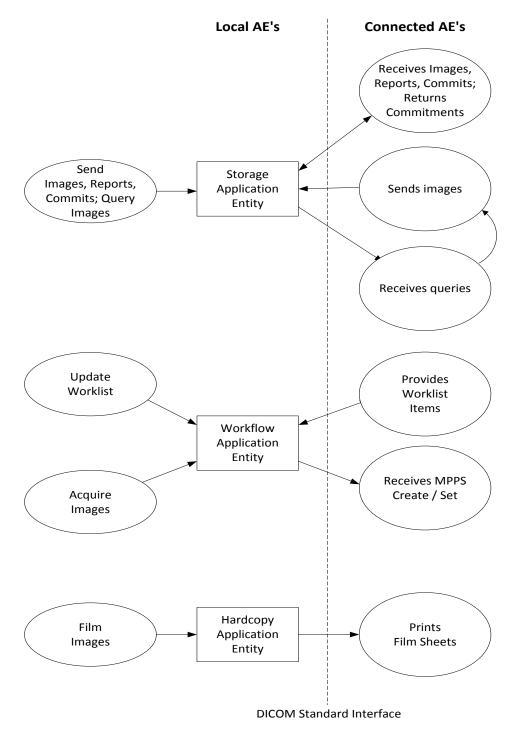

### Figure 1: APPLICATION DATA FLOW DIAGRAM

The Storage Application Entity sends Images and Structured Reports to a remote AE. It is associated with the local real-world activity "Acquire" on EPIQ/Affiniti. Sending of images may occur automatically when configured to do so, either "After Each Print/Acquire" or "At End of Exam" with or without "Send on Demand", with separate export destination configuration of each acquisition control. The system can also be configured to automatically end and send an exam after a specified time of system inactivity. In addition, exam data may be sent manually upon request of the user.

If configured to send "After Each Print/Acquire", images are transferred immediately after acquisition and Structured Reports and Private 3D Presentation States are transferred at the end of the exam. If configured for send "At End Exam, images and Structured Reports are transferred when the exam is ended.

An exam may be sent manually by user selection from the Patient Directory (PDIR), including exams that have been imported or retrieved into EPIQ/Affiniti from other sources. Further, individually-selected images acquired on EPIQ/Affiniti may be sent manually from image review.

If the remote AE is configured for Storage Commitment, the Storage AE will request Storage Commitment immediately after the instances are sent to the Storage device associated with the Storage Commitment device. If a commitment response is successfully obtained for all instances acquired in the exam, this information is recorded in the local database, placing a checkmark in the commit portion of the Patient Directory display and signaling the Auto-delete function that the exam qualifies for deletion.

There are several available mechanisms for importing images acquired on other devices, including Ultrasound images and images of other modalities:

- When configured, images may be retrieved using the Query/Retrieve service
- DICOM images may be imported directly from local media
- DICOM images may be pushed onto EPIQ/Affiniti by another Storage SCU device without being initiated by the EPIQ/Affiniti user

Send on Demand allows for sending acquired images and/or Structured Report during an active exam without ending the exam or in-progress MPPS. Print images will be sent without requiring a full print page to be filled. Send on Demand is invoked by pressing an icon located at the bottom center of the system display after acquiring the first image of the study.

— The Workflow Application Entity receives Modality Worklist (MWL) information from and sends Modality Performed Procedure Step (MPPS) information to remote AEs. It is associated with the local real-world activities "Update Worklist", "Patient Search" and "Acquire Images".

When either the "Update Worklist" or "Patient Search" local real-world activity is performed, the Workflow Application Entity queries a remote AE for worklist items and provides the set of worklist items matching the query request. "Update Worklist" is performed as a result of an operator request or can be is performed automatically at specific time intervals. "Patient Search" is manually initiated.

Modality Performed Procedure Steps are created and updated with the following real-world events:

- o MPPS N-Create, Status = IN PROGRESS:
  - Acquisition of images will result in automated creation of an MPPS Instance managed by a remote AE.
- MPPS N-Set, Status = COMPLETE
  - Completion of the MPPS is performed as the result of an operator action of ending the exam.
- MPPS N-Set, Status = DISCONTINUED
  - "Cancel Exam" causes the "Discontinued" status to be sent. A "Paused" exam does not initiate an MPPS event.

Images and SRs may be appended to an ended exam. There are two fundamental methods to perform append:

- Append from Patient Directory
  - Select an Ended study from the Patient Directory and press choose "Append." Two options are available:
    - "Add" (if less than 24 hours old), allows images to be added to the original Study, using the same Study Instance UID, and a new Performed Procedure Step SOP Instance UID. If more than 24 hours old, only "Create" will be available.
    - "Create", which will create a new Study Instance UID.
- o Append from Image Review
  - Open the Study in Review from the Patient Directory.
  - Default behavior (Add to existing study vs. Create new study) is selectable via a configuration screen for Append from Image Review – Create Study Instance UID
- For Exams appended by creating the image from Image Review and changing visualization of the existing images, for example, changing chroma map, added images would have the same Acquisition DateTime value of the original images in which the images were acquired. This is not the case for append from Patient Directory, which creates completely new images with the current date and time.
- Study Date on the Report page refers to the date of an exam in which the evidences were acquired. This
  is exported as DICOM Study Date. This includes all Appended and Non-Appended exams.
- o For Exams appended from Image Review, the Report footer has the statement "Appended: "followed by the date in which the exam is started for Appending/Appended exams from Image Review.
- SR Vendors shall refer to DICOM Study Date to determine the date of the original exam in which the evidences were acquired and refer to DICOM Performed Procedure Step Start Date for the date of Appended exam.
- The Hardcopy Application Entity prints images on a remote AE (Printer or print server). It is associated with the local real-world activity "Acquire" depending on configuration. The user action creates a Film Session containing one or more Film Boxes and Image Boxes composed from images acquired by the user. The AE creates and sends fully rendered pages according to the user's selected formatting choices in a single Image Box per page. This Image Box is rather large compared to sending individual Image Boxes to the printer. If the user has both BW and Color DICOM printers configured and selected, and is using send "After Each Print/Acquire", the images containing no Color Flow or Chroma data will be sent to the BW printer, all others will be sent to the Color printer.

Exam data is sent to all selected Store, Print and Workflow destinations simultaneously in accordance with system configuration of send "After Each Print/Acquire" or "At End of Exam". If Send on Demand had been invoked, images and Structured Reports modified since the last Send on Demand are sent at End Exam.

## 4.1.2 Functional Definition of AEs

## 4.1.2.1 Functional Definition of Storage Application Entity

The existence of a Network Store queue with associated network destination will activate the Storage AE. An association request is sent to the destination AE and upon successful negotiation of a Presentation Context, the image transfer is started. If the association cannot be opened, the related queue is set to a "Failed" state, indicated by a Red dot on the Network Icon, and can be restarted by the user via the queue management interface. The user may need to cancel the queue, and then restart manually. Multiframe (loop) objects will be transferred first, then single frames when configured for End of Exam. When "Image Export Format" is selected as "monochrome", single frame images that have no Color Flow Doppler or Chroma maps applied, will export as grayscale using Monochrome2 Photometric Interpretation. Single frame images that include Color Flow Doppler will be sent as RGB. If the non-active region of a 2D/scrolling image has a chroma map, it will be sent as monochrome.

The Storage AE is also responsible for accepting images for storage in EPIQ/Affiniti, though any of the following mechanisms:

Import from removable media

- Retrieve using the Query/Retrieve service
- Unsolicited push from a Storage SCU to EPIQ/Affiniti acting as a Storage SCP. This mechanism requires that
  the Storage SCU to have previously been configured as an acceptable DICOM Storage Device.

## 4.1.2.2 Functional Definition of Workflow Application Entity

Update Worklist attempts to download a Modality Worklist from a Modality Worklist SCP with studies matching the search criteria. Default query criteria are Modality of US (ultrasound) and Scheduled Procedure Step Start Date of the current date. Additional changes to Modality Worklist search include customizing to search for a different AE Title, Station Name, System Location and Custom Modality. If the Workflow AE establishes an Association to a remote AE, it will transfer all matching worklist items via the open Association. The results of a successful Worklist Update will overwrite the data in the Worklist display. Specific queries for Patient Last Name, Patient ID, Accession #, Exam Date or Date Range, and Requested Procedure ID may also be performed using the Patient Search.

There is no queue management for Modality Worklist.

Note: A wildcard (broad) patient query can be performed by entering a \* in the Patient Name field.

The Workflow AE performs the creation of a Modality Performed Procedure Step (MPPS) instance automatically when the first image of a study is acquired. MPPS message queues are listed along with Image and Structured Report queues in the Network status window.

The user may also change patient identification information while a MPPS is in progress. If this is done, the previous MPPS is discontinued and a new MPPS is created with the changed patient information. The Storage AE is informed, and if images acquired under the previous patient information have already been transferred (because send "After Each Print/Acquire" or "Send On Demand") the images are regenerated and sent again with updated patient information and new DICOM UID's.

### 4.1.2.3 Functional Definition of Hardcopy Application Entity

The existence of a print queue will activate the Hardcopy AE. An association is established with the printer(s) and the printer's status determined. If the printer is operating normally, the film sheets will be printed. If the printer is not operating normally, the print queue will set to a "Failed" state and can be restarted by the user via the queue management interface. In the case that a user has both a BW and a Color DICOM printer configured, during an exam with send "After Each Print/Acquire" selected, the images that contain color data, i.e., Color Flow Doppler or Chroma, will be sent to the Color printer only, and all other images sent only to the BW printer.

## 4.1.3 Sequencing of Real-World Activities

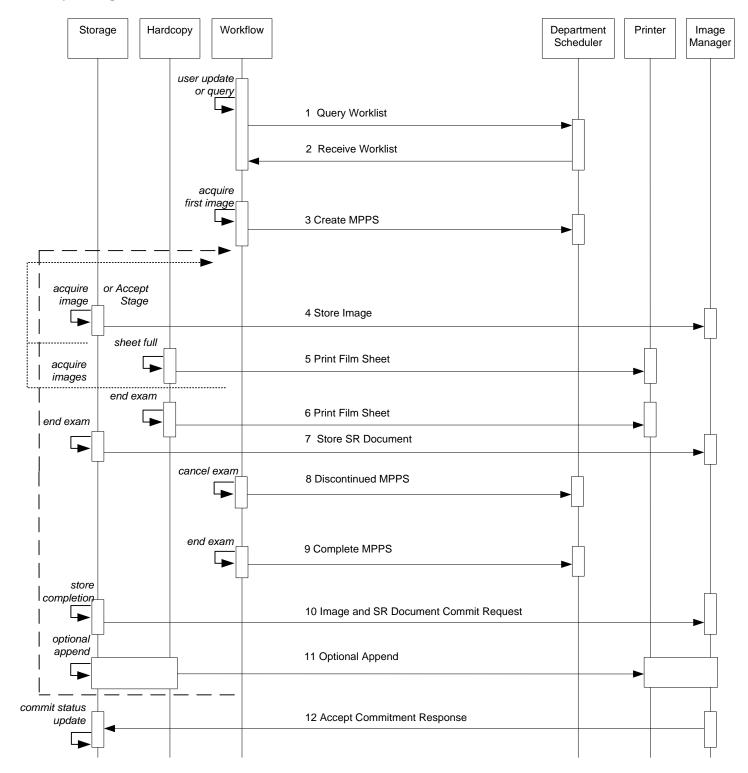

**FIGURE 2A:**SEQUENCING CONSTRAINTS – CONFIGURED TO SEND AFTER EACH PRINT/ACQUIRE

Figures 2a and 2b illustrate normal scheduled workflow conditions.

### Notes:

- · Messages may slightly change order occasionally.
- All selected store, print and workflow devices are sent data during the exam when configured for send "After Each Print/Acquire" or at "At End of Exam."
- Selecting a study from Review for export will send to all selected devices.

Other workflow situations (e.g. unscheduled procedure steps) will have other sequencing constraints. Printing or storage could equally take place after image acquisition. Printing could be omitted completely if no printer is connected or hardcopies are not required.

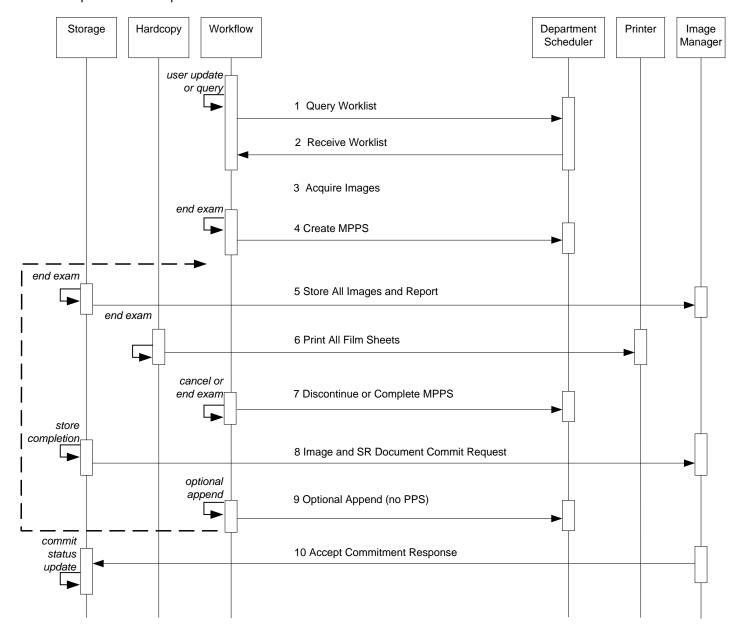

FIGURE 2B:
SEQUENCING CONSTRAINTS – CONFIGURED TO SEND AT END EXAM

Printer Storage Hardcopy Workflow Department Image Scheduler Manager 1 Acquire Images Send on Demand, 2 Store Images, SR and Print Film Sheets since last SoD first stored im<u>age</u> 3 Create MPPS sheet full 4 Print Film Sheet end exam 5 Store Remaining Images, Send Remaining Film Sheet end exam 6 Store Final SR Document end exam 7 Complete MPPS store completion 8 Image and SR Document Commit Request commit status 9 Accept Commitment Response update

Figures 2c Illustrates Flow Changes to Send At End of Exam with Send on Demand (SoD)

FIGURE 2C: SEQUENCING CONSTRAINTS – SEND ON DEMAND CONFIGURATION

## 4.2 AE SPECIFICATIONS

## 4.2.1 Storage Application Entity Specification

## 4.2.1.1 SOP Classes

EPIQ/Affiniti provides Standard Extended<sup>1</sup> Conformance to the following SOP Classes:

Table 4.1 SOP CLASSES FOR AE STORAGE

| SOP Class Name                                                | SOP Class UID                 | SCU | SCP |
|---------------------------------------------------------------|-------------------------------|-----|-----|
| US Image Storage                                              | 1.2.840.10008.5.1.4.1.1.6.1   | Yes | Yes |
| US Image Storage (retired)                                    | 1.2.840.10008.5.1.4.1.1.6     | Yes | Yes |
| US Multiframe Image Storage                                   | 1.2.840.10008.5.1.4.1.1.3.1   | Yes | Yes |
| US Multiframe Image Storage (retired)                         | 1.2.840.10008.5.1.4.1.1.3     | Yes | Yes |
| Secondary Capture Image Storage                               | 1.2.840.10008.5.1.4.1.1.7     | Yes | Yes |
| Multi-frame True Color Secondary Capture Image Storage        | 1.2.840.10008.5.1.4.1.1.7.4   | Yes | Yes |
| CT Image Storage                                              | 1.2.840.10008.5.1.4.1.1.2     | Yes | Yes |
| Enhanced CT Image Storage                                     | 1.2.840.10008.5.1.4.1.1.2.1   | Yes | Yes |
| Digital Mammography X-Ray Image Storage – For Presentation    | 1.2.840.10008.5.1.4.1.1.1.2   | Yes | Yes |
| Digital Mammography X-Ray Image Storage – For Processing      | 1.2.840.10008.5.1.4.1.1.2.1   | Yes | Yes |
| MR Image Storage                                              | 1.2.840.10008.5.1.4.1.1.4     | Yes | Yes |
| Enhanced MR Image Storage                                     | 1.2.840.10008.5.1.4.1.1.4.1   | Yes | Yes |
| MR Spectroscopy Image Storage                                 | 1.2.840.10008.5.1.4.1.1.4.2   | Yes | Yes |
| Multi-frame Single Bit Secondary Capture Image Storage        | 1.2.840.10008.5.1.4.1.1.7.1   | Yes | Yes |
| Multi-frame Grayscale Byte Secondary<br>Capture Image Storage | 1.2.840.10008.5.1.4.1.1.7.2   | Yes | Yes |
| Multi-frame Grayscale Word Secondary Capture Image Storage    | 1.2.840.10008.5.1.4.1.1.7.3   | Yes | Yes |
| Positron Emission Tomography Image<br>Storage                 | 1.2.840.10008.5.1.4.1.1.128   | Yes | Yes |
| X-Ray Angiographic Image Storage                              | 1.2.840.10008.5.1.4.1.1.12.1  | Yes | Yes |
| Private 3D Presentation State Storage                         | 1.3.46.670589.2.5.1.1         | Yes | Yes |
| Comprehensive SR Storage                                      | 1.2.840.10008.5.1.4.1.1.88.33 | Yes | No  |
| Storage Commitment Push Model                                 | 1.2.840.10008.1.20.1          | Yes | No  |
| Study Root Query/Retrieve – FIND                              | 1.2.840.10008.5.1.4.1.2.2.1   | Yes | No  |
| Study Root Query/Retrieve – MOVE                              | 1.2.840.10008.5.1.4.1.2.2.2   | Yes | No  |

<sup>&</sup>lt;sup>1</sup> See section 8.7 for information on the Standard Extended SOP Class

Note: Use of Retired SOP Classes only is user configurable for the system on the PSC – Network/DICOM – DICOM Settings – DICOM Storage Device – Advanced Settings configuration page. All image storage will use Retired SOP Classes only when selected.

## 4.2.1.2 Association Establishment Policy

### 4.2.1.2.1 General

The DICOM standard application context name for DICOM 3.0 is always proposed:

## Table 4.2 DICOM APPLICATION CONTEXT FOR AE STORAGE

| Application Context Name | 1.2.840.10008.3.1.1.1 |
|--------------------------|-----------------------|

### 4.2.1.2.2 Number of Associations

EPIQ/Affiniti initiates one Association at a time for each destination to which a transfer request is being processed in the active job queue list. Five storage destinations, one Structured Report storage destination, and one Storage Commitment destination may be selected simultaneously, but only one job will be active at a time; the other(s) remain pending until the active job is completed or failed.

## Table 4.3 NUMBER OF ASSOCIATIONS INITIATED FOR AE STORAGE

| Maximum number of simultaneous Associations | 1 |
|---------------------------------------------|---|
|                                             |   |

EPIQ/Affiniti accepts Associations for N-EVENT-REPORT notifications for the Storage Commitment Push Model SOP Class. EPIQ/Affiniti will also accept Associations for C-STORE messages for receiving data in response to Query/Retrieve C-MOVE requests or unsolicited images from a remote Storage SCU sending images to EPIQ/Affiniti.

## Table 4.4 NUMBER OF ASSOCIATIONS ACCEPTED FOR AE STORAGE

| Maximum number of simultaneous Associations | 5 |
|---------------------------------------------|---|

### 4.2.1.2.3 Asynchronous Nature

EPIQ/Affiniti does not support asynchronous communication (multiple outstanding transactions over a single Association).

## Table 4.5 ASYNCHRONOUS NATURE AS A SCU FOR AE STORAGE

| Maximum number of outstanding asynchronous transactions | 1 |
|---------------------------------------------------------|---|
|---------------------------------------------------------|---|

## 4.2.1.2.4 Implementation Identifying Information

The implementation information for this Application Entity is:

## Table 4.6 DICOM IMPLEMENTATION CLASS AND VERSION FOR AE STORAGE

| Implementation Class UID    | 1.3.46.670589.14.10000.105 |
|-----------------------------|----------------------------|
| Implementation Version Name | EPIQ-AFFIN_1.05            |

## 4.2.1.3 Association Initiation Policy

## 4.2.1.3.1 Activity - Store Images and Structured Reports

## 4.2.1.3.1.1 Description and Sequencing of Activities

A user may select exams or individual images from Review and request them to be sent to multiple destinations (up to five). Reports may not be selected individually, but are sent when "End Exam" is pressed, and when an entire exam is selected for export from the Review Directory and exported to a Storage device with "Export Structured Report" enabled. Each object (image, private presentation state, or structured report) is entered into the job queue. When send "After Each Print/Acquire" is enabled, the acquired images are sent to the selected destinations immediately after acquisition.

The Network Status icon reports the status of the job, Green is ok, Yellow is pending until a network connection is available, and Red is failed. If the

C-STORE response from the remote Application Entity contains a status other than Success, the Association is aborted and the related Job is switched to a failed state. It can be restarted any time by user interaction. When a system configured with selected network destinations is used without the network connected, it is considered in "Portable" mode. Reconnecting the network cable will initiate transfer again.

If a device is configured for Storage Commitment service, the Storage AE will transmit a separate Storage Commitment N-ACTION request for images and one for the report. The Storage AE can only receive an N-EVENT-REPORT request in a separate subsequent association initiated by the SCP employing PDU 54H SCP/SCU Role Negotiation of "SCP" in the SCP's Association Request. It cannot receive N-EVENT-REPORT request messages on the same association as the N-ACTION request.

Structured reports will contain all supported measurements and calculations created by EPIQ/Affiniti even if they are not selected for display in the on-system report. One Structured Report instance is created for each template that is used.

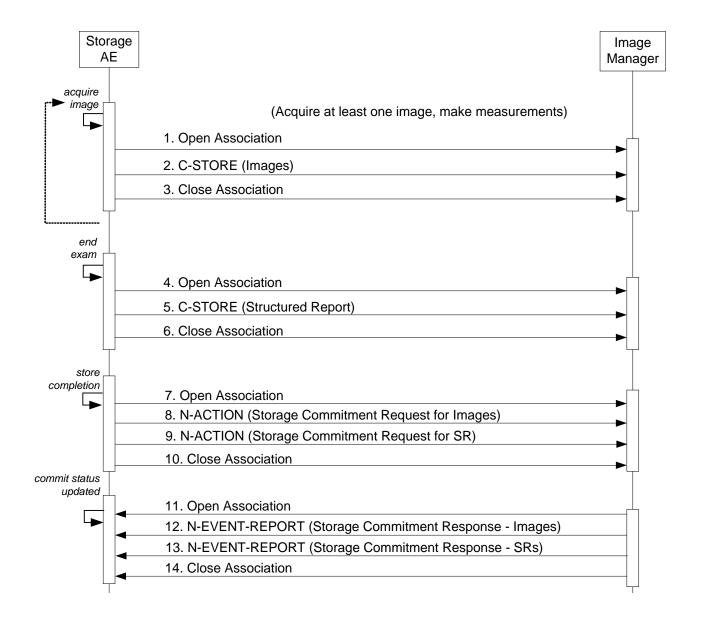

Figure 3
SEQUENCING OF ACTIVITY – SEND IMAGES AND STRUCTURED REPORT AFTER EACH PRINT/ACQUIRE

The sequence of interactions between the Storage AE and an Image Manager is illustrated in Figure 3 for the "Store" configuration option "After Each Print/Acquire". If the "At End Exam" configuration option is selected, no C-STORE is sent at the Acquire Image event and instead all image C-STOREs are sent after end exam.

NOTES: Pausing an exam will close the current association. A new association will be created when resumed. Similar behavior when the association times out.

The N-EVENT-REPORT must be sent over a separate association initiated by the Image Manager (see Section 4.2.1.4.1 on Activity – Receive Storage Commitment Response).

## 4.2.1.3.1.2 Proposed Presentation Contexts

EPIQ/Affiniti is capable of proposing the Presentation Contexts shown in the following table:

Table 4.7 PROPOSED PRESENTATION CONTEXTS FOR ACTIVITY SEND IMAGES

| Presentation Context Table                                        |                                 |                                                                                                    |                                                                                                    |      |              |
|-------------------------------------------------------------------|---------------------------------|----------------------------------------------------------------------------------------------------|----------------------------------------------------------------------------------------------------|------|--------------|
| Abstract Syntax Transfer Syntax                                   |                                 |                                                                                                    |                                                                                                    |      |              |
| Name                                                              | UID                             | Name List                                                                                                    | UID List                                                                                                    | Role | Ext.<br>Neg. |
| US Image Storage                                                  | 1.2.840.10008.5.1.4.1.1.<br>6.1 | Implicit VR Little Endian Explicit VR Little Endian JPEG Lossy Baseline JPEG Lossless Baseline RLE Lossless               | 1.2.840.10008.1.2<br>1.2.840.10008.1.2.1<br>1.2.840.10008.1.2.4.50<br>1.2.840.10008.1.2.4.70<br>1.2.840.10008.1.2.5    | SCU  | None         |
| US Image Storage<br>(Retired)                                     | 1.2.840.10008.5.1.4.1.1.        | Implicit VR Little Endian Explicit VR Little Endian JPEG Lossy Baseline JPEG Lossless Baseline RLE Lossless               | 1.2.840.10008.1.2<br>1.2.840.10008.1.2.1<br>1.2.840.10008.1.2.4.50<br>1.2.840.10008.1.2.4.70<br>1.2.840.10008.1.2.5    | SCU  | None         |
| US Multiframe Image<br>Storage*                                   | 1.2.840.10008.5.1.4.1.1.<br>3.1 | Implicit VR Little Endian Explicit VR Little Endian JPEG Lossy Baseline RLE Lossless                                      | 1.2.840.10008.1.2<br>1.2.840.10008.1.2.1<br>1.2.840.10008.1.2.4.50<br>1.2.840.10008.1.2.5                              | SCU  | None         |
| US Multiframe Image<br>Storage*<br>(Retired)                      | 1.2.840.10008.5.1.4.1.1.        | Implicit VR Little Endian<br>Explicit VR Little Endian<br>JPEG Lossy Baseline<br>RLE Lossless                             | 1.2.840.10008.1.2<br>1.2.840.10008.1.2.1<br>1.2.840.10008.1.2.4.50<br>1.2.840.10008.1.2.5                              | SCU  | None         |
| Secondary Capture<br>Image Storage                                | 1.2.840.10008.5.1.4.1.1.        | Implicit VR Little Endian Explicit VR Little Endian JPEG Lossy Baseline JPEG Lossless Baseline RLE Lossless               | 1.2.840.10008.1.2<br>1.2.840.10008.1.2.1<br>1.2.840.10008.1.2.4.50<br>1.2.840.10008.1.2.4.70<br>1.2.840.10008.1.2.5    | SCU  | None         |
| Multi-frame True Color<br>Secondary Capture<br>Image Storage      | 1.2.840.10008.5.1.4.1.1.<br>7.4 | Implicit VR Little Endian Explicit VR Little Endian JPEG Lossy Baseline RLE Lossless                                      | 1.2.840.10008.1.2<br>1.2.840.10008.1.2.1<br>1.2.840.10008.1.2.4.50<br>1.2.840.10008.1.2.5                              | SCU  | None         |
| CT Image Storage                                                  | 1.2.840.10008.5.1.4.1.1.        | Implicit VR Little Endian Explicit VR Little Endian JPEG Lossy Baseline JPEG Extended 12-bit Lossy JPEG Lossless Baseline | 1.2.840.10008.1.2<br>1.2.840.10008.1.2.1<br>1.2.840.10008.1.2.4.50<br>1.2.840.10008.1.2.4.51<br>1.2.840.10008.1.2.4.70 | SCU  | None         |
| Enhanced CT Image<br>Storage                                      | 1.2.840.10008.5.1.4.1.1.<br>2.1 | Implicit VR Little Endian Explicit VR Little Endian JPEG Lossy Baseline JPEG Extended 12-bit Lossy JPEG Lossless Baseline | 1.2.840.10008.1.2<br>1.2.840.10008.1.2.1<br>1.2.840.10008.1.2.4.50<br>1.2.840.10008.1.2.4.51<br>1.2.840.10008.1.2.4.70 | SCU  | None         |
| Digital Mammography X-<br>Ray Image Storage – For<br>Presentation | 1.2.840.10008.5.1.4.1.1.<br>1.2 | Implicit VR Little Endian Explicit VR Little Endian JPEG Lossy Baseline JPEG Extended 12-bit Lossy JPEG Lossless Baseline | 1.2.840.10008.1.2<br>1.2.840.10008.1.2.1<br>1.2.840.10008.1.2.4.50<br>1.2.840.10008.1.2.4.51<br>1.2.840.10008.1.2.4.70 | SCU  | None         |

|                                              | 1                        | I                                          | T                      | 1   | T      |
|----------------------------------------------|--------------------------|--------------------------------------------|------------------------|-----|--------|
| Digital Mammography X-                       | 1.2.840.10008.5.1.4.1.1. | Implicit VR Little Endian                  | 1.2.840.10008.1.2      | SCU | None   |
| Ray Image Storage – For Processing           | 1.2.1                    | Explicit VR Little Endian                  | 1.2.840.10008.1.2.1    |     |        |
| 1 1000331119                                 |                          | JPEG Lossy Baseline                        | 1.2.840.10008.1.2.4.50 |     |        |
|                                              |                          | JPEG Extended 12-bit Lossy                 | 1.2.840.10008.1.2.4.51 |     |        |
|                                              |                          | JPEG Lossless Baseline                     | 1.2.840.10008.1.2.4.70 |     |        |
| MR Image Storage                             | 1.2.840.10008.5.1.4.1.1. | Implicit VR Little Endian                  | 1.2.840.10008.1.2      | SCU | None   |
|                                              | 4                        | Explicit VR Little Endian                  | 1.2.840.10008.1.2.1    |     |        |
|                                              |                          | JPEG Lossy Baseline                        | 1.2.840.10008.1.2.4.50 |     |        |
|                                              |                          | JPEG Extended 12-bit Lossy                 | 1.2.840.10008.1.2.4.51 |     |        |
|                                              |                          | JPEG Lossless Baseline                     | 1.2.840.10008.1.2.4.70 |     |        |
| Enhanced MR Image                            | 1.2.840.10008.5.1.4.1.1. | Implicit VR Little Endian                  | 1.2.840.10008.1.2      | SCU | None   |
| Storage                                      | 4.1                      | Explicit VR Little Endian                  | 1.2.840.10008.1.2.1    |     |        |
|                                              |                          | JPEG Lossy Baseline                        | 1.2.840.10008.1.2.4.50 |     |        |
|                                              |                          | JPEG Extended 12-bit Lossy                 | 1.2.840.10008.1.2.4.51 |     |        |
|                                              |                          | JPEG Lossless Baseline                     | 1.2.840.10008.1.2.4.70 |     |        |
| MR Spectroscopy Image                        | 1.2.840.10008.5.1.4.1.1. | Implicit VR Little Endian                  | 1.2.840.10008.1.2      | SCU | None   |
| Storage                                      | 4.2                      | Explicit VR Little Endian                  | 1.2.840.10008.1.2.1    |     | 1.33   |
| · ·                                          |                          | JPEG Lossy Baseline                        | 1.2.840.10008.1.2.4.50 |     |        |
|                                              |                          | JPEG Extended 12-bit Lossy                 | 1.2.840.10008.1.2.4.51 |     |        |
|                                              |                          | JPEG Lossless Baseline                     | 1.2.840.10008.1.2.4.70 |     |        |
| Multi-frame Single Bit                       | 1.2.840.10008.5.1.4.1.1. | Implicit VR Little Endian                  | 1.2.840.10008.1.2      | SCU | None   |
| Secondary Capture                            | 7.1                      | · '                                        |                        | 300 | None   |
| Image Storage                                | 7.1                      | Explicit VR Little Endian                  | 1.2.840.10008.1.2.1    |     |        |
| Multi frama Cravagala                        | 1.2.840.10008.5.1.4.1.1. | Implicit VR Little Endian                  | 1.2.840.10008.1.2      | SCU | None   |
| Multi-frame Grayscale Byte Secondary Capture | 7.2                      | · '                                        |                        | 300 | None   |
| Image Storage                                | 1.2                      | Explicit VR Little Endian                  | 1.2.840.10008.1.2.1    |     |        |
|                                              |                          | JPEG Lossy Baseline JPEG Lossless Baseline | 1.2.840.10008.1.2.4.50 |     |        |
|                                              |                          |                                            | 1.2.840.10008.1.2.4.70 |     |        |
| Multi-frame Grayscale                        | 1.2.840.10008.5.1.4.1.1. | Implicit VR Little Endian                  | 1.2.840.10008.1.2      | SCU | None   |
| Word Secondary Capture Image Storage         | 7.3                      | Explicit VR Little Endian                  | 1.2.840.10008.1.2.1    |     |        |
| image otorage                                |                          | JPEG Lossy Baseline                        | 1.2.840.10008.1.2.4.50 |     |        |
|                                              |                          | JPEG Lossless Baseline                     | 1.2.840.10008.1.2.4.70 |     |        |
| Positron Emission                            | 1.2.840.10008.5.1.4.1.1. | Implicit VR Little Endian                  | 1.2.840.10008.1.2      | SCU | None   |
| Tomography Image                             | 128                      | Explicit VR Little Endian                  | 1.2.840.10008.1.2.1    |     |        |
| Storage                                      |                          | JPEG Lossy Baseline                        | 1.2.840.10008.1.2.4.50 |     |        |
|                                              |                          | JPEG Lossless Baseline                     | 1.2.840.10008.1.2.4.70 |     |        |
| X-Ray Angiographic                           | 1.2.840.10008.5.1.4.1.1. | Implicit VR Little Endian                  | 1.2.840.10008.1.2      | SCU | None   |
| Image Storage                                | 12.1                     | Explicit VR Little Endian                  | 1.2.840.10008.1.2.1    |     |        |
|                                              |                          | JPEG Lossy Baseline                        | 1.2.840.10008.1.2.4.50 |     |        |
|                                              |                          | JPEG Lossless Baseline                     | 1.2.840.10008.1.2.4.70 |     |        |
| Private 3D Presentation                      | 1.3.46.670589.2.5.1.1    | Implicit VR Little Endian                  | 1.2.840.10008.1.2      | SCU | None   |
| State**                                      |                          | Explicit VR Little Endian                  | 1.2.840.10008.1.2.1    |     | 1,0110 |
|                                              |                          | Explicit VIV Entire Entire                 |                        |     |        |
| Comprehensive                                | 1.2.840.10008.5.1.4.1.1. | Implicit VR Little Endian                  | 1.2.840.10008.1.2      | SCU | None   |
| Structured Report                            | 88.33                    | Explicit VR Little Endian                  | 1.2.840.10008.1.2.1    | 300 | INOTIE |
| Storage                                      |                          | Explicit VIX LITTLE ETICIAN                | 1.2.040.10000.1.2.1    |     |        |
| Storage Commitment                           | 1.2.840.10008.1.20.1     | Implicit VP Little Endian                  | 1.2.840.10008.1.2      | SCU | None   |
|                                              | 1.∠.04U.1UUUŌ.1.∠U.1     | Implicit VR Little Endian                  | 1.2.040.10000.1.2      | 300 | NOUG   |
| Push Model                                   |                          | Explicit VR Little Endian                  | 1.2.840.10008.1.2.1    |     |        |

<sup>\*\*</sup> Intended for use only on QLAB and Xcelera workstations.

Presentation Contexts are proposed for each Storage device based on selected options. All applicable Presentation Contexts are proposed for all Storage devices, unless the user selects "Implicit Little Endian Only" in the Advanced Configuration tab for the configured device. Then only Implicit Little Endian is negotiated for that device, provided the

study contains no JPEG Lossy compressed loops. The Implicit Little Endian Only selection will override the Single Frame Compression setting, resulting in only uncompressed export.

Storage Commitment N-ACTION requests are only sent to the device that is configured as the Storage Commitment server. Storage Commitment always works in conjunction with a designated Storage SCP configured to receive storage of the objects to be committed.

### 4.2.1.3.1.3 SOP Specific Conformance

## 4.2.1.3.1.3.1 Image and Comprehensive Structured Report Storage SOP Classes

## 4.2.1.3.1.3.1.1 Storage (C-STORE)

All Image and Comprehensive Structured Report Storage SOP Classes supported by the Storage AE exhibit the same behavior, except where stated, and are described together in this section.

Table 4.8 describes C-Store response behavior.

Table 4.8
STORAGE C-STORE RESPONSE STATUS HANDLING BEHAVIOR

| Service<br>Status | Further Meaning | Error Code | Behavior                                                                                                   |
|-------------------|-----------------|------------|----------------------------------------------------------------------------------------------------|
| Success           | Success         | 0000       | The SCP successfully stored the SOP Instance. If all SOP Instances succeed, the job is marked as complete. |
| *                 | *               | •          | The Association is aborted using A-ABORT and the transfer fails. The status is logged.                     |

The behavior of Storage AE during communication failure is summarized in Table 4.9.

Table 4.9
STORAGE COMMUNICATION FAILURE BEHAVIOR

| Exception                                        | Behavior                                                                               |  |  |
|--------------------------------------------------|----------------------------------------------------------------------------------------|--|--|
| Timeout                                          | The Association is aborted using A-ABORT and the transfer fails. The status is logged. |  |  |
| Association aborted by the SCP or network layers | The Association is aborted using A-ABORT and the transfer fails. The status is logged. |  |  |

A green dot on the Network Transfer Icon indicates a successful transfer or an active queue. A red dot indicates failure. By using the Queue Manager, the user can restart a failed transfer. Open the Queue Manager by clicking on the Network Transfer Icon. Select the failed transfer and click Retry

The contents of US Image, US Multiframe Storage and Comprehensive Structured Report Storage SOP Instances conform to the DICOM IOD definitions described in Section 8.1.

4.2.1.3.1.3.2 SOP Specific Conformance for Storage Commitment Push Model SOP Class

### 4.2.1.3.1.3.2.1 Storage Commitment Notifications (N-ACTION)

The Storage AE will request storage commitment for the configured device. Storage Commitment is requested automatically by the system immediately after the object are stored (but not necessarily one-to-one with each storage request).

Table 4.10 summarizes the behavior of Storage AE when receiving response status codes.

Table 4.10
STORAGE COMMITMENT N-ACTION RESPONSE STATUS HANDLING BEHAVIOR

| Service Status | Further Meaning | Error Code             | Behavior                                             |
|----------------|-----------------|------------------------|------------------------------------------------------|
| Success        | Success         | 0000                   | The system waits for the N-Event-Report.             |
| *              | *               | Any other status code. | The commit status remains unchanged for all objects. |

Table 4.11 summarizes the behavior of Storage AE during communication failure.

Table 4.11
STORAGE COMMITMENT N-ACTION COMMUNICATION FAILURE BEHAVIOR

| Exception                                        | Behavior                                  |
|--------------------------------------------------|-------------------------------------------|
| Timeout                                          | Same as non-success status in Table 4.10. |
| Association aborted by the SCP or network layers | Same as non-success status in Table 4.10. |

The Storage AE will request storage commitment using the attributes described in Table 4.12.

Table 4.12
STORAGE COMMITMENT N-ACTION-REQUEST MESSAGE CONTENTS

| Action Type<br>Name   | Action<br>Type ID | Attribute                    | Tag         | Requirement Type<br>SCU |
|-----------------------|-------------------|------------------------------|-------------|-------------------------|
| Request               | 1                 | Transaction UID              | (0008,1195) | 1                       |
| Storage<br>Commitment |                   | Storage Media File-Set ID    | (0088,0130) | 3                       |
| Communent             |                   | Storage Media File-Set UID   | (0088,0140) | 3                       |
|                       |                   | Referenced SOP Sequence      | (0008,1199) | 1                       |
|                       |                   | >Referenced SOP Class UID    | (0008,1150) | 1                       |
|                       |                   | >Referenced SOP Instance UID | (0008,1155) | 1                       |
|                       |                   | >Storage Media File-Set ID   | (0088,0130) | 3                       |
|                       |                   | >Storage Media File-Set UID  | (0088,0140) | 3                       |

If Storage Commit Auto-Retry is enabled, the N-ACTION request is retried if the N-ACTION has completed successfully but no N-EVENT-RESPONSE received within the configured "no-response" period. Further, the N-ACTION request is retried if N-EVENT-RESPONSE is received with one or more instances that fail commit; in that case, C-STORE requests are also resent for all instances that failed to commit.

## 4.2.1.3.2 Activity – Query and Request Retrieval of Studies

## 4.2.1.3.2.1 Description and Sequencing of Activities

The user may set a filter in Review to specify the criteria used in querying the Query/Retrieve SCP. When the user initiates the query, the system sends a number of Study Root C-FIND requests, using the filter parameters set by the user. The user may then select from the query results one or more of the studies to initiate a Study Root C-MOVE request for the selected exam(s).

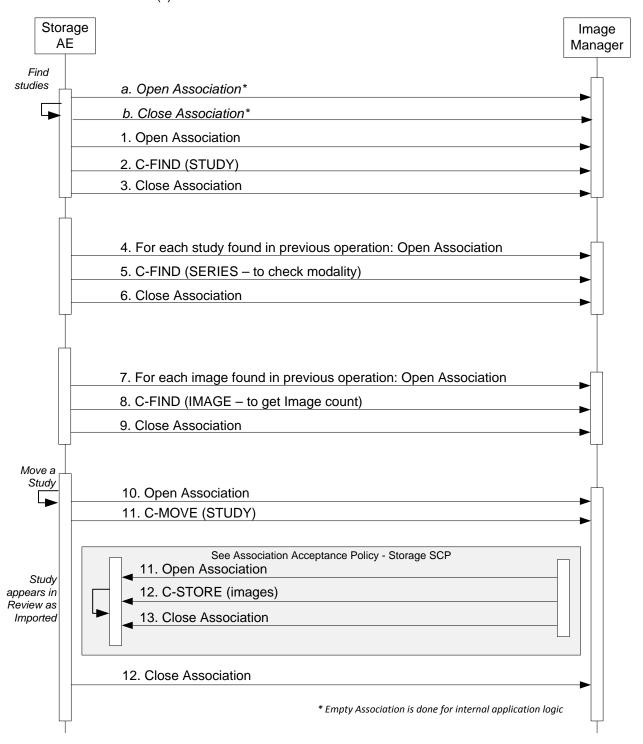

## Figure 4a QUERY/RETRIEVE SEQUENCE DIAGRAM

## 4.2.1.3.2.2 Proposed Presentation Contexts

Table 4.13
PROPOSED PRESENTATION CONTEXTS FOR ACTIVITY QUERY AND RETRIEVE

| Presentation Context Table                |                                 |                                                        |                                          |      |              |  |  |
|-------------------------------------------|---------------------------------|--------------------------------------------------------|------------------------------------------|------|--------------|--|--|
| Abstract Syntax Transfer Syntax           |                                 |                                                        |                                          |      |              |  |  |
| Name                                      | UID                             | Name List                                              | UID List                                 | Role | Ext.<br>Neg. |  |  |
| Study Root<br>Query/Retrieve (C-FIND)     | 1.2.840.10008.5.1.4.1.2.<br>2.1 | Implicit VR Little Endian<br>Explicit VR Little Endian | 1.2.840.10008.1.2<br>1.2.840.10008.1.2.1 | SCU  | None         |  |  |
| Study Root<br>Query/Retrieve (C-<br>MOVE) | 1.2.840.10008.5.1.4.1.2.<br>2.2 | Implicit VR Little Endian<br>Explicit VR Little Endian | 1.2.840.10008.1.2<br>1.2.840.10008.1.2.1 | SCU  | None         |  |  |

## 4.2.1.3.2.3 SOP Specific Conformance for SOP Classes

4.2.1.3.2.3.1 Study Root Query Retrieve – FIND SOP Class

Table 4.14
QUERY/RETRIEVE MESSAGE CONTENTS

| Request Type | Attribute            | Tag         | Value                               |
|--------------|----------------------|-------------|-------------------------------------|
| C-FIND       | Query/Retrieve Level | (0008,0052) | STUDY, SERIES, IMAGE                |
|              | Modality             | (0008,0060) | User Set, US by default             |
|              | Patient Name         | (0010,0010) | User Set, Wildcard ('*') by default |
|              | Patient ID           | (0010,0020) | User Set or empty                   |
|              | Accession Number     | (0008,0050) | User Set or empty                   |
|              | Study Date           | (0008,0020) | User Set, available as date range   |

The system actually performs a number of C-FIND requests at multiple levels in the DICOM object hierarchy to get the data it requires to display a study. The "message" displayed above is the effective combination of the C-FIND requests that are made to get the data in the next table (below).

Table 4.15
C-FIND MESSAGE RESULTS (ATTRIBUTES) REQUESTED

| Attribute        | Tag         |
|------------------|-------------|
| Study Date       | (0008,0020) |
| Study Time       | (0008,0030) |
| Accession Number | (0008,0050) |
| Modality         | (0008,0060) |
| Patient Name     | (0010,0010) |

| Patient ID          | (0010,0020) |
|---------------------|-------------|
| Study Instance UID  | (0020,000D) |
| Series Instance UID | (0020,000E) |
| Study ID            | (0020,0010) |

## 4.2.1.3.2.3.2 Study Root Query Retrieve – MOVE SOP Class

After examining the results of the user-initiated Query, the user may select one or more Studies from the query results list and request that the contents of the selected Studies be retrieved. A C-MOVE message is sent to the Query/Retrieve SCP requesting that the selected items be stored back to this system.

Table 4.16
QUERY/RETRIEVE MESSAGE CONTENTS

| Request Type | Attribute            | Tag         | Value                  |
|--------------|----------------------|-------------|------------------------|
| C-MOVE       | Query/Retrieve Level | (0008,0052) | STUDY                  |
|              | Study Instance UID   | (0020,000D) | (Study UID to<br>Send) |

## 4.2.1.4 Association Acceptance Policy

## 4.2.1.4.1 Activity - Receive Storage Commitment Response

## 4.2.1.4.1.1 Description and Sequencing of Activities

The Storage AE accepts associations for pending responses to a Storage Commitment Request only using SCP/SCU Role Negotiation of "SCP" explicitly stating that the association is initiated by the SCP to the SCU.

## 4.2.1.4.1.2 Accepted Presentation Contexts

Table 4.17summarizes Presentation Contexts that the Storage AE accepts.

# Table 4.17 ACCEPTABLE PRESENTATION CONTEXTS FOR ACTIVITY RECEIVE STORAGE COMMITMENT RESPONSE

| Presentation Context Table          |                      |                                                     |                                          |      |              |  |
|-------------------------------------|----------------------|-----------------------------------------------------|------------------------------------------|------|--------------|--|
| Abstract Syntax Transfer Syntax     |                      |                                                     |                                          |      | _            |  |
| Name                                | UID                  | Name List UID List                                  |                                          | Role | Ext.<br>Neg. |  |
| Storage<br>Commitment Push<br>Model | 1.2.840.10008.1.20.1 | Implicit VR Little Endian Explicit VR Little Endian | 1.2.840.10008.1.2<br>1.2.840.10008.1.2.1 | SCU  | None         |  |

## 4.2.1.4.1.3 SOP Specific Conformance for Storage Commitment Push Model SOP Class

## 4.2.1.4.1.3.1 Storage Commitment Notifications (N-EVENT-REPORT)

The Storage AE can receive an N-EVENT-REPORT notification received from the SCP via an association requested by the SCP with reverse-role negotiation.

Upon receipt of an N-EVENT-REPORT the timer associated with the Transaction UID will be canceled. Table 4.18 summarizes the behavior of Storage AE when receiving Event Types within the N-EVENT-REPORT.

Table 4.18
STORAGE COMMITMENT N-EVENT-REPORT BEHAVIOR

| Event Type Name                                       | Event<br>Type ID | Behavior                                                                            |
|-------------------------------------------------------|------------------|-------------------------------------------------------------------------------------|
| Storage Commitment Request Successful                 | 1                | The commit status is set to complete for each object.                               |
| Storage Commitment Request Complete  – Failures Exist | 2                | The commit status remains incomplete. The commit comment for each object is logged. |

The reasons for returning specific status codes in an N-EVENT-REPORT response are summarized in Table 4.19.

Table 4.19
STORAGE COMMITMENT N-EVENT-REPORT RESPONSE STATUS REASONS

| Service Status | Further Meaning | Error Code | Reasons                                                       |
|----------------|-----------------|------------|---------------------------------------------------------------|
| Success        | Success         | 0000       | The storage commitment result has been successfully received. |

## 4.2.1.4.1.3.2 Storage Commitment Attributes (N-EVENT-REPORT)

Table 4.20 lists the attributes that are supported within the N-EVENT-REPORT.

Table 4.20
STORAGE COMMITMENT N-EVENT-REPORT MESSAGE CONTENTS

| Event Type<br>Name    | Event<br>Type ID           | Attribute                    | Tag         | Requirement Type<br>SCU |
|-----------------------|----------------------------|------------------------------|-------------|-------------------------|
| Storage               | 1                          | Transaction UID              | (0008,1195) | None                    |
| Commitment<br>Request |                            | Retrieve AE Title            | (0008,0054) | None                    |
| Successful            |                            | Storage Media File-Set ID    | (0088,0130) | None                    |
|                       | Storage Media File-Set UID | (0088,0140)                  | None        |                         |
|                       | Referenced SOP Sequence    | (0008,1199)                  | None        |                         |
|                       |                            | >Referenced SOP Class UID    | (0008,1150) | None                    |
|                       |                            | >Referenced SOP Instance UID | (0008,1155) | None                    |
|                       |                            | >Retrieve AE Title           | (0008,0054) | None                    |
|                       |                            | >Storage Media File-Set ID   | (0088,0130) | None                    |
|                       |                            | >Storage Media File-Set UID  | (0088,0140) | None                    |
| Storage               | 2                          | Transaction UID              | (0008,1195) | None                    |

| Commitment     |                              | Retrieve AE Title            | (0008,0054) | None |
|----------------|------------------------------|------------------------------|-------------|------|
| Complete –     | Request                      | Storage Media File-Set ID    | (0088,0130) | None |
| Failures Exist |                              | Storage Media File-Set UID   | (0088,0140) | None |
|                |                              | Referenced SOP Sequence      | (0008,1199) | None |
|                |                              | >Referenced SOP Class UID    | (0008,1150) | None |
|                |                              | >Referenced SOP Instance UID | (0008,1155) | None |
|                |                              | >Retrieve AE Title           | (0008,0054) | None |
|                |                              | >Storage Media File-Set ID   | (0088,0130) | None |
|                |                              | >Storage Media File-Set UID  | (0088,0140) | None |
|                |                              | Failed SOP Sequence          | (0008,1198) | None |
|                | >Referenced SOP Class UID    | (0008,1150)                  | None        |      |
|                | >Referenced SOP Instance UID | (0008,1155)                  | None        |      |
|                |                              | >Failure Reason              | (0008,1197) | None |

## 4.2.1.4.2 Activity – Storage from a Remote Storage SCU

## 4.2.1.4.2.1 Description and Sequencing of Activities

The Storage AE accepts associations for storage from remote Storage SCUs. There are two distinct scenarios in which images are transferred from a remote Storage SCU to EPIQ/Affiniti:

- Fulfillment of a Query/Retrieve C-MOVE request by the Query/Retrieve SCP
- Unsolicited push of images from a remote Storage SCU

In order for EPIQ/Affiniti to accept associations from a remote Storage SCU, the AE Title of the remote Storage SCU must be configured as a Storage device in EPIQ/Affiniti. Studies of images that are received through this mechanism will appear in the Patient Directory.

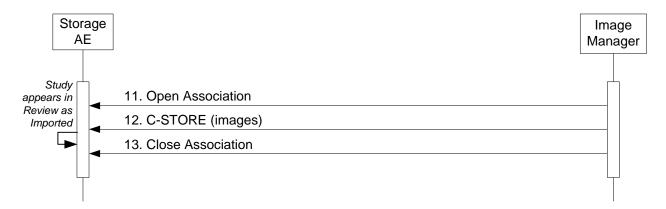

Figure 4b
STORAGE FROM REMOTE STORAGE SCU SEQUENCE DIAGRAM

## 4.2.1.4.2.2 Accepted Presentation Contexts

Table 4.21 summarizes Presentation Contexts that the Storage AE accepts for this activity.

**Table 4.21** ACCEPTABLE PRESENTATION CONTEXTS FOR **ACTIVITY STORAGE FROM A REMOTE SCU** 

|                                                              | Pres                            | sentation Context Table                                                                                                   |                                                                                                    |      |              |
|--------------------------------------------------------------|---------------------------------|----------------------------------------------------------------------------------------------------|----------------------------------------------------------------------------------------------------|------|--------------|
| Abstrac                                                      | et Syntax                       | Transfer Syntax                                                                                                    |                                                                                                    |      |              |
| Name                                                         | UID                             | Name List                                                                                                    | UID List                                                                                                    | Role | Ext.<br>Neg. |
| US Image Storage                                             | 1.2.840.10008.5.1.4.1.1.<br>6.1 | Implicit VR Little Endian Explicit VR Little Endian JPEG Lossy Baseline JPEG Lossless Baseline RLE Lossless               | 1.2.840.10008.1.2<br>1.2.840.10008.1.2.1<br>1.2.840.10008.1.2.4.50<br>1.2.840.10008.1.2.4.70<br>1.2.840.10008.1.2.5    | SCP  | None         |
| US Image Storage (retired)                                   | 1.2.840.10008.5.1.4.1.1.        | Implicit VR Little Endian Explicit VR Little Endian JPEG Lossy Baseline JPEG Lossless Baseline RLE Lossless               | 1.2.840.10008.1.2<br>1.2.840.10008.1.2.1<br>1.2.840.10008.1.2.4.50<br>1.2.840.10008.1.2.4.70<br>1.2.840.10008.1.2.5    | SCP  | None         |
| US Multiframe Image<br>Storage                               | 1.2.840.10008.5.1.4.1.1.<br>3.1 | Implicit VR Little Endian Explicit VR Little Endian JPEG Lossy Baseline RLE Lossless                                      | 1.2.840.10008.1.2<br>1.2.840.10008.1.2.1<br>1.2.840.10008.1.2.4.50<br>1.2.840.10008.1.2.5                              | SCP  | None         |
| US Multiframe Image<br>Storage (retired)                     | 1.2.840.10008.5.1.4.1.1.        | Implicit VR Little Endian Explicit VR Little Endian JPEG Lossy Baseline RLE Lossless                                      | 1.2.840.10008.1.2<br>1.2.840.10008.1.2.1<br>1.2.840.10008.1.2.4.50<br>1.2.840.10008.1.2.5                              | SCP  | None         |
| Secondary Capture<br>Image Storage                           | 1.2.840.10008.5.1.4.1.1.<br>7   | Implicit VR Little Endian Explicit VR Little Endian JPEG Lossy Baseline JPEG Lossless Baseline RLE Lossless               | 1.2.840.10008.1.2<br>1.2.840.10008.1.2.1<br>1.2.840.10008.1.2.4.50<br>1.2.840.10008.1.2.4.70<br>1.2.840.10008.1.2.5    | SCP  | None         |
| Multi-frame True Color<br>Secondary Capture<br>Image Storage | 1.2.840.10008.5.1.4.1.1.<br>7.4 | Implicit VR Little Endian<br>Explicit VR Little Endian<br>JPEG Lossy Baseline<br>RLE Lossless                             | 1.2.840.10008.1.2<br>1.2.840.10008.1.2.1<br>1.2.840.10008.1.2.4.50<br>1.2.840.10008.1.2.5                              | SCP  | None         |
| CT Image Storage                                             | 1.2.840.10008.5.1.4.1.1.        | Implicit VR Little Endian Explicit VR Little Endian JPEG Lossy Baseline JPEG Extended 12-bit Lossy JPEG Lossless Baseline | 1.2.840.10008.1.2<br>1.2.840.10008.1.2.1<br>1.2.840.10008.1.2.4.50<br>1.2.840.10008.1.2.4.51<br>1.2.840.10008.1.2.4.70 | SCP  | None         |
| Enhanced CT Image<br>Storage                                 | 1.2.840.10008.5.1.4.1.1.<br>2.1 | Implicit VR Little Endian Explicit VR Little Endian JPEG Lossy Baseline JPEG Extended 12-bit Lossy JPEG Lossless Baseline | 1.2.840.10008.1.2<br>1.2.840.10008.1.2.1<br>1.2.840.10008.1.2.4.50<br>1.2.840.10008.1.2.4.51<br>1.2.840.10008.1.2.4.70 | SCP  | None         |

| Digital Mammography X-<br>Ray Image Storage – For<br>Presentation | 1.2.840.10008.5.1.4.1.1.          | Implicit VR Little Endian Explicit VR Little Endian JPEG Lossy Baseline JPEG Extended 12-bit Lossy JPEG Lossless Baseline | 1.2.840.10008.1.2<br>1.2.840.10008.1.2.1<br>1.2.840.10008.1.2.4.50<br>1.2.840.10008.1.2.4.51<br>1.2.840.10008.1.2.4.70 | SCP | None |
|-------------------------------------------------------------------|-----------------------------------|----------------------------------------------------------------------------------------------------|----------------------------------------------------------------------------------------------------|-----|------|
| Digital Mammography X-<br>Ray Image Storage – For<br>Processing   | 1.2.840.10008.5.1.4.1.1.<br>1.2.1 | Implicit VR Little Endian Explicit VR Little Endian JPEG Lossy Baseline JPEG Extended 12-bit Lossy JPEG Lossless Baseline | 1.2.840.10008.1.2<br>1.2.840.10008.1.2.1<br>1.2.840.10008.1.2.4.50<br>1.2.840.10008.1.2.4.51<br>1.2.840.10008.1.2.4.70 | SCP | None |
| MR Image Storage                                                  | 1.2.840.10008.5.1.4.1.1.          | Implicit VR Little Endian Explicit VR Little Endian JPEG Lossy Baseline JPEG Extended 12-bit Lossy JPEG Lossless Baseline | 1.2.840.10008.1.2<br>1.2.840.10008.1.2.1<br>1.2.840.10008.1.2.4.50<br>1.2.840.10008.1.2.4.51<br>1.2.840.10008.1.2.4.70 | SCP | None |
| Enhanced MR Image<br>Storage                                      | 1.2.840.10008.5.1.4.1.1.<br>4.1   | Implicit VR Little Endian Explicit VR Little Endian JPEG Lossy Baseline JPEG Extended 12-bit Lossy JPEG Lossless Baseline | 1.2.840.10008.1.2<br>1.2.840.10008.1.2.1<br>1.2.840.10008.1.2.4.50<br>1.2.840.10008.1.2.4.51<br>1.2.840.10008.1.2.4.70 | SCP | None |
| MR Spectroscopy Image<br>Storage                                  | 1.2.840.10008.5.1.4.1.1.<br>4.2   | Implicit VR Little Endian Explicit VR Little Endian JPEG Lossy Baseline JPEG Extended 12-bit Lossy JPEG Lossless Baseline | 1.2.840.10008.1.2<br>1.2.840.10008.1.2.1<br>1.2.840.10008.1.2.4.50<br>1.2.840.10008.1.2.4.51<br>1.2.840.10008.1.2.4.70 | SCP | None |
| Multi-frame Single Bit<br>Secondary Capture<br>Image Storage      | 1.2.840.10008.5.1.4.1.1.<br>7.1   | Implicit VR Little Endian<br>Explicit VR Little Endian                                                                    | 1.2.840.10008.1.2<br>1.2.840.10008.1.2.1                                                                               | SCP | None |
| Multi-frame Grayscale<br>Byte Secondary Capture<br>Image Storage  | 1.2.840.10008.5.1.4.1.1.<br>7.2   | Implicit VR Little Endian Explicit VR Little Endian JPEG Lossy Baseline JPEG Lossless Baseline RLE Lossless               | 1.2.840.10008.1.2<br>1.2.840.10008.1.2.1<br>1.2.840.10008.1.2.4.50<br>1.2.840.10008.1.2.4.70<br>1.2.840.10008.1.2.5    | SCP | None |
| Multi-frame Grayscale<br>Word Secondary Capture<br>Image Storage  | 1.2.840.10008.5.1.4.1.1.<br>7.3   | Implicit VR Little Endian Explicit VR Little Endian JPEG Lossy Baseline JPEG Lossless Baseline RLE Lossless               | 1.2.840.10008.1.2<br>1.2.840.10008.1.2.1<br>1.2.840.10008.1.2.4.50<br>1.2.840.10008.1.2.4.70<br>1.2.840.10008.1.2.5    | SCP | None |
| Positron Emission<br>Tomography Image<br>Storage                  | 1.2.840.10008.5.1.4.1.1.<br>128   | Implicit VR Little Endian Explicit VR Little Endian JPEG Lossy Baseline JPEG Lossless Baseline                            | 1.2.840.10008.1.2<br>1.2.840.10008.1.2.1<br>1.2.840.10008.1.2.4.50<br>1.2.840.10008.1.2.4.70                           | SCP | None |
| X-Ray Angiographic<br>Image Storage                               | 1.2.840.10008.5.1.4.1.1.<br>12.1  | Implicit VR Little Endian<br>Explicit VR Little Endian<br>JPEG Lossy Baseline<br>JPEG Lossless Baseline                   | 1.2.840.10008.1.2<br>1.2.840.10008.1.2.1<br>1.2.840.10008.1.2.4.50<br>1.2.840.10008.1.2.4.70                           | SCP | None |
| Private 3D Presentation<br>State                                  | 1.3.46.670589.2.5.1.1             | Implicit VR Little Endian<br>Explicit VR Little Endian                                                                    | 1.2.840.10008.1.2<br>1.2.840.10008.1.2.1                                                                               | SCP | None |

## 4.2.2 Workflow Application Entity Specification

## 4.2.2.1 SOP Classes

EPIQ/Affiniti provides Standard Conformance to the following SOP Classes:

## Table 4.22 SOP CLASSES FOR AE WORKFLOW

| SOP Class Name                    | SOP Class UID           | SCU | SCP |
|-----------------------------------|-------------------------|-----|-----|
| MWL Information Model – FIND      | 1.2.840.10008.5.1.4.31  | Yes | No  |
| Modality Performed Procedure Step | 1.2.840.10008.3.1.2.3.3 | Yes | No  |

## 4.2.2.2 Association Establishment Policy

## 4.2.2.2.1 General

The DICOM standard application context name for DICOM 3.0 is always proposed:

## Table 4.23 DICOM APPLICATION CONTEXT FOR AE WORKFLOW

| Application Context Name | 1.2.840.10008.3.1.1.1 |
|--------------------------|-----------------------|
|                          |                       |

## 4.2.2.2.2 Number of Associations

EPIQ/Affiniti initiates one Association at a time for a Worklist request.

## Table 4.24 NUMBER OF ASSOCIATIONS INITIATED FOR AE WORKFLOW

| Maximum number of simultaneous Associations | 1 |
|---------------------------------------------|---|
|---------------------------------------------|---|

## 4.2.2.3 Asynchronous Nature

EPIQ/Affiniti does not support asynchronous communication.

## Table 4.25 ASYNCHRONOUS NATURE AS A SCU FOR AE WORKFLOW

| Maximum number of outstanding asynchronous transactions | 1 |
|---------------------------------------------------------|---|
| <u>'</u>                                                |   |

## 4.2.2.2.4 Implementation Identifying Information

The implementation information for this Application Entity is:

Table 4.26
DICOM IMPLEMENTATION CLASS AND VERSION FOR AE WORKFLOW

| Implementation Class UID    | 1.3.46.670589.14.10000.105 |
|-----------------------------|----------------------------|
| Implementation Version Name | EPIQ-AFFIN_1.05            |

## 4.2.2.3 Association Initiation Policy

### 4.2.2.3.1 Activity - Worklist Update

#### 4.2.2.3.1.1 Description and Sequencing of Activities

The Worklist Update activity is capable of updating the modality worklist using either a Broad Query or a Patient Query, as described later in this section. A possible sequence of interactions between the Workflow AE and a Departmental Scheduler (e.g. a device such as a RIS or HIS which supports the MWL SOP Class as an SCP) is illustrated in Figure 5:

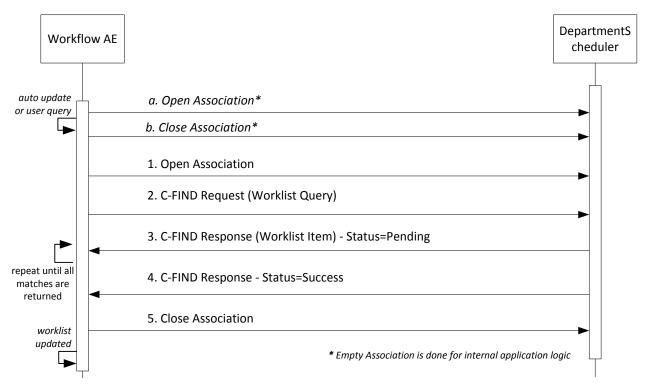

Figure 5
SEQUENCING OF ACTIVITY – WORKLIST UPDATE

# 4.2.2.3.1.1.1 Worklist Update using Broad Query

In Broad Query, the Modality Worklist SCP is queried based on a set of pre-defined query attributes (see Table 4.30 Column "BQ" for DICOM Attributes corresponding to each parameter):

- Scheduled Date = today's date
- Station Name = this system's name or a user-specified value
- Station Location = this system's location or a user-specified value
- AE Title = this system's AE Title or a user-specified value

Modality = "US" or a user- specified value

The user may configure one of the following schemes for updating the worklist using Broad Query:

- The worklist may be updated when the user presses "Update Worklist" on the patient data entry screen
- The worklist may be updated automatically each time an exam is ended
- The worklist may be updated periodically at a configurable time interval between 15 and 120 minutes in 15 minute increments

The user at may cancel a worklist update anytime between sending the update request and receiving the final response.

### 4.2.2.3.1.1.2 Worklist Update using Patient Query

In Patient Query, the Modality Worklist SCP is queried based on a set of query attributes provided by the user at the time of the query (see Table 4.30 Column "PQ" for DICOM Attributes corresponding to each parameter):

- Modality = "US" or the custom value defined for Broad Query
- Any combination of

Patient Last Name = wildcard or matching leading letters

Patient ID
 Accession Number
 Requested Procedure ID

School violating Patient
Separation
Separation
Separation
Separation
Separation
Separation
Separation
Separation
Separation
Separation
Separation
Separation
Separation
Separation
Separation
Separation
Separation
Separation
Separation
Separation
Separation
Separation
Separation
Separation
Separation
Separation
Separation
Separation
Separation
Separation
Separation
Separation
Separation
Separation
Separation
Separation
Separation
Separation
Separation
Separation
Separation
Separation
Separation
Separation
Separation
Separation
Separation
Separation
Separation
Separation
Separation
Separation
Separation
Separation
Separation
Separation
Separation
Separation
Separation
Separation
Separation
Separation
Separation
Separation
Separation
Separation
Separation
Separation
Separation
Separation
Separation
Separation
Separation
Separation
Separation
Separation
Separation
Separation
Separation
Separation
Separation
Separation
Separation
Separation
Separation
Separation
Separation
Separation
Separation
Separation
Separation
Separation
Separation
Separation
Separation
Separation
Separation
Separation
Separation
Separation
Separation
Separation
Separation
Separation
Separation
Separation
Se

Scheduled Date = exact match or matching a date range around today

Patient Query is performed manually when specifically requested by the user. The user at may cancel a worklist update anytime between sending the update request and receiving the final response.

### 4.2.2.3.1.2 Proposed Presentation Contexts

EPIQ/Affiniti will propose Presentation Contexts as shown in the following table:

Table 4.27
PROPOSED PRESENTATION CONTEXTS FOR ACTIVITY WORKLIST UPD

| Presentation Context Table                       |                            |                                                     |                                          |      |              |  |  |
|--------------------------------------------------|----------------------------|-----------------------------------------------------|------------------------------------------|------|--------------|--|--|
| Abstract Syntax Transfer Syntax                  |                            |                                                     |                                          |      |              |  |  |
| Name                                             | UID                        | Name List UID List                                  |                                          | Role | Ext.<br>Neg. |  |  |
| Modality Worklist<br>Information Model –<br>FIND | 1.2.840.10008.5.1.<br>4.31 | Implicit VR Little Endian Explicit VR Little Endian | 1.2.840.10008.1.2<br>1.2.840.10008.1.2.1 | SCU  | None         |  |  |

## 4.2.2.3.1.3 SOP Specific Conformance for Modality Worklist

Table 4.28 summarizes the behavior of EPIQ/Affiniti when encountering status codes in a MWL C-FIND response.

A message "query failed" will appear on the user interface if EPIQ/Affiniti receives any other SCP response status than "Success" or "Pending."

Table 4.28
MODALITY WORKLIST C-FIND RESPONSE STATUS HANDLING BEHAVIOR

| Service<br>Status | Further Meaning      | Error Code | Behavior                                            |
|-------------------|----------------------|------------|-----------------------------------------------------|
| Success           | Matching is complete | 0000       | The system replaced the worklist from the response. |

| Service<br>Status | Further Meaning                                                                             | Error Code             | Behavior                                                                |
|-------------------|---------------------------------------------------------------------------------------------|------------------------|-------------------------------------------------------------------------|
| Refused           | Out of Resources                                                                            | A700                   | The Association is aborted using A-ABORT. The worklist is not replaced. |
| Failed            | Identifier does not match SOP Class                                                         | A900                   | Same as "Refused" above.                                                |
| Failed            | Unable to Process                                                                           | C000 – CFFF            | Same as "Refused" above.                                                |
| Cancel            | Matching terminated due to Cancel request                                                   | FE00                   | The retrieved items are ignored.                                        |
| Pending           | Matches are continuing                                                                      | FF00                   | Continue.                                                               |
| Pending           | Matches are continuing –<br>Warning that one or more<br>Optional Keys were not<br>supported | FF01                   | Continue.                                                               |
| *                 | *                                                                                           | Any other status code. | Same as "Refused" above.                                                |

Table 4.29 summarizes the behavior of EPIQ/Affiniti during communication failure.

Table 4.29
MODALITY WORKLIST COMMUNICATION FAILURE BEHAVIOR

| Exception                                        | Behavior                                             |
|--------------------------------------------------|------------------------------------------------------|
| Timeout                                          | Same as Service Status "Refused" in the table above. |
| Association aborted by the SCP or network layers | Same as Service Status "Refused" in the table above. |

Table 4.30 describes the EPIQ/Affiniti Worklist Matching Keys and requested attributes. Unexpected attributes returned in a C-FIND response are ignored.

Non-matching responses returned by the SCP due to unsupported optional matching keys are ignored.

# **Table 4.30 WORKLIST MATCHING KEYS**

| Module Name<br>Attribute Name                 | Tag         | VR       | BQ     | PQ | R   | D                  | IOD                | М                  | SD |
|-----------------------------------------------|-------------|----------|--------|----|-----|--------------------|--------------------|--------------------|----|
| SOP Common                                    |             |          |        |    |     |                    |                    |                    |    |
| Specific Character Set                        | (0008,0005) | cs       |        |    | х   |                    |                    |                    |    |
| Scheduled Procedure Step                      | (0000,0000) | 00       |        |    |     |                    |                    |                    |    |
| Scheduled Procedure Step Sequence             | (0040,0100) | SQ       |        |    | x   |                    | х                  |                    |    |
| > Scheduled Station AE Title                  | (0040,0001) | AE       | (S)    |    | X   |                    | ^                  |                    |    |
| > Scheduled Procedure Step Start Date         | (0040,0001) | DA       | S      | х  | X   | х                  |                    |                    |    |
| > Scheduled Procedure Step Start Time         | (0040,0003) | TM       |        | ^  | x   | x                  |                    |                    |    |
| > Modality                                    | (0008,0060) | CS       | S, (S) |    | x   | x                  | х                  | х                  |    |
| > Scheduled Procedure Step Description        | (0040,0007) | LO       | 0, (0) |    | X   | x                  | X                  | x                  | 2  |
| > Scheduled Protocol Code Sequence            | (0040,0008) | SQ       |        |    | x   | _ ^                | x                  | x                  | _  |
| >>Code Value                                  | (0008,0100) | SH       |        |    | X   |                    | X                  | x                  |    |
| >>Coding Scheme Designator                    | (0008,0102) | SH       |        |    | X   |                    | x                  | x                  |    |
| >>Code Meaning                                | (0008,0104) | LO       |        |    | x   | х                  | x                  | x                  | 3  |
| > Scheduled Station Name                      | (0040,0010) | SH       | (S)    |    | X   | ^                  | _ ^                | ^                  | "  |
| > Scheduled Procedure Step Location           | (0040,0011) | SH       | (S)    |    | X   |                    |                    |                    |    |
| > Scheduled Procedure Step ID                 | (0040,0009) | SH       | (0)    |    | X   |                    | х                  | х                  |    |
| > Requested Contrast Agent                    | (0032,1070) | LO       |        |    | X   |                    | _ ^                | ^                  |    |
| Requested Procedure                           | (0002,1070) |          |        |    |     |                    |                    |                    |    |
| Requested Procedure ID                        | (0040,1001) | SH       |        | х  | х   | х                  | x <sup>note4</sup> | x <sup>note4</sup> |    |
| Reason for the Requested Procedure            | (0040,1001) | LO       |        | ^  | x   |                    | ^                  | ^                  | 4  |
| Requested Procedure Description               | (0032,1060) | LO       |        |    | X   | x <sup>note2</sup> | х                  | х                  | 1  |
| Study Instance UID                            | (0020,000D) | UI       |        |    | X   | ^                  | X                  | x                  | '  |
| Referenced Study Sequence                     | (0008,1110) | SQ       |        |    | X   |                    | x                  | x                  |    |
| >Referenced SOP Class UID                     | (0008,1110) | UI       |        |    | X   |                    | x                  | x                  |    |
| >Referenced SOP Instance UID                  | (0008,1155) | UI       |        |    | X   |                    | v                  | · .                |    |
| Requested Procedure Code Sequence             | (0032,1064) | SQ       |        |    | X   |                    | x <sup>note3</sup> | x note3            |    |
| >>Code Value                                  | (0008,0100) | SH       |        |    | X   |                    | x                  | ^ x                |    |
| >>Coding Scheme Designator                    | (0008,0100) | SH       |        |    | X   |                    | x                  | x                  |    |
| >>Code Meaning                                | (0008,0104) | LO       |        |    | X   | х                  | x                  | x                  |    |
| Names of Intended Recipients of Results       | (0040,1010) | PN       |        |    | x   | x                  | x                  | ^                  |    |
| Imaging Service Request                       | (0040,1010) | 1 11     |        |    |     |                    |                    |                    |    |
| Accession Number                              | (0008,0050) | SH       |        | х  | х   | х                  | х                  | х                  |    |
| Requesting Physician                          | (0032,1032) | PN       |        | ^  | X   | _ ^                | x                  | _ ^                |    |
| Reason for the Imaging Service Request (ret.) | (0040,2001) | LO       |        |    | X   |                    | _ ^                |                    | 5  |
| Visit Relationship                            | (0010,2001) |          |        |    |     |                    |                    |                    | Ŭ  |
| Referenced Patient Sequence                   | (0008,1120) | sQ       |        |    | x   |                    | x                  |                    |    |
| Visit Admission                               | (0000,1120) | OQ       |        |    | _   |                    | _^                 |                    |    |
| Referring Physician's Name                    | (0008,0090) | PN       |        |    | х   | х                  | х                  | х                  |    |
| Patient Identification                        | (0000,0090) | FIN      |        |    |     | ^                  | _^                 | _^                 |    |
| Patient's Name                                | (0010,0010) | PN       |        | х  | х   | v                  | v                  | v                  |    |
| Patient ID                                    | (0010,0010) | LO       |        | x  |     | X                  | X                  | X<br>X             |    |
| Other Patient IDs                             | (0010,0020) | LO       |        | ^  | X   | X                  | X                  | ^                  |    |
| Patient Demographic                           | (0010,1000) | LO       |        |    | Х   | Х                  | Х                  |                    |    |
| Patient Demographic Patient's Birth Date      | (0010 0020) | Δ,       |        |    | \ , |                    |                    |                    |    |
|                                               | (0010,0030) | DA       |        |    | X   | X                  | X                  | X                  |    |
| Patient's Sex                                 | (0010,0040) | CS       |        |    | X   | X                  | X                  | Х                  |    |
| Patient Size                                  | (0010,1020) | DS<br>SH |        |    | X   | Х                  | X                  |                    |    |
| Ethnic Group                                  | (0010,2160) |          |        |    | X   | ,,                 | X                  |                    |    |
| Patient Commentende                           | (0010,1030) | DS       |        |    | X   | X                  | X                  |                    |    |
| Patient Comments <sup>note1</sup>             | (0010,4000) | LT       |        |    | Х   | Х                  | Х                  |                    |    |

| Module Name<br>Attribute Name                                                                                   | Tag                                                                     | VR       | BQ | PQ | R                | D | IOD         | M | SD |
|----------------------------------------------------------------------------------------------------|-------------------------------------------------------------------------|----------|----|----|------------------|---|-------------|---|----|
| Patient Medical  Medical Alerts Additional Patient's History Pregnancy Status Last Menstrual Date Special Needs | (0010,2000)<br>(0010,21B0)<br>(0010,21C0)<br>(0010,21D0)<br>(0038,0050) | LT<br>US |    |    | X<br>X<br>X<br>X |   | x<br>x<br>x |   |    |

- Note 1: Patient Comments originating from modality worklist patients are not exported on exams consisting entirely of loop images.
- Note 2: If present, Requested Procedure Description (0032,1060) is displayed as Study Description.
- Note 3: Requested Procedure Code Sequence (0032,1064) is exported as Procedure Code Sequence (0008,1032)
- Note 4: Additionally mapped to "Study ID" (0020,0010) in Composite Objects

The above table should be read as follows:

Module Name: The name of the associated module for supported worklist attributes.

Attribute Name: Attributes supported to build a Worklist Request Identifier.

DICOM tag for this attribute. Tag: VR: DICOM VR for this attribute.

BQ: Matching keys for Broad Query Worklist Update. An "S" indicates that EPIQ/Affiniti supplies

an attribute value for Single Value Matching or additional specific attributes indicated by "(S)".

Criteria are specified in PSC - Network/DICOM - DICOM Settings - Worklist device -

Advanced Settings dialog.

PQ: Interactive Query Key for Patient Query Worklist Update. An "x" indicates that EPIQ/Affiniti

supplies this attribute as matching key. Criteria are specified in the Search dialog accessed

from Patient Data Entry screen Worklist tab.

R: Return keys. An "x" indicates that EPIQ/Affiniti supplies this attribute as a Return Key with

zero length for Universal Matching.

D: Displayed keys. An "x" indicates that this worklist attribute is displayed to the user in the

Patient Data Entry screen or Worklist Directory.

IOD: An "x" indicates that this Worklist attribute is included into all Object Instances created during

performance of the related Procedure Step.

An "x" indicates that this Worklist attribute is included in MPPS N-CREATE and/or N-SET M:

requests.

SD: A numeric value in this column indicates the attribute is a possible value of Study Description

(0008,1030). Starting with attribute marked "1", the first non-empty attribute value found becomes the value of Study Description in exported objects. See Study Description

(0008,1030) in Table 8.6.

#### 4.2.2.3.2 Activity – Acquire Images

#### 4.2.2.3.2.1 Description and Sequencing of Activities

An Association to the configured MPPS SCP system is established immediately after the first image is acquired to send the MPPS N-CREATE message with status of "IN PROGRESS".

The "End Exam" button causes a "COMPLETED" status in the N-SET message. An exam for which an MPPS Instance is sent with a status of "COMPLETED" can no longer be updated.

The "Cancel Exam" button causes a "DISCONTINUED" message. An exam for which an MPPS Instance is sent with a state of "DISCONTINUED" can also no longer be updated.

The system supports creation of "unscheduled cases" by allowing MPPS Instances to be communicated for locally registered Patients.

The system performs a single Performed Procedure Step at a time per Scheduled Procedure Step.

EPIQ/Affiniti will initiate an Association to issue an:

- N-CREATE request according to the Create Modality Performed Procedure Step SOP Instance operation or a
- N-SET request to finalize the contents and state of the MPPS according to the Set Modality Performed Procedure Step Information operation.

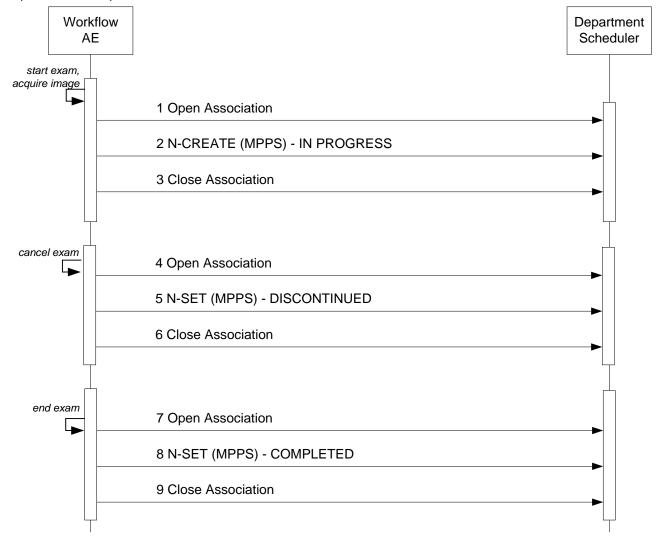

Figure 6
SEQUENCING OF ACTIVITY – ACQUIRE IMAGES

A possible sequence of interactions between the Workflow AE and a Departmental Scheduler (e.g. a device such as a RIS or HIS which supports the MPPS SOP Class as an SCP) is illustrated in Figure 6.

Note: The Cancel and End Exam commands are mutually exclusive. They are both represented here for illustration purposes only. Actual workflow uses one or the other for a given exam.

### 4.2.2.3.2.2 Proposed Presentation Contexts

EPIQ/Affiniti will propose Presentation Contexts as shown in the following table:

Table 4.31
PROPOSED PRESENTATION CONTEXTS FOR REAL-WORLD ACTIVITY ACQUIRE IMAGES

| Presentation Context Table           |                             |                                                     |                                          |      |              |  |  |
|--------------------------------------|-----------------------------|-----------------------------------------------------|------------------------------------------|------|--------------|--|--|
| Abstract Syntax Transfer Syntax      |                             |                                                     |                                          |      |              |  |  |
| Name                                 | UID                         | Name List UID List                                  |                                          | Role | Ext.<br>Neg. |  |  |
| Modality Performed<br>Procedure Step | 1.2.840.10008.3.1.<br>2.3.3 | Implicit VR Little Endian Explicit VR Little Endian | 1.2.840.10008.1.2<br>1.2.840.10008.1.2.1 | SCU  | None         |  |  |

### 4.2.2.3.2.3 SOP Specific Conformance for MPPS

Table 4.32 summarizes the behavior of EPIQ/Affiniti when encountering status codes in an MPPS N-CREATE or N–SET response.

Table 4.32
MPPS N-CREATE / N-SET RESPONSE STATUS HANDLING BEHAVIOR

| Service<br>Status | Further Meaning                                                                  | Error Code             | Behavior                                          |
|-------------------|----------------------------------------------------------------------------------|------------------------|---------------------------------------------------|
| Success           | Success                                                                          | 0000                   | The SCP has completed the operation successfully. |
| Failure           | Processing Failure – Performed Procedure Step<br>Object may no longer be updated | 0110                   | The Association is aborted.                       |
| Warning           | Attribute Value Out of Range                                                     | 0116H                  | The error message is displayed.                   |
| *                 | *                                                                                | Any other status code. | Same as "Failure" above.                          |

Table 4.33 summarizes the behavior of EPIQ/Affiniti during communication failure.

Table 4.33
MPPS COMMUNICATION FAILURE BEHAVIOR

| Exception                                        | Behavior                 |
|--------------------------------------------------|--------------------------|
| Timeout                                          | Same as "Failure" above. |
| Association aborted by the SCP or network layers | Same as "Failure" above. |

Table 4.34 provides a description of the MPPS N-CREATE and N-SET request identifiers. Empty cells in the N-CREATE and N-SET columns indicate that the attribute is not sent.

**Table 4.34** MPPS N-CREATE / N-SET REQUEST IDENTIFIER

| Attribute Name                          | Tag         | VR | N-CREATE                                                                                                 | N-SET                                                                    |
|-----------------------------------------|-------------|----|----------------------------------------------------------------------------------------------------|--------------------------------------------------------------------------|
| Specific Character Set                  | (0008,0005) | CS | Not Sent                                                                                                 |                                                                          |
| Modality                                | (0008,0060) | CS | US                                                                                                    |                                                                          |
| Referenced Patient Sequence             | (0008,1120) | SQ |                                                                                                    |                                                                          |
| > Referenced SOP Class UID              | (0008,1150) | UI |                                                                                                    |                                                                          |
| >Referenced SOP Instance UID            | (0008,1155) | UI |                                                                                                    |                                                                          |
| Patient's Name                          | (0010,0010) | PN | From Modality Worklist or user input.                                                                    |                                                                          |
| Patient ID                              | (0010,0020) | LO | From Modality Worklist or user input.                                                                    |                                                                          |
| Patient's Birth Date                    | (0010,0030) | DA | From Modality Worklist or user input.                                                                    |                                                                          |
| Patient's Sex                           | (0010,0040) | cs | From Modality Worklist or user input.                                                                    |                                                                          |
| Study ID                                | (0020,0010) | SH | From Requested Procedure<br>ID from MWL, else System<br>Generated<br><yyyymmdd.hhmmss></yyyymmdd.hhmmss> |                                                                          |
| Performed Station AE Title              | (0040,0241) | AE | From Ultrasound System Configuration; see 4.4.2                                                          |                                                                          |
| Performed Station Name                  | (0040,0242) | SH | From Ultrasound System Configuration; see 4.4.2                                                          |                                                                          |
| Performed Location                      | (0040,0243) | SH | From Ultrasound System Configuration; see 4.4.2                                                          |                                                                          |
| Performed Procedure Step Start<br>Date  | (0040,0244) | DA | Actual start date                                                                                        |                                                                          |
| Performed Procedure Step Start<br>Time  | (0040,0245) | ТМ | Actual start time                                                                                        |                                                                          |
| Procedure Code Sequence                 | (0008,1032) | SQ | Mapped from Requested<br>Procedure Code Sequence<br>(0032,1064) from MWL                                 | Mapped from Requested<br>Procedure Code Sequence<br>(0032,1064) from MWL |
| Performed Procedure Step End<br>Date    | (0040,0250) | DA | Zero length                                                                                              | Actual end date                                                          |
| Performed Procedure Step End<br>Time    | (0040,0251) | ТМ | Zero length                                                                                              | Actual end time                                                          |
| Performed Procedure Step Status         | (0040,0252) | cs | IN PROGRESS                                                                                              | COMPLETED or DISCONTINUED                                                |
| Performed Procedure Step ID             | (0040,0253) | SH | Auto generated, or mapped from Requested Procedure ID from MWL                                           |                                                                          |
| Performed Procedure Step<br>Description | (0040,0254) | LO | Study Description derived from MWL or user entered                                                       | Same                                                                     |
| Performed Procedure Type<br>Description | (0040,0255) | LO | Zero length                                                                                              |                                                                          |

| Attribute Name                            | Tag         | VR | N-CREATE                                                                                                    | N-SET                                              |
|-------------------------------------------|-------------|----|----------------------------------------------------------------------------------------------------|----------------------------------------------------|
| Performed Protocol Code<br>Sequence       | (0040,0260) | SQ | Zero length OR<br>corresponding to built-in<br>Staged Protocols OR<br>mapped from MWL<br>Scheduled Protocol Code<br>Sequence (0040,0008) | Same                                               |
| Scheduled Step Attributes<br>Sequence     | (0040,0270) | SQ |                                                                                                    |                                                    |
| > Accession Number                        | (0008,0050) | SH | From MWL or user entered.<br>MWL value may be edited.                                                                                    |                                                    |
| > Referenced Study Sequence               | (0008,1110) | SQ | One item per item in the MWL Reference Study Sequence. Absent if unscheduled.                                                            |                                                    |
| >> Referenced SOP Class UID               | (0008,1150) | UI | Same value as in of the<br>Reference Study Sequence<br>in the MWL                                                                        |                                                    |
| >> Referenced SOP Instance UID            | (0008,1155) | UI | Same value as in of the<br>Reference Study Sequence<br>in the MWL                                                                        |                                                    |
| > Study Instance UID                      | (0020,000D) | UI | Same value as in MWL attribute or system generated                                                                                       |                                                    |
| > Requested Procedure<br>Description      | (0032,1060) | LO | Same value as in MWL attribute                                                                                                    |                                                    |
| > Scheduled Procedure Step<br>Description | (0040,0007) | LO | Same value as in MWL attribute                                                                                                    |                                                    |
| > Scheduled Protocol Code<br>Sequence     | (0040,0008) | SQ | Same value as in MWL attribute                                                                                                    |                                                    |
| > Scheduled Procedure Step ID             | (0040,0009) | SH | Same value as in MWL attribute                                                                                                    |                                                    |
| > Requested Procedure ID                  | (0040,1001) | SH | Same value as in MWL attribute                                                                                                    |                                                    |
| Performed Series Sequence                 | (0040,0340) | SQ | Zero length                                                                                                    | One item per acquired series                       |
| > Retrieve AE Title                       | (0008,0054) | AE |                                                                                                    |                                                    |
| > Series Description                      | (0008,103E) | LO |                                                                                                    | Study Description derived from MWL or user entered |
| > Performing Physician's Name             | (0008,1050) | PN |                                                                                                    | See Table 9.9                                      |
| > Operator's Name                         | (0008,1070) | PN |                                                                                                    | See Table 9.9                                      |
| > Referenced Image Sequence               | (0008,1140) | SQ |                                                                                                    | One item per referenced image instance             |
| >> Referenced SOP Class UID               | (0008,1150) | UI |                                                                                                    | SOP Class UID of acquired instance                 |
| >> Referenced SOP Instance UID            | (0008,1155) | UI |                                                                                                    | SOP Instance UID of acquired instance              |

| Attribute Name                                               | Tag         | VR | N-CREATE | N-SET                                      |
|--------------------------------------------------------------|-------------|----|----------|--------------------------------------------|
| > Protocol Name                                              | (0018,1030) | LO |          | See Table 9.9                              |
| > Series Instance UID                                        | (0020,000E) | UI |          | System generated                           |
| > Referenced Non-Image<br>Composite SOP Instance<br>Sequence | (0040,0220) | SQ |          | One item per referenced non-image instance |
| >> Referenced SOP Class UID                                  | (0008,1150) | UI |          | SOP Class UID of acquired instance         |
| >> Referenced SOP Instance UID                               | (0008,1155) | UI |          | SOP Instance UID of acquired instance      |

## 4.2.2.4 Association Acceptance Policy

The Workflow Application Entity does not accept Associations.

# 4.2.3 Hardcopy Application Entity Specification

### 4.2.3.1 SOP Classes

EPIQ/Affiniti provides Standard Conformance to the following SOP Classes:

# Table 4.35 SOP CLASSES FOR AE HARDCOPY

| SOP Class Name                        | SOP Class UID          | SCU | SCP |
|---------------------------------------|------------------------|-----|-----|
| Basic Grayscale Print Management Meta | 1.2.840.10008.5.1.1.9  | Yes | No  |
| Basic Color Print Management Meta     | 1.2.840.10008.5.1.1.18 | Yes | No  |

### 4.2.3.2 Association Establishment Policy

#### 4.2.3.2.1 General

The DICOM standard application context name for DICOM 3.0 is always proposed:

# Table 4.36 DICOM APPLICATION CONTEXT FOR AE HARDCOPY

| Application Context Name | 1.2.840.10008.3.1.1.1 |
|--------------------------|-----------------------|
|                          |                       |

### 4.2.3.2.2 Number of Associations

EPIQ/Affiniti initiates one Association at a time for each configured hardcopy device. Multiple hardcopy devices can be configured.

# Table 4.37 NUMBER OF ASSOCIATIONS INITIATED FOR AE HARDCOPY

| Maximum number of simultaneous Associations | 2 (number of configured hardcopy devices) |
|---------------------------------------------|-------------------------------------------|
|---------------------------------------------|-------------------------------------------|

# 4.2.3.2.3 Asynchronous Nature

EPIQ/Affiniti does not support asynchronous communication (multiple outstanding transactions over a single Association).

# Table 4.38 ASYNCHRONOUS NATURE AS A SCU FOR AE HARDCOPY

| Maximum number of outstanding asynchronous transactions | 1 |
|---------------------------------------------------------|---|
|---------------------------------------------------------|---|

# 4.2.3.2.4 Implementation Identifying Information

The implementation information for this Application Entity is:

# Table 4.39 DICOM IMPLEMENTATION CLASS AND VERSION FOR AE HARDCOPY

| Implementation Class UID    | 1.3.46.670589.14.10000.105 |
|-----------------------------|----------------------------|
| Implementation Version Name | EPIQ-AFFIN_1.05            |

# 4.2.3.3 Association Initiation Policy

# 4.2.3.3.1 Activity – Film Images

### 4.2.3.3.1.1 Description and Sequencing of Activities

The system composes images onto film sheets and sends print requests to job queue.

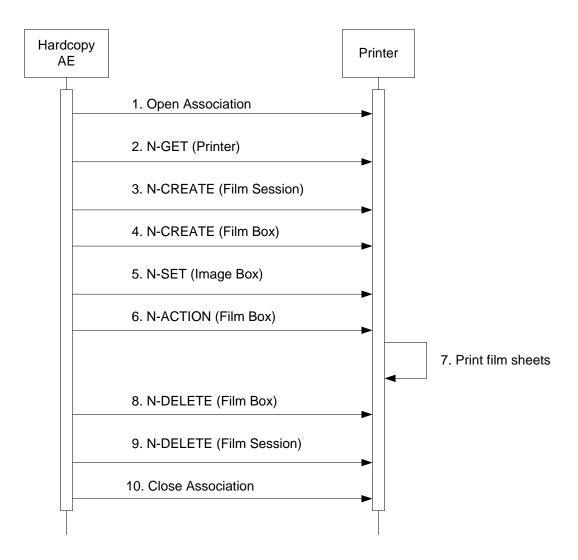

Figure 7
SEQUENCING OF ACTIVITY – PRINT IMAGES

Figure 7 illustrates a typical sequence of DIMSE messages sent over an association between Hardcopy AE and a Printer. Two DICOM Printers may be simultaneously configured, one for BW and one for Color prints.

If both BW and Color printers are configured and selected, the user may choose to automatically send BW prints only to the BW printer and color prints only to the color printer. This feature may only be used while configured for "After Each Print/Acquire" and during the exam

When using the "Send on Demand" feature with print, page(s) that have not been exported will be sent, according to the formatting configuration. If less than a full page is sent, then the remaining space on the page will be left blank.

Status of the print-job is reported through the Printer Queue Manager icon. Only one job will be active at a time for each separate hardcopy device. If any Response from the remote Application contains a status other than Success, the Association is aborted and the related Job is switched to a failed state. It can be restarted any time by user interaction.

#### 4.2.3.3.1.2 Proposed Presentation Contexts

Table 4.40 shows the Presentation Contexts EPIQ/Affiniti is capable of proposing.

Table 4.40
PROPOSED PRESENTATION CONTEXTS FOR ACTIVITY FILM IMAGES

| Presentation Context Table                  |                            |                                                        |                                          |      |              |
|---------------------------------------------|----------------------------|--------------------------------------------------------|------------------------------------------|------|--------------|
| Abstract Syntax Transfer Syntax             |                            |                                                        | _                                        |      |              |
| Name                                        | UID                        | Name List                                              | UID List                                 | Role | Ext.<br>Neg. |
| Basic Grayscale<br>Print Management<br>Meta | 1.2.840.10008.5.1.<br>1.9  | Implicit VR Little Endian<br>Explicit VR Little Endian | 1.2.840.10008.1.2<br>1.2.840.10008.1.2.1 | SCU  | None         |
| Basic Color Print<br>Management Meta        | 1.2.840.10008.5.1.<br>1.18 | Implicit VR Little Endian<br>Explicit VR Little Endian | 1.2.840.10008.1.2<br>1.2.840.10008.1.2.1 | SCU  | None         |

#### 4.2.3.3.1.3 SOP Specific Conformance for all Print SOP Classes

Table 4.41 summarizes the general behavior of all Hardcopy AE during communication failure. This behavior is common for all SOP Classes supported by Hardcopy AE.

Table 4.41
COMMUNICATION FAILURE BEHAVIOR

| Exception                                        | Behavior                                             |
|--------------------------------------------------|------------------------------------------------------|
| Timeout                                          | The Association is aborted and reported as "Failed." |
| Association aborted by the SCP or network layers | "Network Communication Failure" is reported.         |

Details of the supported attributes and status handling behavior are described in the following subsections.

## 4.2.3.3.1.3.1 Printer SOP Class Operations (N-GET)

Hardcopy AE uses the Printer SOP Class N-GET operation to obtain information about the current printer status. Table 4.42 lists the attributes obtained via N-GET.

Table 4.42
PRINTER SOP CLASS N-GET RESPONSE ATTRIBUTES

| Attribute Name         | Tag         | VR | Value               | Presence of Value | Source  |
|------------------------|-------------|----|---------------------|-------------------|---------|
| Printer Status         | (2110,0010) | CS | Provided by Printer | ALWAYS            | Printer |
| Printer Status<br>Info | (2110,0020) | CS | Provided by Printer | ALWAYS            | Printer |

The Printer Status information is evaluated as follows:

- 1. If Printer status (2110,0010) is NORMAL, the print-job continues to be printed.
- 2. If Printer status (2110,0010) is FAILURE, the print-job is marked as failed.
- 3. If Printer status (2110,0010) is WARNING, the print-job continues to be printed.

Table 4.43 summarizes the behavior of Hardcopy AE when encountering status codes in a N-GET response.

# Table 4.43 PRINTER SOP CLASS N-GET RESPONSE STATUS HANDLING BEHAVIOR

| Service Status | Further Meaning | Error Code             | Behavior                                                   |
|----------------|-----------------|------------------------|------------------------------------------------------------|
| Success        | Success         | 0000                   | The request to get printer status information was success. |
| *              | *               | Any other status code. | Same as Timeout above.                                     |

## 4.2.3.3.1.3.2 Printer SOP Class Notifications (N-EVENT-REPORT)

Hardcopy AE is capable of receiving an N-EVENT-REPORT request at any time during an association.

Table 4.44 summarizes the behavior of Hardcopy AE when receiving Event Types within the N-EVENT-REPORT.

Table 4.44
PRINTER SOP CLASS N-EVENT-REPORT BEHAVIOUR

| Event Type<br>Name | Event Type<br>ID | Behavior                                                                                                    |  |
|--------------------|------------------|----------------------------------------------------------------------------------------------------|--|
| Normal             | 1                | The print-job continues to be printed.                                                                                   |  |
| Warning            | 2                | The print-job. For user-recoverable warnings, the job fails and a 1-hour retry period starts, retrying every 20 seconds. |  |
| Failure            | 3                | The print-job is marked as failed.                                                                                       |  |
| *                  | *                | Status code of 0113H                                                                                                    |  |

Table 4.45 summarizes the reasons for returning specific status codes in an N-EVENT-REPORT response.

Table 4.45
PRINTER SOP CLASS N-EVENT-REPORT RESPONSE STATUS REASONS

| Service<br>Status | Further<br>Meaning    | Error<br>Code | Reasons                                                                                                    |
|-------------------|-----------------------|---------------|----------------------------------------------------------------------------------------------------|
| Success           | Success               | 0000          | The notification event has been successfully received.                                                                                              |
| Failure           | No Such Event<br>Type | 0113H         | An invalid Event Type ID was supplied in the N-EVENT-REPORT request.                                                                                |
| Failure           | Processing Failure    | 0110H         | An internal error occurred during processing of the N-EVENT-REPORT. A short description of the error will be returned in Error Comment (0000,0902). |

# 4.2.3.3.1.3.3 SOP Specific Conformance for the Film Session SOP Class

Hardcopy AE supports the following DIMSE operations for the Film Session SOP Class:

#### — N-CREATE

Details of the supported attributes and status handling behavior are described in the following subsections.

### 4.2.3.3.1.3.4 Film Session SOP Class Operations (N-CREATE)

Table 4.46 lists the attributes supplied in an N-CREATE Request.

Table 4.46
FILM SESSION SOP CLASS N-CREATE REQUEST ATTRIBUTES

| Attribute Name        | Tag         | VR | Value                                            | Presence of Value | Source |
|-----------------------|-------------|----|--------------------------------------------------|-------------------|--------|
| Number of Copies      | (2000,0010) | IS | Default 1. User defined in Device Configuration. | ALWAYS            | USER   |
| Print Priority        | (2000,0020) | CS | HIGH                                             | ALWAYS            | AUTO   |
| Medium Type           | (2000,0030) | CS | BLUE FILM, CLEAR FILM or PAPER*                  | ALWAYS            | USER   |
| Film Destination      | (2000,0040) | CS | MAGAZINE or PROCESSOR*                           | ALWAYS            | USER   |
| Film Session<br>Label | (2000,0050) | LO | Philips Medical Systems                          | ALWAYS            | AUTO   |

<sup>\*</sup>Dependent on the specific printer selected

Table 4.47 summarizes the behavior of Hardcopy AE when encountering status codes in an N-CREATE response.

Table 4.47
FILM SESSION SOP CLASS N-CREATE RESPONSE STATUS HANDLING BEHAVIOR

| Service<br>Status | Further Meaning              | Error Code             | Behavior                                            |
|-------------------|------------------------------|------------------------|-----------------------------------------------------|
| Success           | Success                      | 0000                   | The SCP has completed the operation successfully.   |
| Warning           | Attribute Value Out of Range | 0116H                  | System continues operations.                        |
| Warning           | Attribute List Error         | 0107H                  | Same as above.                                      |
| *                 | *                            | Any other status code. | The Association is aborted and the print-job fails. |

### 4.2.3.3.1.4 SOP Specific Conformance for the Film Box SOP Class

Hardcopy AE supports the following DIMSE operations for the Film Box SOP Class:

- N-CREATE
- N-ACTION

Details of the supported attributes and status handling behavior are described in the following subsections.

# 4.2.3.3.1.4.1 Film Box SOP Class Operations (N-CREATE)

Table 4.48 lists the attributes supplied in an N-CREATE Request.

Table 4.48
FILM BOX SOP CLASS N-CREATE REQUEST ATTRIBUTES

| Attribute Name                         | Tag         | VR | Value                                                                                                    | Presence of Value | Source    |
|----------------------------------------|-------------|----|----------------------------------------------------------------------------------------------------|-------------------|-----------|
| Image Display<br>Format                | (2010,0010) | ST | STANDARD\1,1 <sup>2</sup> or CUSTOM\xxx depending on printer. Default is displayed, and is user editable. Edit only when a valid substitute value is known. | ALWAYS            | AUTO/USER |
| Referenced Film<br>Session<br>Sequence | (2010,0500) | SQ |                                                                                                    | ALWAYS            | AUTO      |
| >Referenced<br>SOP Class UID           | (0008,1150) | UI | 1.2.840.10008.5.1.1.1                                                                                                    | ALWAYS            | AUTO      |
| >Referenced<br>SOP Instance<br>UID     | (0008,1155) | UI | From created Film Session SOP Instance                                                                                                    | ALWAYS            | AUTO      |
| Film Orientation                       | (2010,0040) | CS | PORTRAIT or LANDSCAPE                                                                                                    | ALWAYS            | USER      |
| Film Size ID                           | (2010,0050) | cs | Depends on configuration file selected. DICOM Defined Terms plus US_LETTER.                                                                                 | ALWAYS            | USER      |
| Magnification<br>Type                  | (2010,0060) | cs | Default Value = NONE, depending on printer                                                                                                    | ANAP              | AUTO      |
| Min Density                            | (2010,0120) | US | Default value displayed, user editable                                                                                                    | ALWAYS            | AUTO/USER |
| Max Density                            | (2010,0130) | US | Default value displayed, user editable                                                                                                    | ALWAYS            | AUTO/USER |
| Trim                                   | (2010,0140) | CS | NO                                                                                                    | ALWAYS            | AUTO      |
| Configuration Information              | (2010,0150) | ST | Default value displayed, user editable. Edit only when a valid substitute value is known.                                                                   | ALWAYS            | AUTO/USER |

Table 4.49 summarizes the behavior of Hardcopy AE when encountering status codes in an N-CREATE response.

Table 4.49
FILM BOX SOP CLASS N-CREATE RESPONSE STATUS HANDLING BEHAVIOR

| Service<br>Status | Further Meaning                                            | Error Code             | Behavior                                                                          |
|-------------------|------------------------------------------------------------|------------------------|-----------------------------------------------------------------------------------|
| Success           | Success                                                    | 0000                   | The SCP has completed the operation successfully.                                 |
| Warning           | Requested Max Density outside of printer's operating range | B605H                  | The N-CREATE operation is considered successful but the status meaning is logged. |
| *                 | *                                                          | Any other status code. | The Association is aborted and the job failed.                                    |

<sup>2</sup> EPIQ performs page compositing of n-up prints (i.e., 2x2, 2,3, etc.) internally and prints the pages as a single Image Box per page; hence STANDARD\1,1

## 4.2.3.3.1.4.2 Film Box SOP Class Operations (N-ACTION)

The Hardcopy AE issues an N-ACTION Request to instruct the Print SCP to print the contents of the Film Box.

Table 4.50 summarizes the behavior of Hardcopy AE when encountering status codes in an N-ACTION response.

Table 4.50
FILM BOX SOP CLASS N-ACTION RESPONSE STATUS HANDLING BEHAVIOR

| Service<br>Status | Further Meaning                                                                       | Error Code             | Behavior                                                                                   |  |
|-------------------|---------------------------------------------------------------------------------------|------------------------|--------------------------------------------------------------------------------------------|--|
| Success           | Success                                                                               | 0000                   | The SCP has completed the operation successfully. The film has been accepted for printing. |  |
| Warning           | Film Box SOP Instance hierarchy does not contain Image Box SOP Instances (empty page) | B603H                  | The Association is aborted and the job is failed.                                          |  |
| Failure           | Unable to create Print Job SOP Instance; print queue is full.                         | C602                   | Same as B603H above.                                                                       |  |
| *                 | *                                                                                     | Any other status code. | Same as B603H above.                                                                       |  |

# 4.2.3.3.1.5 SOP Specific Conformance for the Image Box SOP Class

Hardcopy AE supports the following DIMSE operations for the Image Box SOP Class:

### — N-SET

Details of the supported attributes and status handling behavior are described in the following subsections.

### 4.2.3.3.1.5.1 Image Box SOP Class Operations (N-SET)

Table 4.51 lists the attributes supplied in an N-SET Request.

Table 4.51
IMAGE BOX SOP CLASS N-SET REQUEST ATTRIBUTES

| Attribute Name                    | Tag         | VR | Value                                 | Presence of Value | Source |
|-----------------------------------|-------------|----|---------------------------------------|-------------------|--------|
| Image Position                    | (2020,0010) | US | 1                                     | ALWAYS            | AUTO   |
| Polarity                          | (2020,0020) | CS | NORMAL                                | ALWAYS            | AUTO   |
| Basic Grayscale<br>Image Sequence | (2020,0110) | SQ | Used for BW (Monochrome2) print       | ALWAYS*           | AUTO   |
| Basic Color Image<br>Sequence     | (2020,0111) | SQ | Used for Color (RGB) print            | ALWAYS*           | AUTO   |
| >Samples Per Pixel                | (0028,0002) | US | 1 for Monochrome2<br>3 for RGB        | ALWAYS            | AUTO   |
| >Photometric<br>Interpretation    | (0028,0004) | cs | MONOCHROME2<br>RGB                    | ALWAYS            | AUTO   |
| Planar Configuration              | (0028,0006) | US | Always "01", only used for RGB print. | ANAP              | AUTO   |

| >Rows                 | (0028,0010) | US | Depends on film size, number of rows for entire sheet of film    | ALWAYS | Printer<br>Configuration<br>File |
|-----------------------|-------------|----|------------------------------------------------------------------|--------|----------------------------------|
| >Columns              | (0028,0011) | US | Depends on film size, number of columns for entire sheet of film | ALWAYS | Printer<br>Configuration<br>File |
| >Bits Allocated       | (0028,0100) | US | 8                                                                | ALWAYS | AUTO                             |
| >Bits Stored          | (0028,0101) | US | 8                                                                | ALWAYS | AUTO                             |
| >High Bit             | (0028,0102) | US | 7                                                                | ALWAYS | AUTO                             |
| >Pixel Representation | (0028,0103) | US | 0                                                                | ALWAYS | AUTO                             |
| >Pixel Data           | (7FE0,0010) | OW | Pixels of rendered film sheet.                                   | ALWAYS | AUTO                             |

<sup>\*</sup> Mutually exclusive attributes

Table 4.52 summarizes the behavior of Hardcopy AE when encountering status codes in an N-SET response.

Table 4.52
IMAGE BOX SOP CLASS N-SET RESPONSE STATUS HANDLING BEHAVIOR

| Service<br>Status | Further Meaning                                    | Error Code             | Behavior                                          |
|-------------------|----------------------------------------------------|------------------------|---------------------------------------------------|
| Success           | Success                                            | 0000                   | The SCP has completed the operation successfully. |
| Failure           | Insufficient memory in printer to store the image. | C605                   | The Association is aborted and the job is failed. |
| *                 | *                                                  | Any other status code. | Same as C605 above.                               |

# 4.2.3.4 Association Acceptance Policy

The Hardcopy Application Entity does not accept Associations.

# 4.2.4 Verification Application Entity specification

## 4.2.4.1 SOP Class

EPIQ/Affiniti provides Standard Conformance to the following SOP Class:

# Table 4.53 SOP CLASSES FOR AE VERIFICATION

| SOP Class Name | SOP Class UID     | SCU | SCP |
|----------------|-------------------|-----|-----|
| Verification   | 1.2.840.10008.1.1 | Yes | Yes |

# 4.2.4.2 Association Establishment Policy

## 4.2.4.2.1 General

The DICOM standard application context name for DICOM 3.0 is always proposed:

# Table 4.54 DICOM APPLICATION CONTEXT FOR AE VERIFICATION

| Application Context Name | 1.2.840.10008.3.1.1.1 |
|--------------------------|-----------------------|
|--------------------------|-----------------------|

#### 4.2.4.2.2 Number of Associations

EPIQ/Affiniti initiates one Association at a time for a Verification request.

# Table 4.55 NUMBER OF ASSOCIATIONS INITIATED FOR AE VERIFICATION

| Maximum number of simultaneous Associations | Up to 10, one for each configured remote device |
|---------------------------------------------|-------------------------------------------------|
|---------------------------------------------|-------------------------------------------------|

# Table 4.56 NUMBER OF ASSOCIATIONS ACCEPTED FOR AE VERIFICATION

| Maximum number of simultaneous Associations | Unlimited, however, calling AE must be already configured in EPIQ/Affiniti. |
|---------------------------------------------|-----------------------------------------------------------------------------|
|                                             | Li 10/Ammid.                                                                |

# 4.2.4.2.3 Asynchronous Nature

EPIQ/Affiniti does not support asynchronous communication (multiple outstanding transactions over a single Association).

# Table 4.57 ASYNCHRONOUS NATURE AS A SCU FOR AE VERIFICATION

| Maximum number of outstanding asynchronous transactions | 1 |
|---------------------------------------------------------|---|
|---------------------------------------------------------|---|

# 4.2.4.2.4 Implementation Identifying Information

The implementation information for this Application Entity is:

# Table 4.58 DICOM IMPLEMENTATION CLASS AND VERSION FOR AE VERIFICATION

| Implementation Class UID    | 1.3.46.670589.14.10000.105 |
|-----------------------------|----------------------------|
| Implementation Version Name | EPIQ-AFFIN_1.05            |

### 4.2.4.3 Association Initiation Policy

### 4.2.4.3.1 Activity - Verify Remote SCP

#### 4.2.4.3.1.1 Description and Sequencing of Activities

The user selecting the "Verify" button on the Device configuration page initiates the verification request to the device whose data has just been configured. This tool allows the user to ensure all data (AE Title, Port and IP Address) was correctly entered and the remote device may be contacted. It uses C-Echo and verifies the remote device supports all configured SOP Classes. Any SOP Classes requested that are not supported will report "failed". Operations may continue, but objects of the type that are not supported will not be exported.

EPIQ/Affiniti initiates an Association in order to issue:

C-ECHO request according to the Verification SOP Class.

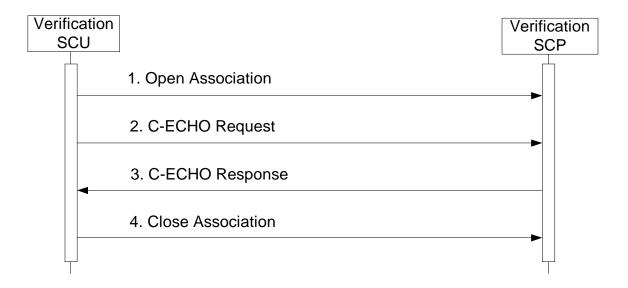

Figure 8a
SEQUENCING OF ACTIVITY – ISSUE VERIFY

#### 4.2.4.3.1.2 Proposed Presentation Contexts

EPIQ/Affiniti will propose Presentation Contexts as shown in the following table:

Table 4.59
PROPOSED PRESENTATION CONTEXTS FOR ACTIVITY VERIFICATION

| Presentation Context Table      |                   |                                                     |                                          |      |              |
|---------------------------------|-------------------|-----------------------------------------------------|------------------------------------------|------|--------------|
| Abstract Syntax Transfer Syntax |                   |                                                     |                                          | - 4  |              |
| Name                            | UID               | Name List UID List                                  |                                          | Role | Ext.<br>Neg. |
| Verification                    | 1.2.840.10008.1.1 | Implicit VR Little Endian Explicit VR Little Endian | 1.2.840.10008.1.2<br>1.2.840.10008.1.2.1 | SCU  | None         |

# 4.2.4.3.1.3 SOP Specific Conformance for Verification

When Verification of a remote AE is requested in PSC – Network/DICOM – DICOM Settings, the Association Negotiation Request message contents for each DICOM device will include Presentation Contexts for the following SOP Classes:

Table 4.60 SOP CLASS VERIFICATION BY DICOM DEVICE

| Device Type           | SOP Classes Requested                                                                                                    | Additional Notes                                                                                                    |
|-----------------------|----------------------------------------------------------------------------------------------------|----------------------------------------------------------------------------------------------------|
| DICOM Storage Server  | US Image Storage US Image Storage (Retired) US Multiframe Storage US Multiframe Storage (Retired) Selected non-ultrasound image storage Philips Private 3D Presentation State Comprehensive SR Storage Storage Commitment Push Model Study Root Query Retrieve-FIND Study Root Query Retrieve-MOVE Verification | If SR export to a Storage Server is desired & supported, select Export SR before verification.  Storage Commitment requires configuration of both a Storage server and a Storage Commitment server, and association of the Storage server to the Storage Commitment server in the PSC – Network/DICOM – DICOM Selection page. |
| DICOM Commit Server   | Storage Commitment Push Model<br>Verification                                                                                                    | Storage Commitment requires configuration of both a Storage server and a Storage Commitment server, and association of the Storage server to the Storage Commitment server in the PSC – Network/DICOM – DICOM Selection page.                                                                                                 |
| DICOM PPS Server      | Modality Performed Procedure Step<br>Verification                                                                                                    | To activate this server, it must be selected in the PSC – Network/DICOM – DICOM Selection page.                                                                                                    |
| DICOM Worklist Server | Modality Worklist<br>Verification                                                                                                    | To activate this server, it must be selected in the PSC – Network/DICOM – DICOM Selection page.                                                                                                    |

| DICOM Structured Report Server | Comprehensive Structured Report Storage Verification | Configuration of this device is only required if SRs are to be exported to a dedicated Structured Report Server Storage SCP. To activate this server, it must be selected in the PSC – Network/DICOM – DICOM Selection page. |
|--------------------------------|------------------------------------------------------|----------------------------------------------------------------------------------------------------|
| DICOM BW Printer               | Basic Grayscale META Print<br>Verification           | All BW printers configure this entry. If the printer supports both BW and Color, then this must be configured to allow BW on that printer.                                                                                   |
| DICOM Color Printer            | Basic Color META Print<br>Verification               | May be the same printer if color is also supported.                                                                                                    |

Table 4.61 summarizes the behavior of EPIQ/Affiniti when receiving status codes in a C-ECHO response.

Table 4.61
VERIFICATION C-ECHO RESPONSE STATUS HANDLING BEHAVIOR

| Service<br>Status | Further Meaning   | Error Code             | Behavior                              |
|-------------------|-------------------|------------------------|---------------------------------------|
| Success           |                   | 0000                   | Device Status is set to: Verified     |
| Refused           | Out of Resources  | A700                   | Device Status is set to: Not Verified |
| Failed            | Unable to Process | C000 – CFFF            | Device Status is set to: Not Verified |
| *                 | *                 | Any other status code. | Device Status is set to: Not Verified |

Results of a user-initiated Verify are reported as one of three outcomes:

- Successfully Verified All SOP Classes proposed by EPIQ/Affiniti were accepted AND
- Verify Failed Server could not be reached OR remote AE is not running OR no SOP Classes proposed by EPIQ/Affiniti were accepted OR C-ECHO did not return "Success"
- Partially Verified Verification SOP Class and at least one other proposed SOP Class were accepted AND C-ECHO returned "Success" AND at least one proposed SOP Class was not accepted

### 4.2.4.4 Association Acceptance Policy

# 4.2.4.4.1 Activity – Verification By Remote AE

### 4.2.4.4.1.1 Description and Sequencing of Activities

The system listens on the port configured on the Global System Configuration screen for Verification requests initiated by other remote devices. The calling device AE must already be configured as a remote device in EPIQ/Affiniti or the association is rejected.

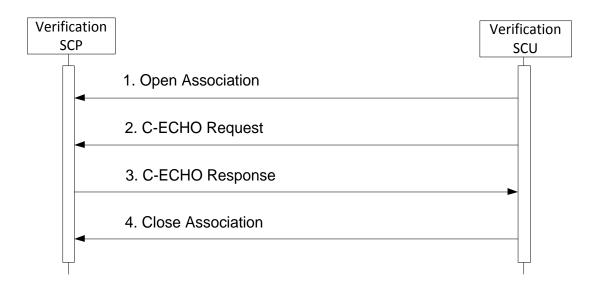

Figure 8b
SEQUENCING OF ACTIVITY – VERIFICATION BY REMOTE AE

# 4.2.4.4.1.2 Accepted Presentation Contexts

EPIQ/Affiniti will accept Presentation Contexts as shown in the following table:

Table 4.62
ACCEPTABLE PRESENTATION CONTEXTS FOR ACTIVITY VERIFICATION BY REMOTE AE

| Presentation Context Table      |                   |                                                     |                                          |      |              |
|---------------------------------|-------------------|-----------------------------------------------------|------------------------------------------|------|--------------|
| Abstract Syntax Transfer Syntax |                   |                                                     |                                          |      |              |
| Name                            | UID               | Name List UID List                                  |                                          | Role | Ext.<br>Neg. |
| Verification                    | 1.2.840.10008.1.1 | Implicit VR Little Endian Explicit VR Little Endian | 1.2.840.10008.1.2<br>1.2.840.10008.1.2.1 | SCP  | None         |

# 4.2.4.4.1.3 SOP Specific Conformance for Verification

The association request will be rejected if the remote AE is not configured on EPIQ/Affiniti

# 4.3 NETWORK INTERFACES

# 4.3.1 Physical Network Interface

EPIQ/Affiniti supports both wired and wireless network interface as follows:

# Table 4.63 SUPPORTED PHYSICAL NETWORK INTERFACE

Ethernet 10/100/1000 BaseT, RJ-45, UTP, STP; AutoDetect Speed, Full or Half Duplex Wireless 802.11 G/N using optionally provided wireless adapter only

If both wired and wireless networks are configured, EPIQ/Affiniti will select the best available network automatically as followed:

- The Wired network has priority and it will be used if available
- The Wireless network will be automatically used if the wired network is not available.

#### 4.3.2 Additional Protocols

EPIQ/Affiniti supports the following additional protocols:

- Dynamic Host Configuration Protocol (DHCP): If enabled by the user, DHCP is used to acquire network configuration parameters, such as IP address, subnet mask, gateway address, and DNS server addresses from the DHCP server.
- Domain Name System (DNS): If configured, DNS is used to lookup server network addresses specified by hostname
- Wi-Fi Protected Access II (WPA2) Personal (PSK): Wireless encryption method with shared-key authentication. Provides reasonable wireless security in small to medium wireless network environments.
- Wi-Fi Protected Access II (WPA2) Enterprise: Wireless encryption method with centralized authentication.
   Provides very good wireless security in medium to large wireless network environments with centralized authentication server support.

#### 4.3.3 IPv4 and IPv6 Support

EPIQ/Affiniti supports IPv4 and IPv6 internet protocols.

When IPv4 is used

- EPIQ/Affiniti's network address may be specified as either static IP addresses or DHCP
- Remote servers' network addresses may be specified as either IP address or DNS hostname

When IPv6 is used

- EPIQ/Affiniti's network address must be generated automatically as link local address, router discovery address, or assigned by DHCP. Static IPv6 address entry is not supported.
- Remote server' network addresses must be specified by DNS hostname; fixed IPv6 address entry is not supported.
- IPv6 versions of DHCP client, DNS client, ICMP, etc. are supported while IPv6 is being used.
- IPv6 may be disabled if name resolution to an IPv4 device is problematic in a dual-protocol IPv4/IPv6 network.

#### 4.4 CONFIGURATION

#### 4.4.1 AE Title/Presentation Address Mapping

Philips Support Connect, or PSC, is the primary interface on EPIQ/Affiniti for configuring DICOM services. It is reached by pressing the "Support" key on the EPIQ/Affiniti control panel.

Additional acquisition and export settings are configured in the Setups interface. This interface is reached by selecting Utilities – Setups – Acquisition/Capture. Ensure correct settings are made in "Archive/Print" to associate the selected Acquisition Button(s) to the selected configured devices and continue to the Touchscreen button selections as well. Please note to check each touchscreen button individually.

#### 4.4.1.1 Local AE Title

All local AEs use the same AE Title and TCP/IP Port configured via the PSC – Network/DICOM – DICOM Settings screen. The system listens on the configured Port for Verification requests from remote AE's, Storage Commitment N-

Event reports, and images received from remote Storage SCP's. In addition, TLS security for incoming DICOM communication may be enabled, optional encryption enabled/disabled, and certificates imported, selected, or removed from this interface.

### 4.4.1.2 Remote AE Title/Presentation Address Mapping

Remote AE's may be configured on the PSC – Network/DICOM – DICOM Settings screen. The screen is organized into DICOM Devices, each specified by

- The Device Type which indicates the services for which the device is to be used
- A Device Name given by the user in order to reference the device elsewhere in the EPIQ/Affiniti user interface
- · AE Title for the remote AE
- Port for the remote AE
- Network address, specified either by IPv4 IP address or a Hostname that is resolved by DNS
- TLS security for outgoing DICOM communication may be enabled, optional encryption enabled/disabled, and certificates imported, selected, or removed
- Additional settings specific to each device type

The following Device Types may be configured:

Table 4.64
CONFIGURABLE DICOM DEVICES

| Device Type                    | Supported SOPs                                 |
|--------------------------------|------------------------------------------------|
|                                | Storage SOP Classes defined in Section 4.1.2.1 |
| DICOM Storage Server           | Study Root Query Retrieve-FIND                 |
|                                | Study Root Query Retrieve-MOVE                 |
| DICOM Commit Server            | Storage Commitment Push Model                  |
| DICOM MPPS Server              | Modality Performed Procedure Step              |
| DICOM Worklist Server          | Modality Worklist FIND                         |
| DICOM Structured Report Server | Comprehensive Structured Report Storage        |
| DICOM BW Printer               | Basic Grayscale Print Meta                     |
| DICOM Color Printer            | Basic Color Print Meta                         |

To configure a single server that supports multiple services, such as image store, storage commitment, and MPPS, a separate "Device" entry must be configured for each service using the correct device type, an appropriate AE Title, Port, and network address.

To configure Storage Commitment, define a Storage Server to which objects to be committed will be stored and a Storage Commitment server (which may or may not be the same physical computer). Then, on the DICOM Selection screen, associate this Storage Server with the associated Storage Commitment server.

Configuration specific to particular Device Types is described below.

#### 4.4.1.2.1 Image Storage Configuration

Multiple remote Storage SCPs can be defined and up to five may be selected simultaneously for export. For automatic export of acquired images during an exam if set to send "After Each Print/Acquire" or at the end of an exam if set to send "At End of Exam", a destination device <u>must</u> be enabled in Setups – Acquisition/Capture – Archive/Print screen. This screen allows each capture control to be separately configured for export destination. *If a destination device is not enabled for a capture control, any images acquired through that capture control will <u>not</u> be automatically sent to that destination device.* 

Each Storage Server includes a set of Advanced Settings allowing for device-specific control of the data to be stored to that device. These settings include:

- Compression to be used for single-frame images
- Compression to be used for multi-frame images
- Whether to send images in Monochrome or Color photometric interpretations
- Whether to limit export to Implicit VR Little Endian transfer syntax. Generally used only for the few devices that don't understand any other transfer syntax.
- Whether to send Structured Reports to this destination
- Whether to send Native Data of various imaging modes to this device. Native Data should not be selected unless the data will be displayed by a workstation using Philips' QLAB™ analysis software which is able to understand this data, as the datasets are large and could possibly affecting data transfer performance.
- Whether to send Volume data and Philips Proprietary 3D Presentation State to this device. If not enabled, the device would still receive 2D representations of acquired volumes.
- Association Timeout settings (see 4.4.1.2.3)
- Whether to send Pixel Spacing (0028,0030) with single-mode images to this device. This is in addition to any Region Calibration that may otherwise be sent to this device. Use for allowing measurements to be made on DICOM viewers that don't understand Ultrasound Region Calibration.

#### 4.4.1.2.2 Structured Report Storage Configuration

A Structured Report server is a Storage SCP that only supports and receives reports. To enable this method, create a Structured Report server in PSC – Network/DICOM – DICOM Settings and then select it as the active Structured Report server in PSC – Network/DICOM – DICOM Selection.

For Structured Reports to be sent automatically at end exam, the storage destination must be selected for either the Acquire 1 or Acquire 2 keys in Setups – Acquisition/Capture – Archive/Print.

If SR support is confirmed using verify and measurements are made during the exam, one or more Structured Reports will be sent to the device. In Support > Network/DICOM > DICOM Settings > Structured Report Global Settings, you may select which Structured Reports to send. Additionally, Link Measurements to Images allows for inclusion of coordinate data with the SR. OB-GYN study types generate OB-GYN Ultrasound Procedure Reports, Vascular or Abdominal study measurements generate a Vascular Ultrasound Report, and the Adult Echo Study generates an Echocardiography Procedure Report. Two types of Pediatric Echo Reports are available depending on configuration: DICOM-standard Pediatric, Fetal, and Congenital Cardiac Ultrasound Report or Philips proprietary Pediatric Echo Report. Note that there may be more than one report instance per exam, so long as they are from different study types. If no separate Structured Report server is configured and the SOP Class fails negotiation on the configured Storage server, then no SR objects will be created, however, a failed job will remain in the queue. This will need to be manually removed.

User Defined measurements will now be sent in a Structured report. No Structured Report is sent for General or Breast measurements.

## 4.4.1.2.3 Advanced DICOM Device Association Configuration

# Configuration Settings for all DICOM devices.

Max PDU (Protocol Data Unit) Size

o The maximum PDU size in bytes

ARTIM (Association Request/Reject/Release) Timeout

as defined by DICOM PS 3.8

Network Reply Timeout

o If there is no response from the SCP within this time period, the Network/Reply timer expires. The system will send a DICOM A-RELEASE Request.

Idle Association Timeout

Association inactivity timeout.

#### Additional Configuration Settings for Storage Commit Devices.

There is an option provided for user if automatic retry of Commit job is required or not.

Number of retry attempts before abandoning storage commitment

 Maximum number of retries the system would perform before setting the job to failed state. Factory default value is provided.

Retry delay after failed storage commit (minutes)

Time interval before a retry attempt when storage commit has failed. Factory default value is provided.

Retry delay after no response from storage commit server (hours)

Time interval before a retry attempt when no response has been received from the storage commit server.
 Factory default value is provided.

#### 4.4.1.2.4 Serial Structured Report Storage Configuration

Serial Report data is a non-DICOM representation of Structured Reports which may additionally be exported via a USB – RS-232 adapter cable to a null-modem RS-232 cable to a serial port configured for 115200 baud, 8 bits, No Parity, 1 Stop Bit and Xon-Xoff Flow Control. Output will be an XML representation of the DICOM Structured Report object.

# 4.4.1.2.5 Workflow Configuration

Multiple Worklist servers may be defined, but only a single Worklist server can be selected at a time on the PSC – Network/DICOM – DICOM Selection page. See 4.2.2.3.1 for the specification of query criteria for worklist queries.

Multiple MPPS servers may be defined, but only a single MPPS server can be selected at a time on the PSC – Network/DICOM – DICOM Selection page. No other configuration is required for MPPS servers.

#### 4.4.1.2.6 Hardcopy

Multiple remote Print SCPs can be defined, but no more than one Grayscale and one Color Print SCP may be selected at a time.

Automatic sending of color images to the color printer and BW images to the BW printer is selectable in Setups – Acquisition/Capture – Acquisition/Capture – Send Images/Clips – Automatic Printer Choice.

#### 4.4.2 Parameters

The following parameters apply to all Application Entities. The system must be power-cycled after changing any of these values:

# Table A.4.4-2 Configuration Parameters table

| Parameter                     | Configurable<br>(Yes/No) | Default Value                   |
|-------------------------------|--------------------------|---------------------------------|
| General Parameter             | 's                       |                                 |
| AE Title for all AE's         | Yes                      | AETitle                         |
| Listening Port                | Yes                      | 104                             |
| Station Name                  | Yes                      | <empty></empty>                 |
| Station Location              | Yes                      | <empty></empty>                 |
| Hostname                      | Yes                      | <generatedname></generatedname> |
| MAX PDU Size                  | Yes                      | 32768                           |
| Max Simultaneous Associations | Yes                      | 5                               |
| ARTIM Timeout                 | Yes                      | 60                              |

### 5 MEDIA STORAGE

#### 5.1 IMPLEMENTATION MODEL

#### 5.1.1 Application Data Flow

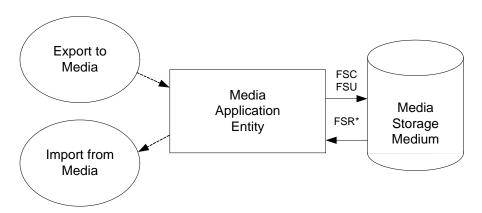

Figure 9
APPLICATION DATA FLOW DIAGRAM FOR MEDIA STORAGE

The Media Application Entity exports Images, 3D Presentation States and structured Reports to a disk Storage medium. It is associated with the local real-world activity "Export to Media". "Export to Media" is performed upon user request for selected studies, performed procedures, or instances (images, 3D Volumes, 3D Presentation States, and Structured Reports).

Throughout this section, the term "Media" refers to any of the media listed below which is in use.

EPIQ/Affiniti will support the use of most writable media including CD-R, CD-RW, DVD-R, DVD+R, DVD-RW, DVD+RW and removable USB Storage Device. DICOM structure will be the same regardless of media used.

Note that although –R or +R media may be erased multiple times using "erase", the space may not be recovered. If a –R or +R media is "Erased", the previously written data is no longer available, and only the

remaining unwritten space on the media is available for use. This restriction does not apply to + / - RW media. Erasing + / - RW media allows the entire disk's space to be used.

If a –R or +R is erased, it is not usable again for DICOM exports due to reliability concerns associated with DVD media. Only DVD+RW/-RW can be erased and used again for DICOM export.

#### 5.1.2 Functional Definition of AEs

## 5.1.2.1 Functional Definition of Media Application Entity

Using "Export to... Media" will pass the currently selected studies, exams, or individually selected images to the Media Application Entity. The SOP Instances associated with the selection will be collected into one or more export jobs. The contents of each export job will be written to the installed media. If the capacity of a disk is exceeded, the user is provided a dialog, stating capacity exceeded and to insert another disk.

## 5.1.3 Sequencing of Real-World Activities

At least one image must exist and be selected before the Media Application Entity can be invoked. The operator can insert new media at any time. If no writable media is available, the Media queue management Icon will be Yellow.

#### 5.1.4 File Meta Information Options

The implementation information written to the File Meta Header in each file is:

Table 5.1
DICOM IMPLEMENTATION CLASS AND VERSION FOR MEDIA STORAGE

| Implementation Class UID    | 1.3.46.670589.14.10000.105 |
|-----------------------------|----------------------------|
| Implementation Version Name | EPIQ-AFFIN_1.05            |

#### 5.2 AE SPECIFICATIONS

#### 5.2.1 Media Application Entity Specification

The Media Application Entity provides standard conformance to the DICOM Interchange Option of the Media Storage Service Class. The Application Profiles and roles are listed in DICOM PS 3.10 and PS 3.11.

Table 5.2 MEDIA APPLICATION PROFILES, ACTIVITIES, AND ROLES

| Application Profiles Supported                                 | Real World Activity           | Roles    | SC Option   |
|----------------------------------------------------------------|-------------------------------|----------|-------------|
| STD-US-SC-SF&MF-CDR                                            |                               | FSC      |             |
| STD-US-SC-SF&MF-DVD<br>STD-GEN-USB-JPEG                        | Export toMedia                | FSC, FSU | Interchange |
| STD-US-SC-SF&MF-CDR<br>STD-US-SC-SF&MF-DVD<br>STD-GEN-USB-JPEG | Send to Hard Disk<br>(import) | FSR      |             |

## 5.2.1.1 File Meta Information for the Application Entity

The File-Set ID (0004,1130) included in the File Meta Header of the DICOMDIR is the same as the volume label of the media.

#### 5.2.1.2 Real-World Activities

### 5.2.1.2.1 Activity - Export to Media

The Media Application Entity acts as an FSC using the interchange option when requested to export SOP Instances from the local database to media.

The contents of the export job will be written together with a corresponding DICOMDIR to media. The user can cancel an export job in the job queue. Writing in multi-session format to CDs and DVDs is not supported; any CD or DVD with DICOM data on it will be viewed as read-only and additional information will not be written to the media. USB media can be written many times.

### 5.2.1.2.2 Activity - Import from Media

The Media Application Entity acts as an FSR using the interchange option when requested to import SOP Instances from media to the local database.

The Patient Directory user interface displays the contents of removable media. Exams selected by the user are transferred from the media to the system for review. Objects transferred to the system retain their original SOP Instance UIDs. Patient Directory must be set to display the contents of the Hard Disk before the imported exam information may be displayed.

Note: Structured Reports may not be read back into EPIQ/Affiniti.

#### 5.2.1.2.3 Activity - Update to Media

The Media Application Entity acts as an FSU using the interchange option when requested to export SOP Instances from the local database to media upon which DICOM data already resides.

The system user selects exams from the system's directory for transfer to media that already contains data. The DICOMDIR is updated allowing access to original and new data.

DVD +RW media may be erased at any time, removing all previously recorded data.

#### 5.2.1.2.3.1 Media Storage Application Profiles

See Table 5.2 for supported Application Profiles.

### 5.2.1.2.3.2 Options

The Media Application Entity supports the SOP Classes and Transfer Syntaxes listed in Table 5.3.

Table 5.3 IODS, SOP CLASSES AND TRANSFER SYNTAXES FOR REMOVABLE ¬MEDIA

| Information Object Definition   | SOP Class UID               | Transfer Syntax                                                            | Transfer Syntax<br>UID                                                  |
|---------------------------------|-----------------------------|----------------------------------------------------------------------------|-------------------------------------------------------------------------|
| Media Storage Directory Storage | 1.2.840.10008.1.3.10        | Explicit VR Little Endian                                                  | 1.2.840.10008.1.2.1                                                     |
| US Image Storage                | 1.2.840.10008.5.1.4.1.1.6.1 | Explicit VR Little Endian JPEG Lossy Baseline JPEG Lossless Baseline       | 1.2.840.10008.1.2.1<br>1.2.840.10008.1.2.4.50<br>1.2.840.10008.1.2.4.70 |
| US Image Storage (Retired)      | 1.2.840.10008.5.1.4.1.1.6   | Explicit VR Little Endian<br>JPEG Lossy Baseline<br>JPEG Lossless Baseline | 1.2.840.10008.1.2.1<br>1.2.840.10008.1.2.4.50<br>1.2.840.10008.1.2.4.70 |
| US Multiframe Image Storage     | 1.2.840.10008.5.1.4.1.1.3.1 | Explicit VR Little Endian                                                  | 1.2.840.10008.1.2.1                                                     |

|                                                               |                             | JPEG Baseline Lossy<br>Compression                                                              | 1.2.840.10008.1.2.4.50                                                                            |
|---------------------------------------------------------------|-----------------------------|-------------------------------------------------------------------------------------------------|---------------------------------------------------------------------------------------------------|
| US Multiframe Image Storage (Retired)*                        | 1.2.840.10008.5.1.4.1.1.3   | Explicit VR Little Endian                                                                       | 1.2.840.10008.1.2.1                                                                               |
|                                                               |                             | JPEG Baseline Lossy<br>Compression                                                              | 1.2.840.10008.1.2.4.50                                                                            |
| Secondary Capture Image Storage                               | 1.2.840.10008.5.1.4.1.1.7   | Explicit VR Little Endian JPEG Lossy Baseline JPEG Lossless Baseline                            | 1.2.840.10008.1.2.1<br>1.2.840.10008.1.2.4.50<br>1.2.840.10008.1.2.4.70                           |
| Multi-frame True Color Secondary Capture Image Storage        | 1.2.840.10008.5.1.4.1.1.7.4 | Explicit VR Little Endian JPEG Lossy Baseline JPEG Lossless Baseline                            | 1.2.840.10008.1.2.1<br>1.2.840.10008.1.2.4.50<br>1.2.840.10008.1.2.4.70                           |
| CT Image Storage                                              | 1.2.840.10008.5.1.4.1.1.2   | Explicit VR Little Endian JPEG Lossy Baseline JPEG Extended 12-bit Lossy JPEG Lossless Baseline | 1.2.840.10008.1.2.1<br>1.2.840.10008.1.2.4.50<br>1.2.840.10008.1.2.4.51<br>1.2.840.10008.1.2.4.70 |
| Enhanced CT Image Storage                                     | 1.2.840.10008.5.1.4.1.1.2.1 | Explicit VR Little Endian JPEG Lossy Baseline JPEG Extended 12-bit Lossy JPEG Lossless Baseline | 1.2.840.10008.1.2.1<br>1.2.840.10008.1.2.4.50<br>1.2.840.10008.1.2.4.51<br>1.2.840.10008.1.2.4.70 |
| Digital Mammography X-Ray Image Storage – For Presentation    | 1.2.840.10008.5.1.4.1.1.1.2 | Explicit VR Little Endian JPEG Lossy Baseline JPEG Extended 12-bit Lossy JPEG Lossless Baseline | 1.2.840.10008.1.2.1<br>1.2.840.10008.1.2.4.50<br>1.2.840.10008.1.2.4.51<br>1.2.840.10008.1.2.4.70 |
| Digital Mammography X-Ray Image Storage – For Processing      | 1.2.840.10008.5.1.4.1.1.2.1 | Explicit VR Little Endian JPEG Lossy Baseline JPEG Extended 12-bit Lossy JPEG Lossless Baseline | 1.2.840.10008.1.2.1<br>1.2.840.10008.1.2.4.50<br>1.2.840.10008.1.2.4.51<br>1.2.840.10008.1.2.4.70 |
| MR Image Storage                                              | 1.2.840.10008.5.1.4.1.1.4   | Explicit VR Little Endian JPEG Lossy Baseline JPEG Extended 12-bit Lossy JPEG Lossless Baseline | 1.2.840.10008.1.2.1<br>1.2.840.10008.1.2.4.50<br>1.2.840.10008.1.2.4.51<br>1.2.840.10008.1.2.4.70 |
| Enhanced MR Image Storage                                     | 1.2.840.10008.5.1.4.1.1.4.1 | Explicit VR Little Endian JPEG Lossy Baseline JPEG Extended 12-bit Lossy JPEG Lossless Baseline | 1.2.840.10008.1.2.1<br>1.2.840.10008.1.2.4.50<br>1.2.840.10008.1.2.4.51<br>1.2.840.10008.1.2.4.70 |
| MR Spectroscopy Image Storage                                 | 1.2.840.10008.5.1.4.1.1.4.2 | Explicit VR Little Endian JPEG Lossy Baseline JPEG Extended 12-bit Lossy JPEG Lossless Baseline | 1.2.840.10008.1.2.1<br>1.2.840.10008.1.2.4.50<br>1.2.840.10008.1.2.4.51<br>1.2.840.10008.1.2.4.70 |
| Multi-frame Single Bit Secondary Capture Image Storage        | 1.2.840.10008.5.1.4.1.1.7.1 | Explicit VR Little Endian                                                                       | 1.2.840.10008.1.2.1                                                                               |
| Multi-frame Grayscale Byte Secondary<br>Capture Image Storage | 1.2.840.10008.5.1.4.1.1.7.2 | Explicit VR Little Endian<br>JPEG Lossy Baseline<br>JPEG Lossless Baseline                      | 1.2.840.10008.1.2.1<br>1.2.840.10008.1.2.4.50<br>1.2.840.10008.1.2.4.70                           |
| Multi-frame Grayscale Word Secondary<br>Capture Image Storage | 1.2.840.10008.5.1.4.1.1.7.3 | Explicit VR Little Endian JPEG Lossy Baseline JPEG Lossless Baseline                            | 1.2.840.10008.1.2.1<br>1.2.840.10008.1.2.4.50<br>1.2.840.10008.1.2.4.70                           |

| Positron Emission Tomography Image<br>Storage | 1.2.840.10008.5.1.4.1.1.128   | Explicit VR Little Endian JPEG Lossy Baseline JPEG Lossless Baseline       | 1.2.840.10008.1.2.1<br>1.2.840.10008.1.2.4.50<br>1.2.840.10008.1.2.4.70 |
|-----------------------------------------------|-------------------------------|----------------------------------------------------------------------------|-------------------------------------------------------------------------|
| X-Ray Angiographic Image Storage              | 1.2.840.10008.5.1.4.1.1.12.1  | Explicit VR Little Endian<br>JPEG Lossy Baseline<br>JPEG Lossless Baseline | 1.2.840.10008.1.2.1<br>1.2.840.10008.1.2.4.50<br>1.2.840.10008.1.2.4.70 |
| Comprehensive Structured Report Storage       | 1.2.840.10008.5.1.4.1.1.88.33 | Explicit VR Little Endian                                                  | 1.2.840.10008.1.2.1                                                     |
| Private 3D Presentation State**               | 1.3.46.670589.2.5.1.1         | Explicit VR Little Endian                                                  | 1.2.840.10008.1.2.1                                                     |

<sup>\*\*</sup> For import to Philips QLAB or Xcelera workstations only.

## 6 TRANSFORMATION OF DICOM TO CDA

EPIQ/Affiniti exports a CDA file format which complies with the HL7 CDA-R2 schema.

### 7 SUPPORT OF CHARACTER SETS

All EPIQ/Affiniti DICOM applications support the following values of Specific Character Set (0008,0005):

ISO\_IR 100 (ISO 8859-1:1987 Latin Alphabet No. 1 supplementary set) GB18030 (Chinese)

#### 8 SECURITY

#### 8.1 GENERAL SECURITY

EPIQ/Affiniti incorporates an internal firewall that only accepts incoming traffic on the designated listening port, as configured in PSC – Network/DICOM – DICOM Settings. The port is only opened if one or more servers are defined.

#### 8.2 SUPPORTED DICOM SECURITY PROFILES

#### 8.2.1 TLS Secure Transport Connection Profiles

Basic TLS Secure Transport Connection Profile and the AES TLS Secure Transport Connection Profile are supported using Transport Layer Security Version 1.2 protocol with the following features:

| Supported TLS Feature         | Mechanism                                                              |
|-------------------------------|------------------------------------------------------------------------|
| Entity Authentication         | RSA based certificates                                                 |
| Exchange of Master Secrets    | RSA                                                                    |
| Data Integrity                | SHA                                                                    |
| Privacy (Cyphersuite Options) | TLS_RSA_WITH_AES_128_CBC_SHA (preferred) TLS_RSA_WITH_3DES_EDE_CBC_SHA |

TLS authentication may be used with or without TLS encryption – default is with TLS encryption.

For outgoing TLS requests where EPIQ/Affiniti acts as a TLS Client, the received server RSA certificate is validated by verifying its digital signature against a certificate in the local Trusted Certificate Authorities store whose Subject matches the Issuer of the received certificate. If requested by the TLS Server, EPIQ/Affiniti will then send the certificate configured for "This System" from the local Personal store.

For incoming TLS connection requests where EPIQ/Affiniti acts as a TLS Server, the certificate configured for "This System" is sent from the Personal store to the client as specified in the TLS protocol. EPIQ/Affiniti always requests a client certificate from the TLS Client.

Certificates are locally managed. The site administrator may import certificates from media to the Trusted Certificate Authority store for verifying incoming certificates; these may be either CA certificates or self-signed end-entity certificates. The site administrator may also import certificates from media to the Personal store along with the certificates private key for certificates representing 'This System'. A wide variety of certificate file formats are supported, including

- Base 64 Text: PEM format (.pem, .crt), usually unencrypted but may be encrypted. If encrypted, the encryption password must be provided when importing.
- ASN.1 Binary: BER, DER, CER formats (.der, .cer, .crt)
- PKCS#12: Encrypted Container for certificates with private keys (.pfx, .p12). This format is used primarily for the "This System" certificate with corresponding private key. The encryption password must be provided when importing.
- PKCS#7: Container for multiple certificates. If there is only one certificate in the container, then the certificate
  is saved to the user-specified store name. If there are multiple certificates in the container, then the Issuer and
  Subject names of each certificate are compared; if the names are the same, the certificate is stored in the
  Trusted Certificate Authority store, else in the Intermediate Certificate Authority store.

The site administrator may also remove previously-imported certificates.

The incoming TCP port defaults to port 2762 when TLS security is enabled; this port may be changed by the user if desired.

### 9 ANNEXES

#### 9.1 IOD CONTENTS

#### 9.1.1 Created SOP Instances

Table 9.1 specifies the attributes of an Ultrasound Image transmitted by the EPIQ/Affiniti storage application.

Table 9.2 specifies the attributes of a Comprehensive Structured Reports transmitted by the EPIQ/Affiniti storage application. Please note that there are differences between which Structured Report Templates are used in each product.

The following tables use a number of abbreviations. The abbreviations used in the "Presence of ..." column are:

VNAP Value Not Always Present
ANAP Attribute Not Always Present

ALWAYS Always Present

ALWAYSUA Always Present, unless anonymized EMPTY Attribute is sent without a value

The abbreviations used in the "Source" column:

MWL the attribute value source Modality Worklist
USER the attribute value source is from User input
AUTO the attribute value is generated automatically

MPPS the attribute value is the same as the Modality Performed Procedure Step service

CONFIG the attribute value source is a configurable parameter

### 9.1.1.1 US or US Multiframe Image IOD

Table 9.1
IOD OF CREATED US OR US MULTIFRAME SOP INSTANCES

| IE        | Module                | Reference  | Presence of Module   |
|-----------|-----------------------|------------|----------------------|
| Patient   | Patient               | Table 9.5  | ALWAYS               |
| Study     | General Study         | Table 9.6  | ALWAYS               |
| Study     | Patient Study         | Table 9.7  | ALWAYS               |
| Series    | General Series        | Table 9.9  | ALWAYS               |
| Equipment | General Equipment     | Table 9.10 | ALWAYS               |
|           | General Image         | Table 9.11 | ALWAYS               |
|           | Image Pixel           | Table 9.12 | ALWAYS               |
|           | Cine                  | Table 9.13 | Only if Multi-frame  |
| Image     | Multi-frame           | Table 9.14 | Only if Multi-frame  |
|           | US Region Calibration | Table 9.15 | ANAP                 |
|           | US Image              | Table 9.16 | ALWAYS               |
|           | VOI LUT               | Table 9.17 | Only if Single frame |

SOP Common Table 9.18 ALWAYS

# 9.1.1.2 Secondary Capture IOD

Table 9.2
IOD OF CREATED SECONDARY CAPTURE SOP INSTANCES

| IE        | Module            | Reference  | Presence of Module                              |
|-----------|-------------------|------------|-------------------------------------------------|
| Patient   | Patient           | Table 9.5  | ALWAYS                                          |
| Ctudy     | General Study     | Table 9.6  | ALWAYS                                          |
| Study     | Patient Study     | Table 9.7  | ALWAYS                                          |
| Series    | General Series    | Table 9.9  | ALWAYS                                          |
| Fauinment | General Equipment | Table 9.10 | ALWAYS                                          |
| Equipment | SC Equipment      | Table 9.21 | ALWAYS                                          |
|           | General Image     | Table 9.19 | ALWAYS                                          |
|           | Image Pixel       | Table 9.20 | ALWAYS                                          |
| Image     | SC Image          | N.A.       | All attributes are optional and are not present |
|           | SOP Common        | Table 9.18 | ALWAYS                                          |

# 9.1.1.3 Multi-Frame True Color Secondary Capture IOD

Table 9.3
IOD OF CREATED MULTI-FRAME TRUE COLOR SECONDARY CAPTURE SOP INSTANCES

| IE        | Module                | Reference  | Presence of Module                                 |
|-----------|-----------------------|------------|----------------------------------------------------|
| Patient   | Patient               | Table 9.5  | ALWAYS                                             |
| Ctudy     | General Study         | Table 9.6  | ALWAYS                                             |
| Study     | Patient Study         | Table 9.7  | ALWAYS                                             |
| Series    | General Series        | Table 9.9  | ALWAYS                                             |
| Fauinment | General Equipment     | Table 9.10 | ALWAYS                                             |
| Equipment | SC Equipment          | Table 9.21 | ALWAYS                                             |
|           | General Image         | Table 9.19 | ALWAYS                                             |
|           | Image Pixel           | Table 9.20 | ALWAYS                                             |
|           | Cine                  | Table 9.13 | ALWAYS                                             |
|           | Multi-frame           | Table 9.14 | ALWAYS                                             |
| Image     | SC Multi-frame Image  | Table 9.22 | ALWAYS                                             |
|           | SC Multi-frame Vector | N.A.       | All attributes are conditional and are not present |
|           | SOP Common            | Table 9.18 | ALWAYS                                             |

# 9.1.1.4 Comprehensive Structured Report IOD

Table 9.4 IOD OF CREATED COMPREHENSIVE STRUCTURED REPORT SOP INSTANCES

| IE        | Module              | Reference  | Presence of Module |
|-----------|---------------------|------------|--------------------|
| Patient   | Patient             | Table 9.5  | ALWAYS             |
| Study     | General Study       | Table 9.6  | ALWAYS             |
| Study     | Patient Study       | Table 9.7  | ALWAYS             |
| Series    | SR Document Series  | Table 9.24 | ALWAYS             |
| Equipment | General Equipment   | Table 9.10 | ALWAYS             |
|           | SR Document General | Table 9.25 | ALWAYS             |
| Document  | SR Document Content | Table 9.26 | ALWAYS             |
|           | SOP Common          | Table 9.27 | ALWAYS             |

# 9.1.1.5 Attribute Content by Module

#### 9.1.1.5.1 Common Modules

Table 9.5
PATIENT MODULE OF CREATED SOP INSTANCES

| Attribute Name       | Tag         | VR | Value                                                                                                    | Presence of Value | Source                |
|----------------------|-------------|----|----------------------------------------------------------------------------------------------------|-------------------|-----------------------|
| Patient's Name       | (0010,0010) | PN | Same attribute of MWL or PDE input                                                                          | ALWAYS            | MWL/<br>USER          |
| Patient ID           | (0010,0020) | LO | From MWL, user input or system generated. Maximum 64 characters.                                            | ALWAYS            | MWL/<br>USER/<br>AUTO |
| Patient's Birth Date | (0010,0030) | DA | Same attribute of MWL or PDE input                                                                          | VNAP              | MWL/<br>USER          |
| Patient's Sex        | (0010,0040) | cs | Same attribute of MWL or PDE input*                                                                         | VNAP              | MWL/<br>USER          |
| Other Patient IDs    | (0010,1000) | LO | Same attribute of MWL                                                                                       | VNAP              | MWL                   |
| Ethnic Group         | (0010,2160) | SH | Same attribute of MWL                                                                                       | VNAP              | MWL                   |
| Patient Comments*    | (0010,4000) | LT | Same attribute of MWL or PDE input MWL input limited to 3500 characters PDE input limited to 100 characters | VNAP              | MWL/<br>USER          |

<sup>\*</sup> In English

<sup>\*</sup> Note: Patient Comments originating from modality worklist patients are not exported on exams consisting entirely of loop images.

Table 9.6 GENERAL STUDY MODULE OF CREATED SOP INSTANCES

| Attribute Name                      | Tag         | VR | Value                                                                                                    | Presence of Value | Source       |
|-------------------------------------|-------------|----|----------------------------------------------------------------------------------------------------|-------------------|--------------|
| Study Instance UID                  | (0020,000D) | UI | Same value as in MWL or auto generated                                                                                                    | ALWAYS            | MWL/<br>AUTO |
| Study Date                          | (0008,0020) | DA | Study's Start Date (0040,0244).                                                                                                    | ALWAYSU<br>A      | AUTO         |
| Study Time                          | (0008,0030) | TM | Study's Start Time (0040,0245).                                                                                                    | ALWAYS            | AUTO         |
| Referring Physician's Name          | (0008,0090) | PN | Only Last, First and Middle names from MWL, sent as "Last, First, Middle" in the Last name field; or PDE input.                                                                                                    | VNAP              | MWL/<br>USER |
| Study ID                            | (0020,0010) | SH | MWL Requested Procedure ID (0040,1001) or auto-generated                                                                                                    | ALWAYSU<br>A      | MWL/<br>AUTO |
| Accession Number                    | (0008,0050) | SH | Same attribute of MWL or user PDE input.                                                                                                    | VNAP              | MWL/<br>USER |
| Study Description                   | (0008,1030) | LO | The first available attribute (provided in the MWL response) from the following list:  Requested Procedure Description (0032,1060)  Scheduled Procedure Step Description (0040,0007)  Scheduled Protocol Code Sequence >Code Meaning (0040,0008),(0008,0104)  Reason for the Requested Procedure (0040,1002)  Reason for the Imaging Service Request (0040,2001)  or user input | VNAP              | MWL/<br>USER |
| Physician(s) of Record              | (0008,1048) | PN | Mapped from Names of Intended<br>Recipients of Results (0040,1010) from<br>MWL, otherwise not present                                                                                                    | ANAP              | MWL          |
| Referenced Study<br>Sequence        | (0008,1110) | SQ | One item per item in the MWL<br>Referenced Study Sequence.<br>Absent if unscheduled.                                                                                                    | ANAP              | MWL          |
| >Referenced SOP Class<br>UID        | (0008,1150) | UI | Same value as in of the Referenced Study Sequence in the MWL                                                                                                    | VNAP              | MWL          |
| >Referenced SOP Instance UID        | (0008,1155) | UI | Same value as in of the Referenced Study Sequence in the MWL                                                                                                    | VNAP              | MWL          |
| >Requested Procedure<br>Description | (0032,1060) | LO | Same value as MWL attribute                                                                                                    | VNAP              | MWL          |
| Procedure Code Sequence             | (0008,1032) | SQ | MWL Requested Procedure Code<br>Sequence (0032,1064)<br>Absent if unscheduled.                                                                                                    | ANAP              | MWL          |
| >Code Value                         | (0008,0100) | SH | Same value as MWL attribute                                                                                                    | VNAP              | MWL          |

| Attribute Name               | Tag         | VR | Value                       | Presence of Value | Source |
|------------------------------|-------------|----|-----------------------------|-------------------|--------|
| >Coding Scheme<br>Designator | (0008,0102) | SH | Same value as MWL attribute | VNAP              | MWL    |
| >Coding Scheme Version       | (0008,0103) | SH | Same value as MWL attribute | VNAP              | MWL    |
| >Code Meaning                | (0008,0104) | LO | Same value as MWL attribute | VNAP              | MWL    |

### Table 9.7 PATIENT STUDY MODULE OF CREATED SOP INSTANCES

| Attribute Name                     | Tag         | VR | Value                                    | Presence of Value | Source       |
|------------------------------------|-------------|----|------------------------------------------|-------------------|--------------|
| Admitting Diagnosis<br>Description | (0008,1080) | LO | Same attribute as MWL attribute          | VNAP              | MWL          |
| Patient Size                       | (0010,1020) | DS | Same value as MWL attribute or PDE input | VNAP              | MWL/<br>USER |
| Patient's Weight                   | (0010,1030) | DS | Same value as MWL attribute or PDE input | VNAP              | MWL/<br>USER |
| Additional Patient's History       | (0010,21B0) | LT | Same value as MWL attribute              | VNAP              | MWL          |

Table 9.8 PATIENT MEDICAL MODULE OF CREATED SOP INSTANCES\*

| Attribute Name   | Tag         | VR | Value                       | Presence of Value | Source |
|------------------|-------------|----|-----------------------------|-------------------|--------|
| Medical Alerts   | (0010,2000) | LO | Same value as MWL attribute | VNAP              | MWL    |
| Pregnancy Status | (0010,21C0) | US | Same value as MWL attribute | ANAP              | MWL    |

<sup>\*</sup>Note: These attributes extend the standard US Image and US Multiframe Image IODs

### Table 9.9 **GENERAL SERIES MODULE OF CREATED IMAGE SOP INSTANCES**

| Attribute Name           | Tag         | VR | Value                                                                                                    | Presence of Value | Source |
|--------------------------|-------------|----|----------------------------------------------------------------------------------------------------|-------------------|--------|
| Modality                 | (0008,0060) | CS | "US"                                                                                                    | ALWAYS            | AUTO   |
| Presentation Intent Type | (0008,0068) | CS | This attribute is defined for the DX Series. It is added here as an extension to the General Series for Ultrasound.  "FOR PRESENTATION" if this is Series 1, containing the standard ultrasound images. "FOR PROCESSING" if this is Series 4, containing Ultrasound Multiframe 3D volumes, intended only for processing by Philips 3D viewers. | ALWAYS            | AUTO   |

| Attribute Name                                  | Tag         | VR | Value                                                                                                    | Presence of Value | Source        |
|-------------------------------------------------|-------------|----|----------------------------------------------------------------------------------------------------|-------------------|---------------|
| Series Instance UID                             | (0020,000E) | UI | Auto-generated                                                                                                    | ALWAYS            | AUTO          |
| Series Number                                   | (0020,0011) | IS | A number unique within the Study.                                                                                                    | ALWAYS            | AUTO          |
| Series Date                                     | (0008,0021) | DA | Date of first image in series.                                                                                                    | ALWAYSUA          | AUTO          |
| Series Time                                     | (0008,0031) | TM | Time of first image in series.                                                                                                    | ALWAYS            | AUTO          |
| Performing Physician's Name                     | (0008,1050) | PN | MWL Scheduled Performing<br>Physician's Name (0040,0006)                                                                                   | VNAP              | MWL           |
| Protocol Name                                   | (0018,1030) | LO | "Free Form" "Exercise 2 Stage" "Exercise 3 Stage" "Pharmacological 4 Stage" "Wall Motion and Contrast" "Quantitative 4 Stage" user defined | ALWAYS            | AUTO          |
| Series Description                              | (0008,103E) | LO | Same as Study Description when from MWL.                                                                                                   | ANAP              | MWL/<br>USER  |
| Operators' Name                                 | (0008,1070) | PN | From PDE "Exam Performed By" field                                                                                                    | VNAP              | USER          |
| Referenced Performed<br>Procedure Step Sequence | (0008,1111) | SQ | Identifies the MPPS SOP Instance this image is related to                                                                                  | ALWAYS            | MPPS          |
| >Referenced SOP Class<br>UID                    | (0008,1150) | UI | PPS SOP Class = "1.2.840.10008.3.1.2.3.3"                                                                                                  | ALWAYS            | MPPS          |
| >Referenced SOP Instance UID                    | (0008,1155) | UI | PPS Instance UID of the PPS generating this image                                                                                          | ALWAYS            | MPPS          |
| Request Attributes<br>Sequence                  | (0040,0275) | SQ |                                                                                                    | ALWAYS            | AUTO /<br>MWL |
| >Requested Procedure ID                         | (0040,1001) | SH | Auto-generated=Study ID or value from MWL. One item.                                                                                       | ALWAYS            | AUTO /<br>MWL |
| >Scheduled Procedure<br>Step ID                 | (0040,0009) | SH | Auto-generated=Study ID or value from MWL. One item.                                                                                       | ALWAYS            | AUTO /<br>MWL |
| >Scheduled Procedure<br>Step Description        | (0040,0007) | LO | Same value as MWL attribute.                                                                                                    | VNAP              | MWL           |
| >Scheduled Protocol Code<br>Sequence            | (0040,0008) | SQ | Same value as MWL attribute.                                                                                                    | VNAP              | MWL           |
| Performed Procedure Step ID                     | (0040,0253) | SH | Auto-generated=Study ID or value from MWL. One item.                                                                                       | ALWAYSUA          | AUTO /<br>MWL |
| Performed Procedure Step<br>Start Date          | (0040,0244) | DA | See Table 9.6                                                                                                    | ALWAYSUA          | AUTO          |
| Performed Procedure Step<br>Start Time          | (0040,0245) | ТМ | See Table 9.6                                                                                                    | ALWAYS            | AUTO          |
| Performed Procedure Step<br>Description         | (0040,0254) | LO | MWL Scheduled Procedure Step Description (0040,0007) or PDE input if any.                                                                  | VNAP              | USER /<br>MWL |

| Attribute Name                      | Tag         | VR | Value                                                                              | Presence of Value | Source |
|-------------------------------------|-------------|----|------------------------------------------------------------------------------------|-------------------|--------|
| Performed Protocol Code<br>Sequence | (0040,0260) | SQ | Zero length, or mapped from MWL<br>Scheduled Protocol Code Sequence<br>(0040,0008) | VNAP              | MWL    |

### **Table 9.10 GENERAL EQUIPMENT MODULE OF CREATED SOP INSTANCES**

| Attribute Name               | Tag         | VR | Value                                                                                      | Presence of Value | Source |
|------------------------------|-------------|----|--------------------------------------------------------------------------------------------|-------------------|--------|
| Manufacturer                 | (0008,0070) | LO | Philips Medical Systems                                                                    | ALWAYS            | AUTO   |
| Institution Name             | (0008,0080) | LO | From Setups configuration* (requires power cycle)                                          | VNAP              | CONFIG |
| Station Name                 | (0008,1010) | SH | From Setups configuration                                                                  | VNAP              | CONFIG |
| Manufacturer's<br>Model Name | (0008,1090) | LO | A string indicating the product, level, and clinical specialty. Example: EPIQ 7C           | ALWAYS            | AUTO   |
| Device Serial<br>Number      | (0018,1000) | LO | Encoded, also used as component of system generated private UIDs.                          | ALWAYS            | AUTO   |
| Software Version(s)          | (0018,1020) | LO | A string indicating the model name and software build version. Example: EPIQ 7C_1.0.0.1234 | ALWAYS            | AUTO   |

<sup>\*</sup> Always cycle system power after changing Institution Name prior to sending data.

# 9.1.1.5.2US or Multiframe Image Modules

**Table 9.11 GENERAL IMAGE MODULE OF CREATED US SOP INSTANCES** 

| Attribute Name            | Tag         | VR | Value                                                                                                    | Presence of Value | Source |
|---------------------------|-------------|----|----------------------------------------------------------------------------------------------------|-------------------|--------|
| Instance<br>Number**      | (0020,0013) | IS | Generated by device, increments from "1" in each series                                                                                                    | ALWAYS            | AUTO   |
| Content Date              | (0008,0023) | DA | <yyyymmdd></yyyymmdd>                                                                                                    | ALWAYSUA          | AUTO   |
| Content Time              | (0008,0033) | TM | <hhmmss></hhmmss>                                                                                                    | ALWAYS            | AUTO   |
| Image Type                | (0008,0008) | CS | ORIGINAL/PRIMARY/ <analysis type*=""> for uncompressed, DERIVED/PRIMARY/ &lt; Analysis Type *&gt; if compressed</analysis>                                 | ALWAYS            | CONFIG |
| Acquisition<br>DateTime   | (0008,002A) | DT | The date and time that the acquisition of data that resulted in this image started.                                                                        | ALWAYSUA          | AUTO   |
| Derivation<br>Description | (0008,2111) | ST | "Uncompressed" for US Image; Numeric value set from JPEG Quality Factor slider found in Utilities > Setups > Acquisition/Capture > Acquisition Compression | ALWAYS            | AUTO   |

| Attribute Name                             | Tag         | VR                   | Value                                                                                                    | Presence of Value                                     | Source |
|--------------------------------------------|-------------|----------------------|----------------------------------------------------------------------------------------------------|-------------------------------------------------------|--------|
| Source Image<br>Sequence                   | (0008,2112) | SQ                   | This sequence will be present only for 3D images from motorized 3D transducers, or freehand acquisition from single-array transducers.                                                                                                    | ANAP                                                  | AUTO   |
| > Referenced<br>SOP Class UID              | (0008,1150) | UI                   | SOP Class UID of Ultrasound Multiframe Image                                                                                                    | ANAP                                                  | AUTO   |
| > Referenced<br>SOP Instance<br>UID        | (0008,1155) | UI                   | The value is the SOP Instance UID of the associated 3D volume.  This value links this image, intended for first-order presentation, to a US Multiframe image in Series 4, which is intended as source data for proprietary 3D viewing applications. | ANAP                                                  | AUTO   |
| > Purpose of<br>Reference Code<br>Sequence | (0040,A170) | SQ                   |                                                                                                    | ANAP                                                  | AUTO   |
| >> Coding<br>Scheme<br>Designator          | (0008,0102) | SH                   | "DCM"                                                                                                    | ANAP                                                  | AUTO   |
| >> Code Value                              | (0008,0100) | SH                   | "121324"                                                                                                    | ANAP                                                  | AUTO   |
| >> Code<br>Meaning                         | (0008,0104) | LO                   | "Source Image" (comment from DICOM PS 3.16: "image used as the source for a derived or compressed image")                                                                                                    | ANAP                                                  | AUTO   |
| Burned In<br>Annotation                    | (0028,0301) | cs                   | Set to "NO". Set to "YES" if "Burn Patient Information Into Images" is set.                                                                                                    | ALWAYS                                                | AUTO   |
| Lossy Image<br>Compression                 | (0028,2110) | cs                   | "01" if image is lossy compressed, "00" if not.                                                                                                    | ALWAYS                                                | AUTO   |
| Lossy Image<br>Compression<br>Ratio        | (0028,2112) | DS                   | For Lossy Compressed images, the following is sent: Lossy Low = 100 Lossy Med = 95 Lossy High = 90                                                                                                    | ANAP                                                  | AUTO   |
| Lossy Image<br>Compression<br>Method       | (0028,2114) | CS                   | For Lossy Compressed images, the attribute is set to "ISO_10918_1"                                                                                                    | ANAP                                                  | AUTO   |
| Presentation LUT<br>Sequence               | (2050,0010) | SQ                   | Provided as an extension to the Ultrasound Multiframe IOD. Present only for 3D volume objects in Series 4.                                                                                                    | ANAP<br>(Mutually<br>exclusive<br>with<br>(2050,0020) | AUTO   |
| > LUT<br>Description                       | (0028,3002) | US or<br>SS          | [256 / 0 / 16]                                                                                                    | ANAP                                                  | AUTO   |
| > LUT Data                                 | (0028,3006) | US or<br>SS or<br>OW | [P0 / P1 P255] Array of 256 16-bit values mapping the output range of the VOI LUT to P-values                                                                                                    | ANAP                                                  | AUTO   |
| Presentation LUT<br>Shape                  | (2050,0020) | cs                   | "IDENTITY" only if "Image Export Format" is GSDF.                                                                                                    | ANAP                                                  | AUTO   |

- \* Analysis Type selection is determined by the analysis package associated with the transducer / preset selection. \*\* Instance Number will be mapped to View Number when studies with General Imaging Protocol Images are configured to export shuffled. Images that are not part of the protocol will have the instance number offset by 10,000.

**Table 9.12** IMAGE PIXEL MODULE OF CREATED US OR US MULTIFRAME SOP INSTANCES

| Attribute Name                | Tag         | VR         | Value                                                                                                    | Presence of Value | Source |
|-------------------------------|-------------|------------|----------------------------------------------------------------------------------------------------|-------------------|--------|
| Samples per Pixel             | (0028,0002) | US         | See US Image Module Table 9.16                                                                                                    | ALWAYS            | AUTO   |
| Photometric<br>Interpretation | (0028,0004) | cs         | See US Image Module Table 9.16                                                                                                    | ALWAYS            | AUTO   |
| Rows                          | (0028,0010) | US         | Image height in pixels. Varies with export resolution configuration, normal vs. quad size image, and full-screen vs. image area setting. | ALWAYS            | CONFIG |
| Columns                       | (0028,0011) | US         | Image width in pixels. Varies with export resolution configuration, normal vs. quad size image, and full-screen vs. image area setting.  | ALWAYS            | CONFIG |
| Bits Allocated                | (0028,0100) | US         | 8 Bits per pixel.                                                                                                    | ALWAYS            | AUTO   |
| Bits Stored                   | (0028,0101) | US         | 8 Bits per pixel.                                                                                                    | ALWAYS            | AUTO   |
| High Bit                      | (0028,0102) | US         | High bit is 7                                                                                                    | ALWAYS            | AUTO   |
| Pixel<br>Representation       | (0028,0103) | US         | "0" pixels are Unsigned Integers                                                                                                    | ALWAYS            | AUTO   |
| Pixel Data                    | (7FE0,0010) | OW /<br>OB |                                                                                                    | ALWAYS            | AUTO   |
| Planar<br>Configuration       | (0028,0006) | US         | Present when image is RGB. Value is "0".                                                                                                 | ANAP              | AUTO   |

**Table 9.13** CINE MODULE OF CREATED MULTIFRAME US OR SC SOP INSTANCES

| Attribute Name                       | Tag         | VR | Value                                                                                   | Presence of Value | Source |
|--------------------------------------|-------------|----|-----------------------------------------------------------------------------------------|-------------------|--------|
| Frame Time                           | (0018,1063) | DS | Frame time in milliseconds                                                              | ANAP              | AUTO   |
| Recommended<br>Display Frame<br>Rate | (0008,2144) | IS | Display frame rate corresponding to Frame Time (0018,1063) value, in frames per second. | ANAP              | AUTO   |
| Cine Rate                            | (0018,0040) | IS | Display frame rate corresponding to Frame Time (0018,1063) value, in frames per second. | ANAP              | AUTO   |

**Table 9.14** MULTI-FRAME MODULE OF CREATED MULTIFRAME US OR SC SOP INSTANCES

| Attribute Name          | Tag         | VR | Value                       | Presence of Value | Source |
|-------------------------|-------------|----|-----------------------------|-------------------|--------|
| Number of Frames        | (0028,0008) | IS | # of frames in object       | ANAP              | AUTO   |
| Frame Increment Pointer | (0028,0009) | AT | 0x00181063: Frame Time only | ANAP              | AUTO   |

**Table 9.15** US REGION CALIBRATION MODULE OF CREATED US IMAGE OR US MULTIFRAME IMAGE SOP INSTANCES

| Attribute Name                         | Tag         | VR | Value                                                                                                    | Presence of Value | Source |
|----------------------------------------|-------------|----|----------------------------------------------------------------------------------------------------|-------------------|--------|
| Sequence of<br>Ultrasound<br>Regions   | (0018,6011) | SQ | A sequence is present for each region on the system display, except for ECG regions. Only when set for "Display Area". No scaling for "Full Screen" images, rendered 3D. | ANAP              | AUTO   |
| >Region Location<br>Min x <sub>0</sub> | (0018,6018) | UL | Top Left position of region.                                                                                                    | ALWAYS            | AUTO   |
| >Region Location<br>Min y <sub>0</sub> | (0018,601A) | UL | Top Left position of region                                                                                                    | ALWAYS            | AUTO   |
| >Region Location<br>Max x <sub>1</sub> | (0018,601C) | UL | Bottom Right position of region                                                                                                    | ALWAYS            | AUTO   |
| >Region Location<br>Max y <sub>1</sub> | (0018,601E) | UL | Bottom Right position of region                                                                                                    | ALWAYS            | AUTO   |
| >Physical Units X<br>Direction         | (0018,6024) | US | Enumerated Value.  2D Image = 0003H = CM  Mmode / Doppler = 0004H = SEC                                                                                                  | ALWAYS            | AUTO   |
| >Physical Units Y<br>Direction         | (0018,6026) | US | Enumerated Value.  2D Image = 0003H = CM  Mmode = 0003H = CM  Doppler = 0007H = CM / SEC                                                                                 | ALWAYS            | AUTO   |
| >Physical Delta X                      | (0018,602C) | FD | The physical value per pixel increment                                                                                                    | ALWAYS            | AUTO   |
| >Physical Delta Y                      | (0018,602E) | FD | The physical value per pixel increment                                                                                                    | ALWAYS            | AUTO   |
| >Reference Pixel<br>X0                 | (0018,6020) | SL | The X pixel value of baseline, Doppler only                                                                                                    | ANAP              | AUTO   |
| >Reference Pixel<br>Y0                 | (0018,6022) | SL | The Y pixel value of baseline, Doppler only                                                                                                    | ANAP              | AUTO   |
| >Region Spatial<br>Format              | (0018,6012) | US | Enumerated Value.  2D (tissue or flow) = 0001H  M-Mode (tissue or flow) = 0002H  Spectral (CW or PW Doppler) = 0003H                                                     | ALWAYS            | AUTO   |
| >Region Data                           | (0018,6014) | US | Enumerated Value.                                                                                                    | ALWAYS            | AUTO   |

| Attribute Name | Tag         | VR | Value                                  | Presence of Value | Source |
|----------------|-------------|----|----------------------------------------|-------------------|--------|
| Туре           |             |    | Tissue = 0001H                         |                   |        |
|                |             |    | PW Spectral Doppler = 0003H            |                   |        |
|                |             |    | CW Spectral Doppler = 0004H            |                   |        |
| >Region Flags  | (0018,6016) | UL | Bit mask. See DICOM PS3.3 C.8.5.5.1.3: | ALWAYS            | AUTO   |

Table 9.16
US IMAGE MODULE OF CREATED US IMAGE OR US MULTIFRAME IMAGE SOP INSTANCES

| Attribute Name                   | Tag         | VR | Value                                                                                                    | Presence of Value | Source |
|----------------------------------|-------------|----|----------------------------------------------------------------------------------------------------|-------------------|--------|
| Samples Per Pixel                | (0028,0002) | US | "1" for MONOCHROME2, only if "Export<br>Monochrome" is selected, otherwise,<br>"3" for RGB or YBR_FULL_422                    | ALWAYS            | AUTO   |
| Photometric<br>Interpretation    | (0028,0004) | cs | Uncompressed: "MONOCHROME2" or "RGB" Compressed: "YBR_FULL_422"                                                               | ALWAYS            | CONFIG |
| Bits Allocated                   | (0028,0100) | US | 8 Bits per pixel.                                                                                                    | ALWAYS            | AUTO   |
| Bits Stored                      | (0028,0101) | US | 8 Bits per pixel.                                                                                                    | ALWAYS            | AUTO   |
| High Bit                         | (0028,0102) | US | High bit is 7                                                                                                    | ALWAYS            | AUTO   |
| Planar<br>Configuration          | (0028,0006) | US | Always "0",                                                                                                    | ALWAYS            | AUTO   |
| Pixel<br>Representation          | (0028,0103) | US | "0" Pixels are Unsigned integers                                                                                              | ALWAYS            | AUTO   |
| Frame Increment<br>Pointer       | (0028,0009) | АТ | (0018,1063) "Frame Time" only.                                                                                                | ANAP              | AUTO   |
| Image Type                       | (0008,0008) | CS | See Table 9.11                                                                                                    | ALWAYS            | CONFIG |
| Lossy Image<br>Compression       | (0028,2110) | cs | "01" if image is lossy compressed, "00" if not.                                                                               | ALWAYS            | AUTO   |
| Number of Stages                 | (0008,2124) | IS | 1-n                                                                                                    | ANAP              | AUTO   |
| Number of Views in Stage         | (0008,212A) | IS | 1-n                                                                                                    | ANAP              | AUTO   |
| Ultrasound Color<br>Data Present | (0028,0014) | US | 0 or 1                                                                                                    | ALWAYS            | AUTO   |
| Stage Name                       | (0008,2120) | SH | REST, PEAK, POST, IMPOST, BASE, LOW, user defined                                                                             | ANAP              | AUTO   |
| Stage Code<br>Sequence           | (0040,000A) | SQ | Sequence of items describing the performed Ultrasound Protocol Stage(s). See Baseline Context ID 12002 for possible contents. | ANAP              | AUTO   |
| Stage Number                     | (0008,2122) | IS | 1-n                                                                                                    | ANAP              | AUTO   |
| View Name*                       | (0008,2127) | SH | LAX, SAX, AP4, AP2, AP3, user defined                                                                                         | ANAP              | AUTO   |
| View Number*                     | (0008,2128) | IS | 1-n                                                                                                    | ANAP              | AUTO   |
| Number of Event<br>Timers        | (0008,2129) | IS | 1-n                                                                                                    | ANAP              | AUTO   |
| Event Elapsed                    | (0008,2130) | DS | nnn msec.                                                                                                    | ANAP              | AUTO   |

| Attribute Name         | Tag         | VR | Value                                                                                                    | Presence of Value | Source |
|------------------------|-------------|----|----------------------------------------------------------------------------------------------------|-------------------|--------|
| Time(s)                |             |    |                                                                                                    |                   |        |
| Event Timer<br>Name(s) | (0008,2132) | LO | Timer                                                                                                    | ANAP              | AUTO   |
| View Code<br>Sequence  | (0054,0220) | SQ | Sequence that describes the view of the patient anatomy in this image. Only a single Item shall be permitted in this Sequence. |                   |        |
| Acquisition DateTime   | (0008,002A) | DT | The date and time that the acquisition of data that resulted in this image started.                                            | ALWAYSU<br>A      | AUTO   |
| Trigger Time           | (0018,1060) | DS | nnn msec.                                                                                                    | ANAP              | AUTO   |
| Heart Rate             | (0018,1088) | IS | Beats per minute                                                                                                    | ANAP              | AUTO   |
| Transducer Data        | (0018,5010) | LO | Transducer name                                                                                                    | ALWAYS            | AUTO   |
| Processing Function    | (0018,5020) | LO | Imaging optimization name.                                                                                                    | ALWAYS            | AUTO   |

<sup>\*</sup> View name and View Number attributes are also in use by General Imaging Protocol

**Table 9.17 VOI LUT MODULE OF CREATED US SOP INSTANCES** 

| Attribute Name | Tag         | VR | Value        | Presence of Value | Source |
|----------------|-------------|----|--------------|-------------------|--------|
| Window Center  | (0028,1050) | DS | Fixed at 127 | ANAP              | AUTO   |
| Window Width   | (0028,1051) | DS | Fixed at 254 | ANAP              | AUTO   |

**Table 9.18** SOP COMMON MODULE OF CREATED US IMAGE OR US MULTIFRAME IMAGE SOP INSTANCES

| Attribute<br>Name         | Tag         | VR | Value                                                                                                    | Presence of Value | Source |
|---------------------------|-------------|----|----------------------------------------------------------------------------------------------------|-------------------|--------|
| SOP Class<br>UID          | (0008,0016) | UI | 1.2.840.10008.5.1.4.1.1.6.1 or<br>1.2.840.10008.5.1.4.1.1.6 for US Image<br>1.2.840.10008.5.1.4.1.1.3.1 or<br>1.2.840.10008.5.1.4.1.1.3 for US Multiframe Image | ALWAYS            | AUTO   |
| SOP Instance<br>UID       | (0008,0018) | UI | Generated by device                                                                                                    | ALWAYS            | AUTO   |
| Specific<br>Character Set | (0008,0005) | cs | Attribute only sent if an Extended or Replacement Character Set is used                                                                                         | ANAP              | AUTO   |
| Instance<br>Creation Date | (0008,0012) | DA | <yyyymmdd></yyyymmdd>                                                                                                    | ALWAYSUA          | AUTO   |
| Instance<br>Creation Time | (0008,0013) | ТМ | <hhmmss></hhmmss>                                                                                                    | ALWAYS            | AUTO   |

# 9.1.1.5.3 Secondary Capture Image Modules

**Table 9.19** GENERAL IMAGE MODULE OF CREATED SECONDARY CAPTURE SOP INSTANCES

| Attribute Name                       | Tag         | VR | Value                                                                                                  | Presence of Value | Source |
|--------------------------------------|-------------|----|----------------------------------------------------------------------------------------------------|-------------------|--------|
| Instance<br>Number**                 | (0020,0013) | IS | Generated by device, increments from "1" in each Secondary Capture series                              | ALWAYS            | AUTO   |
| Content Date                         | (0008,0023) | DA | <yyyymmdd></yyyymmdd>                                                                                  | ALWAYSUA          | AUTO   |
| Content Time                         | (0008,0033) | TM | <hhmmss></hhmmss>                                                                                      | ALWAYS            | AUTO   |
| Image Type                           | (8000,8000) | CS | DERIVED/PRIMARY/                                                                                       | ALWAYS            | CONFIG |
| Acquisition DateTime                 | (0008,002A) | DT | The date and time that the acquisition of data that resulted in this image started.                    | ALWAYSUA          | AUTO   |
| Derivation<br>Description            | (0008,2111) | ST | "Uncompressed" for SC Image or "Low", "Medium" or "High" for USMF Image based on configuration setting | ALWAYS            | AUTO   |
| Burned In<br>Annotation              | (0028,0301) | cs | See SC Multi-Frame Image Module Table 9.22                                                             | ALWAYS            | AUTO   |
| Lossy Image<br>Compression           | (0028,2110) | cs | "01" if image is lossy compressed, "00" if not.                                                        | ALWAYS            | AUTO   |
| Lossy Image<br>Compression<br>Ratio  | (0028,2112) | DS | For Lossy Compressed images, the following is sent: Lossy Low = 100 Lossy Med = 95 Lossy High = 90     | ANAP              | AUTO   |
| Lossy Image<br>Compression<br>Method | (0028,2114) | cs | For Lossy Compressed images, the attribute is set to "ISO_10918_1"                                     | ANAP              | AUTO   |

**Table 9.20** IMAGE PIXEL MODULE OF CREATED SECONDARY CAPTURE SOP INSTANCES

| Attribute Name             | Tag         | VR | Value                                                                                                    | Presence of Value | Source |
|----------------------------|-------------|----|----------------------------------------------------------------------------------------------------|-------------------|--------|
| Samples per Pixel          | (0028,0002) | US | Set to 1 for Secondary Capture Images,<br>Set to 3 for Multi-frame True Color SC Images                    | ALWAYS            | AUTO   |
| Photometric Interpretation | (0028,0004) | cs | Uncompressed: "MONOCHROME2" or "RGB"<br>Compressed: "YBR_FULL_422"                                         | ALWAYS            | AUTO   |
| Rows                       | (0028,0010) | US | Image height in pixels: 983 or 1050 for Secondary Capture Images 983 for Multi-frame True Color SC Images  | ALWAYS            | CONFIG |
| Columns                    | (0028,0011) | US | Image width in pixels: 1593 or 1920 for Secondary Capture Images 1593 for Multi-frame True Color SC Images | ALWAYS            | CONFIG |
| Bits Allocated             | (0028,0100) | US | 8 Bits per pixel.                                                                                          | ALWAYS            | AUTO   |
| Bits Stored                | (0028,0101) | US | 8 Bits per pixel.                                                                                          | ALWAYS            | AUTO   |

| Attribute Name          | Tag         | VR         | Value                                    | Presence of Value | Source |
|-------------------------|-------------|------------|------------------------------------------|-------------------|--------|
| High Bit                | (0028,0102) | US         | High bit is 7                            | ALWAYS            | AUTO   |
| Pixel<br>Representation | (0028,0103) | US         | "0" pixels are Unsigned Integers         | ALWAYS            | AUTO   |
| Pixel Data              | (7FE0,0010) | OW /<br>OB |                                          | ALWAYS            | AUTO   |
| Planar<br>Configuration | (0028,0006) | US         | Present when image is RGB. Value is "0". | ANAP              | AUTO   |

**Table 9.21** SC EQUIPMENT MODULE OF CREATED SECONDARY CAPTURE SOP INSTANCES

| Attribute<br>Name  | Tag         | VR | Value                                                                     | Presence of Value | Source |
|--------------------|-------------|----|---------------------------------------------------------------------------|-------------------|--------|
| Conversion<br>Type | (0008,0064) | cs | WSD = Workstation                                                         | ALWAYS            | AUTO   |
| Modality           | (0008,0060) | cs | Determined by the image modality being viewed at the time of acquisition. | ALWAYS            | AUTO   |

**Table 9.22** SC MULTI-FRAME IMAGE MODULE OF CREATED SECONDARY CAPTURE SOP INSTANCES

| Attribute<br>Name             | Tag         | VR | Value                                                                       | Presence of Value | Source |
|-------------------------------|-------------|----|-----------------------------------------------------------------------------|-------------------|--------|
| Burned In<br>Annotation       | (0028,0301) | cs | Set to "NO". Set to "YES" if "Burn Patient Information Into Images" is set. | ALWAYS            | AUTO   |
| Frame<br>Increment<br>Pointer | (0028,0009) | АТ | 0x00181063: Frame Time only                                                 | ALWAYS            | AUTO   |

**Table 9.23** SOP COMMON MODULE OF CREATED SECONDARY CAPTURE SOP INSTANCES

| Attribute<br>Name         | Tag         | VR | Value                                                                                                    | Presence of Value | Source |
|---------------------------|-------------|----|----------------------------------------------------------------------------------------------------|-------------------|--------|
| SOP Class<br>UID          | (0008,0016) | UI | 1.2.840.10008.5.1.4.1.1.7 for Secondary Capture Image 1.2.840.10008.5.1.4.1.1.7.4 for Multi-frame True Color Secondary Capture Image | ALWAYS            | AUTO   |
| SOP Instance<br>UID       | (0008,0018) | UI | Generated by device                                                                                                    | ALWAYS            | AUTO   |
| Specific<br>Character Set | (0008,0005) | cs | Attribute only sent if an Extended or Replacement Character Set is used                                                              | ANAP              | AUTO   |

| Attribute<br>Name         | Tag         | VR | Value                 | Presence of Value | Source |
|---------------------------|-------------|----|-----------------------|-------------------|--------|
| Instance<br>Creation Date | (0008,0012) | DA | <yyyymmdd></yyyymmdd> | ALWAYSUA          | AUTO   |
| Instance<br>Creation Time | (0008,0013) | ТМ | <hhmmss></hhmmss>     | ALWAYS            | AUTO   |

### 9.1.1.5.4 Comprehensive Structured Report Modules

Table 9.24
SR DOCUMENT SERIES MODULE OF CREATED COMPREHENSIVE SR SOP INSTANCES

| Attribute Name                                        | Tag         | VR | Value                                                           | Presence of Value | Source |
|-------------------------------------------------------|-------------|----|-----------------------------------------------------------------|-------------------|--------|
| Modality                                              | (0008,0060) | CS | "SR"                                                            | ALWAYS            | AUTO   |
| Series Instance<br>UID                                | (0020,000E) | UI | Auto-generated                                                  | ALWAYS            | AUTO   |
| Series Number                                         | (0020,0011) | IS | A number unique within the Study                                | ALWAYS            | AUTO   |
| Referenced<br>Performed<br>Procedure Step<br>Sequence | (0008,1111) | SQ | Identifies the MPPS SOP Instance to which this image is related | ALWAYS            | MPPS   |
| >Referenced<br>SOP Class UID                          | (0008,1150) | UI | PPS SOP Class = "1.2.840.10008.3.1.2.3.3"                       | ALWAYS            | MPPS   |
| > Referenced<br>SOP Instance<br>UID                   | (0008,1155) | UI | PPS Instance UID of the PPS generating this document            | ALWAYS            | MPPS   |

Table 9.25
SR DOCUMENT GENERAL MODULE OF CREATED COMPREHENSIVE SR SOP INSTANCES

| Attribute Name                    | Tag         | VR | Value                                                                                                    | Presence of Value | Source |
|-----------------------------------|-------------|----|----------------------------------------------------------------------------------------------------|-------------------|--------|
| Instance Number                   | (0020,0013) | IS | Unique number                                                                                                    | ALWAYS            | AUTO   |
| Completion Flag                   | (0040,A491) | CS | PARTIAL                                                                                                    | ALWAYS            | AUTO   |
| Verification Flag                 | (0040,A493) | CS | UNVERIFIED                                                                                                    | ALWAYS            | AUTO   |
| Content Date                      | (0008,0023) | DA | Date content created.                                                                                                    | ALWAYSUA          | AUTO   |
| Content Time                      | (0008,0033) | TM | Time content created.                                                                                                    | ALWAYS            | AUTO   |
| Predecessor<br>Documents Sequence | (0040,A360) | SQ | Used when Send of Demand is used and Send Structured Reports with Send on Demand is selected. Will indicate the preceding SR sent in the study. | ANAP              | AUTO   |
| >Study Instance UID               | (0020,000D) | UI | Study's UID                                                                                                    | ANAP              | AUTO   |

| Attribute Name                                     | Tag         | VR | Value                                                                                                   | Presence of Value | Source       |
|----------------------------------------------------|-------------|----|----------------------------------------------------------------------------------------------------|-------------------|--------------|
| >Referenced Series<br>Sequence                     | (0008,1115) | SQ | Identifies the Series containing the referenced SR                                                      | ALWAYS            | AUTO         |
| >>Referenced SOP<br>Sequence                       | (0008,1199) | SQ | SOP Instance UID for SR Series in the study                                                             | ALWAYS            | AUTO         |
| >>> Referenced SOP Class                           | (0008,1150) | UI | Comprehensive SR SOP Class 1.2.840.10008.5.1.4.1.1.88.33                                                | ALWAYS            | AUTO         |
| >>> Referenced SOP Instance UID                    | (0008,1155) | UI | SOP Instance UID of the preceding SR in the study                                                       | ALWAYS            | AUTO         |
| Referenced Request<br>Sequence                     | (0040,A370) | SQ | Identifies Requested Procedures being fulfilled (completely or partially) by creation of this Document. | ANAP              | AUTO         |
| >Study Instance UID                                | (0020,000D) | UI | Same value as in MWL or auto generated                                                                  | ALWAYS            | MWL/<br>AUTO |
| >Referenced Study<br>Sequence                      | (0008,1110) | SQ | 1 item per item in MWL, zero length if unscheduled                                                      | ANAPVNAP          | MWL          |
| >>Referenced SOP<br>Class UID                      | (0008,1150) | UI | Identifies the Referenced SOP Class                                                                     | ANAP              | MWL          |
| >>Referenced SOP Instance UID                      | (0008,1155) | UI | Instance UID                                                                                            | ANAP              | MWL          |
| >Accession Number                                  | (0008,0050) | SH | Same attribute of MWL or user PDE input.                                                                | VNAP              | MWL/<br>USER |
| >Placer Order<br>Number/Imaging<br>Service Request | (0040,2016) | LO | Order Number of Imaging Service Request assigned by placer                                              | VNAP              | MWL          |
| >Filler Order<br>Number/Imaging<br>Service Request | (0040,2017) | LO | Order Number of Imaging Service Request assigned by filler                                              | VNAP              | MWL          |
| >Requested<br>Procedure ID                         | (0040,1001) | SH | 1 item per item in MWL, absent if unscheduled                                                           | ANAP              | MWL          |
| >Requested<br>Procedure<br>Description             | (0032,1060) | LO | 1 item per item in MWL, absent if unscheduled                                                           | ANAP              | MWL          |
| >Requested<br>Procedure Code<br>Sequence           | (0032,1064) | SQ | 1 item per item in MWL, zero length if unscheduled                                                      | VNAP              | MWL          |
| Performed Procedure<br>Code Sequence               | (0040,A372) | SQ | Codes of the performed procedure, zero length if unscheduled                                            | VNAP              | AUTO/<br>MWL |

**Table 9.26** SR DOCUMENT CONTENT MODULE OF CREATED COMPREHENSIVE SR SOP INSTANCES

| Attribute Name                       | Tag         | VR | Value                                                                                                    | Presence of Value | Source |
|--------------------------------------|-------------|----|----------------------------------------------------------------------------------------------------|-------------------|--------|
| Content Template<br>Sequence         | (0040,A504) | SQ |                                                                                                    | ALWAYS            | AUTO   |
| >Template Identifier                 | (0040,DB00) | cs | The Root Content Item identifies TID 5000 (OB-GYN), 5100 (Vascular). 5200 (Echo), TID 5220 or 995300 (Ped Echo), TID 995400 (Small Parts)                                                                                                    | ALWAYS            | AUTO   |
| >Mapping Resource                    | (0008,0105) | CS | DCMR                                                                                                    | ALWAYS            | AUTO   |
| Content Sequence                     | (0040,A730) | SQ |                                                                                                    | ALWAYS            | AUTO   |
| >Relationship Type                   | (0040,A010) | cs | Template ID 5000 for OB-GYN Template ID 5100 for Vascular Template ID 5200 for Adult Echo Template ID 5220 for Ped,Fetal,Congenital Template ID 995300 for private Ped Template ID 995400 for private Small Parts                                          | ALWAYS            | AUTO   |
| Document Relationship<br>Macro Table |             |    | Template ID 5000 for OB-GYN Template ID 5100 for Vascular Template ID 5200 for Adult Echo Template ID 5220 for Ped,Fetal,Congenital Template ID 995300 for private Ped Template ID 995400 for private Small Parts                                          | ANAP              | AUTO   |
| Document Content<br>Macro            |             |    | Template ID 5000 for OB-GYN Template ID 5100 for Vascular Template ID 5200 for Adult Echo Template ID 5220 for Ped,Fetal,Congenital Template ID 995300 for private Ped Template ID 995400 for private Small Parts                                          | ALWAYS            | AUTO   |
| Value Type                           | (0040,A040) | cs | CONTAINER, always first attribute of SR Additional values used: TEXT, NUM, DATE, CODE, IMAGE, SCOORD                                                                                                    | ALWAYS            | AUTO   |
| Concept Name Code<br>Sequence        | (0040,A043) | SQ |                                                                                                    | ALWAYS            | AUTO   |
| >Code Value                          | (0008,0100) |    | 125000, 125100, 125200, 125195, 995300, or 995400                                                                                                    | ALWAYS            | AUTO   |
| >Coding Scheme<br>Designator         | (0008,0102) |    | DCM                                                                                                    | ALWAYS            | AUTO   |
| >Code Meaning                        | (0008,0104) |    | "OB-GYN Ultrasound Procedure Report", "Vascular Ultrasound Procedure Report", "Adult Echocardiography Procedure Report" "Pediatric Ultrasound Procedure Report" "Pediatric Echocardiography Procedure Report" or "Small Parts Ultrasound Procedure Report" | ALWAYS            | AUTO   |
| Continuity of Content                | (0040,A050) | CS | SEPARATE                                                                                                    | ALWAYS            | AUTO   |
| Spatial Coordinates<br>Macro         |             |    | If and only if Value Type (0040,A040) = SCOORD                                                                                                    | ANAP              | AUTO   |

| Attribute Name               | Tag         | VR | Value                                                                                                    | Presence of Value | Source |
|------------------------------|-------------|----|----------------------------------------------------------------------------------------------------|-------------------|--------|
| Graphic Data                 | (0070,0022) |    | Order set of Column \ Row pairs defining positions in a reference image                                                                                                    | ANAP              | AUTO   |
| Graphic Type                 | (0070,0023) |    | Polyline                                                                                                    | ANAP              | AUTO   |
| Numeric Measurement<br>Macro |             |    | Template ID 5000 for OB-GYN Template ID 5100 for Vascular Template ID 5200 for Adult Echo Template ID 5220 for Ped,Fetal,Congenital Template ID 995300 for private Ped Template ID 995400 for private Small Parts                                                  | ALWAYS            | AUTO   |
| Code Macro                   |             |    | Template ID 993400 for private Small Parts  Template ID 5000 for OB-GYN  Template ID 5100 for Vascular  Template ID 5200 for Adult Echo  Template ID 5220 for Ped,Fetal,Congenital  Template ID 995300 for private Ped  Template ID 995400 for private Small Parts |                   | AUTO   |

Table 9.27
SOP COMMON MODULE OF CREATED COMPOSITE SR SOP INSTANCES

| Attribute Name            | Tag         | VR | Value                                      | Presence of Value | Source |
|---------------------------|-------------|----|--------------------------------------------|-------------------|--------|
| SOP Class UID             | (0008,0016) | UI | 1.2.840.10008.5.1.4.1.1.88.33              | ALWAYS            | AUTO   |
| SOP Instance UID          | (0008,0018) | UI | Generated by device                        | ALWAYS            | AUTO   |
| Specific Character<br>Set | (0008,0005) | cs | "None", unless required by characters used | ALWAYS            | CONFIG |

### 9.1.2 Usage of Attributes from Received IOD's

The attributes of images imported to EPIQ/Affiniti are stored with level 2 conformance, are used in the display of these images, and are exported if the imported images are exported from EPIQ/Affiniti.

The usage of attributes received via Modality Worklist C-FIND is described in Section 4.2.2.3.1.3.

### 9.1.3 Attribute Mapping

Table 9.28 summarizes the relationships between attributes received via MWL, stored in acquired images and communicated via MPPS. The format and conventions used in Table 9.28 are the same as the corresponding table in IHE Technical Framework, Rev. 11.0 07-24-2012, vol. II: Transactions.

Table 9.28
ATTRIBUTE MAPPING BETWEEN MODALITY WORKLIST, IMAGE AND MPPS

| Modality Worklist                       | Image IOD                                                               | MPPS IOD                                                   |
|-----------------------------------------|-------------------------------------------------------------------------|------------------------------------------------------------|
| Patient's Name                          | Patient's Name                                                          | Patient's Name                                             |
| Patient ID                              | Patient ID                                                              | Patient ID                                                 |
| Patient's Birth Date                    | Patient's Birth Date                                                    | Patient's Birth Date                                       |
| Patient's Sex                           | Patient's Sex                                                           | Patient's Sex                                              |
| Patient's Weight                        | Patient's Weight                                                        |                                                            |
| Referring Physician's Name              | Referring Physician's Name                                              |                                                            |
|                                         |                                                                         | Scheduled Step Attributes Sequence                         |
| Study Instance UID                      | Study Instance UID                                                      | >Study Instance UID                                        |
| Referenced Study Sequence               | Referenced Study Sequence                                               | >Referenced Study Sequence                                 |
| Accession Number                        | Accession Number                                                        | >Accession Number                                          |
|                                         | Request Attributes Sequence                                             |                                                            |
| Requested Procedure ID                  | >Requested Procedure ID                                                 | >Requested Procedure ID                                    |
| Requested Procedure                     | >Requested Procedure Description                                        | >Requested Procedure                                       |
| Description                             |                                                                         | Description                                                |
| Scheduled Procedure Step ID             | >Scheduled Procedure Step ID >Scheduled Procedure Step                  | >Scheduled Procedure Step ID                               |
| Scheduled Procedure Step<br>Description | Description > Series Description > Performed Procedure Step Description | >Scheduled Procedure Step<br>Description                   |
| Scheduled Protocol Code<br>Sequence     | >Scheduled Protocol Code<br>Sequence                                    |                                                            |
|                                         | Performed Protocol Code<br>Sequence                                     | Performed Protocol Code<br>Sequence                        |
|                                         | Study ID – Requested Procedure ID from MWL, else generated              | Study ID – Requested Procedure ID from MWL, else generated |
|                                         | Performed Procedure Step ID                                             | Performed Procedure Step ID                                |
|                                         | Performed Procedure Step Start Date                                     | Performed Procedure Step Start Date                        |
|                                         | Performed Procedure Step Start Time                                     | Performed Procedure Step Start<br>Time                     |
|                                         | Performed Procedure Step Description                                    | Performed Procedure Step<br>Description                    |
|                                         |                                                                         | Performed Series Sequence                                  |
| Requested Procedure Code Sequence       | Procedure Code Sequence                                                 | Procedure Code Sequence                                    |
|                                         | Referenced Performed Procedure Step Sequence                            |                                                            |
|                                         | >Referenced SOP Class UID                                               | SOP Class UID                                              |
|                                         | >Referenced SOP Instance UID                                            | SOP Instance UID                                           |
|                                         | Protocol Name                                                           | Protocol Name                                              |

### 9.1.4 Coerced/Modified Fields

The MWL AE will truncate attribute values received in the response to a MWL Query if the value length is longer than the maximum length permitted by the attribute's VR.

### 9.1.5 Attribute Anonymization

The EPIQ/Affiniti supports basic anonymization in that a set of identifying DICOM attributes that are stored to media will be either removed or replaced with non-identifying data, according to the HIPAA guidelines for anonymization.

The option to de-identify is available at the time of export for the manual send to media workflows.

Table 9.29 contains a list of attributes containing patient identification and how EPIQ/Affiniti processing the attribute value when DICOM de-identification is selected on export. This table is derived from DICOM 2007 PS3.15 Annex E, Table E.1-1. Note most attributes are labeled 'Keep' because they are not classified as identifying by the United States Health Insurance Portability and Accountability Act of 1996 (HIPAA) Safe-Harbor De-Identification Guidelines.

Table 9.29
DICOM ATTRIBUTES CONTAINING PATIENT IDENTIFYING INFORMATION

| Attribute Name                  | Tag         | Delete /<br>Replace? |
|---------------------------------|-------------|----------------------|
| Instance Creation Date          | (0008,0012) | Delete               |
| Instance Creation Time          | (0008,0013) | Delete               |
| SOP Instance UID                | (0008,0018) | Replace              |
| Study Date                      | (0008,0020) | Replace              |
| Series Date                     | (0008,0021) | Delete               |
| Content Date                    | (0008,0023) | Delete               |
| Acquisition DateTime            | (0008,002A) | Delete               |
| Study Time                      | (0080,0030) | Replace              |
| Series Time                     | (0008,0031) | Delete               |
| Content Time                    | (0008,0033) | Delete               |
| Accession Number                | (0008,0050) | Delete               |
| Institution Name                | (0008,0080) | Delete               |
| Referring Physician's Name      | (0008,0090) | Delete               |
| Code Meaning                    | (0008,0104) | Delete               |
| Station Name                    | (0008,1010) | Delete               |
| Study Description               | (0008,1030) | Delete               |
| Series Description              | (0008,103E) | Delete               |
| Physicians of Record            | (0008,1048) | Delete               |
| Operators' Name                 | (0008,1070) | Delete               |
| Admitting Diagnosis Description | (0008,1080) | Delete               |
| Referenced SOP Instance UID     | (0008,1155) | Replace              |
| Derivation Description          | (0008,2111) | Delete               |
| Patient's Name                  | (0010,0010) | Replace              |
| Patient ID                      | (0010,0020) | Replace              |
| Patient's Birth Date            | (0010,0030) | Delete               |
| Patient's Sex                   | (0010,0040) | Delete               |
| Other Patient IDs               | (0010,1000) | Delete               |
| Patient's Size                  | (0010,1020) | Replace              |

| Attribute Name                          | Tag         | Delete /<br>Replace? |
|-----------------------------------------|-------------|----------------------|
| Patient's Weight                        | (0010,1030) | Replace              |
| Pregnancy Status                        | (0010,10C0) | Replace              |
| Medical Alerts                          | (0010,2000) | Delete               |
| Alergies                                | (0010,2110) | Delete               |
| Ethnic Group                            | (0010,2160) | Delete               |
| Additional Patient History              | (0010,21B0) | Delete               |
| Patient Comments                        | (0010,4000) | Delete               |
| Device Serial Number                    | (0018,1000) | Delete               |
| Protocol Name                           | (0018,1030) | Delete               |
| Study Instance UID                      | (0020,000D) | Replace              |
| Series Instance UID                     | (0020,000E) | Replace              |
| Study ID                                | (0020,0010) | Delete               |
| Requesting Physician                    | (0032,1032) | Delete               |
| Scheduled Procedure Step Description    | (0040,0007) | Delete               |
| Performed Procedure Step Start Date     | (0040,0244) | Delete               |
| Performed Procedure Step Start Time     | (0040,0245) | Delete               |
| Performed Procedure Step ID             | (0040,0253) | Delete               |
| Performed Procedure Step Description    | (0040,0254) | Delete               |
| Comments on Performed Procedure Step    | (0040,0280) | Delete               |
| Names of Intended Recipients of Results | (0040,1010) | Delete               |

- We will replace the Patient Name with an unidentifiable string composed of a prefix 'Deld-' and followed by a unique numeric sequence,
- We will replace the Patient ID with a new generated unique ID.
- All noted Instance UIDs are modified because the Voyager generated instance UID's are generated at the time of the start of the procedure and suffixed with a date/time string noting the current date and time. Because all manner of dates are considered identifying, the date and time portion of these strings is replaced with a new date and time at the time of export. In this way we can be sure that they cannot be linked back to the original date and time of the study. Referenced SOP instance UID links are maintained.
- The Study ID and Performed Procedure Step ID on Voyager include date strings, and thus must be removed.

#### 9.2 DATA DICTIONARY OF PRIVATE ATTRIBUTES

Philips private attributes in groups 0x2001 and 0x200D may be included in objects created by EPIQ/Affiniti.

#### 9.3 CODED TERMINOLOGY AND TEMPLATES

The Workflow AE is capable of supporting arbitrary coding schemes for Procedure and Protocol Codes. The contents of Requested Procedure Code Sequence (0032,1064) and Scheduled Protocol Code Sequence (0040,0008) supplied in Worklist Items will be mapped to Image IOD and MPPS attributes as described in Table 9.28.

Structured Reporting uses codes supplied by DCMR (DICOM Code Mapping Resource, PS 3-16), LOINC, SRT and 99PMSBLUS (Philips Private Codes for Ultrasound).

#### 9.4 GRAYSCALE IMAGE CONSISTENCY

The high-resolution display monitor is calibrated according to the Grayscale Standard Display Function (GSDF).

#### 9.5 STANDARD EXTENDED/SPECIALIZED/PRIVATE SOP CLASSES

### 9.5.1 Ultrasound Image and Multi-frame Image SOP Classes

The US or US Multiframe Image Storage SOP Classes are extended to create a Standard Extended SOP Class by addition of standard and private attributes to the created SOP Instances as documented in section 8.1 as well as the standard attributes listed in Table 9.30.

Table 9.30
ULTRASOUND IMAGE EXTENDED ATTRIBUTES

| Tag         | Attribute Name           | Added to                                                      |
|-------------|--------------------------|---------------------------------------------------------------|
| (0028,0030) | Pixel Spacing            | Images with a single 2D region or dual 2D with same depth     |
| (0008,0068) | Presentation Intent Type | Indicates that Pixel Data (7FE0,0010) contains 3D volume data |
| (0008,2112) | Source Image Sequence    | Extended to use codes from CID 7205. See Table 9.31.          |

Pixel Spacing (0028,0030) is added to the exported DICOM file when the user has configured this attribute to be included and the image contains only one 2D calibration region and no Doppler or M-Mode calibration regions. This attribute is system generated, if used:

- Contain the Pixel Spacing attribute: 2D still, 2D loop, 2D color still, 2D color loop, Mmode Preview Still, PW Preview Still, CW Preview still, and Dual with same calibration on both images.
- **Do NOT contain the Pixel Spacing attribute:** Mmode live trace, Mmode frozen trace, PW live trace, PW Frozen trace, CW live trace, CW frozen trace, Reports and dual images with different calibration on each image.

Ultrasound Multi frame Image instances may be used to store 3D and 4D ultrasound volume information. The presence of the Presentation Intent Type (0008,0068) value "FOR PRESENTATION" indicates that Pixel Data (7FE0,0010) contains spatially related frames of a 3D volume rather than the normal temporally related frames. 3D Temporal (a.k.a. 4D) volume information is stored using private attributes within a normal Ultrasound Multi frame Image object.

The private attributes that are sent via network or media are dependent on settings for the specific destination, as found in "Print/Network>Device Selection and either the "Media" tab or "Archive" tab and the "Advanced" button for the highlighted archive device.

Table 9.31
SOURCE IMAGE SEQUENCE ITEM EXTENDED ATTRIBUTES

| Attribute Name                | Tag         | Туре | VR | Description                                                                                  | Value |
|-------------------------------|-------------|------|----|----------------------------------------------------------------------------------------------|-------|
| Source Image<br>Sequence      | (0008,2112) | 3    | SQ | The set of Image SOP Class/Instance pairs of the Images that were used to derive this image. |       |
| >Purpose of<br>Reference Code | (0040,A170) | 3    | SQ | Describes the purpose for which the reference is made.                                       |       |

| Sequence       |             |   |    |              |              |
|----------------|-------------|---|----|--------------|--------------|
| >> Code Value  | (0008,0100) | 1 | SH | Code Value   | 121324       |
| >>Code Meaning | (0008,0104) | 1 | LO | Code Meaning | Source Image |

### 9.5.2 3D Presentation State Private SOP Class

EPIQ 7 only may create instances of the following Private SOP Class:

# Table 9.32 PRIVATE SOP CLASS FOR 3D PRESENTATION STATE

| SOP Class Name                | SOP Class UID         | SCU | SCP |
|-------------------------------|-----------------------|-----|-----|
| Private 3D Presentation State | 1.3.46.670589.2.5.1.1 | Yes | No  |

### 9.6 PRIVATE TRANSFER SYNTAXES

There are no Private Transfer Syntaxes.

### **APPENDIX A - Structured Reports**

#### A.1 STRUCTURED REPORTS

#### A.1.1 Introduction

EPIQ/Affiniti implement DICOM Structured Report Templates TID 5000 (OB-GYN Ultrasound Procedure Report), TID 5100 (Vascular Ultrasound Report), TID 5200 (Echocardiography Procedure Report), TID 5220 (Pediatric, Fetal and Congenital Cardiac Ultrasound Reports), private TID 995300 (Ped Echo) based on supplement 78 version 2, May 8 2004, and private TID 995400 (Small Parts). See section A.2 for the DICOM Structured Report export capabilities for each EPIQ/Affiniti model.

DICOM PS 3.17 of the DICOM Standard includes tree diagrams showing graphic examples of the structure of each template.

Briefly, a Structured Report (SR) document will contain only the measurements, calculations and observations made during the exam. Its exact structure is therefore determined by two main components, the measurements that are available within the context of the template and its referenced Templates and Context groups, and those measurements and calculations that are implemented on the system creating the report. Supplementing these constraints are private and user defined measurements and calculations, which may be added if the Root Container Template is extensible.

In EPIQ/Affiniti, the calculation packages contain a combination of template and user defined measurements and calculations.

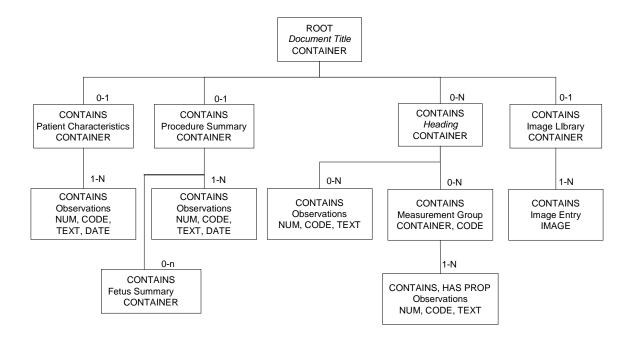

#### A.1.1.1 Measurements Linked to Images

Spatial Coordinates (as defined by TID 320 row 3) are included for measurement sub-results whose measurement tools have been captured in an image (as defined by TID 300 row 13).

There are three special cases in which the Value Multiplicity for DTID 320 shall be greater than one:

- a. If more than one image is captured of the same measurement tool, the sub-result will reference each image.
- b. For a complex measurement tool (the Simpson's Method of Disk Volume measurement) which with one user action creates 22 unique spatial coordinates, the first 20 spatial coordinate shall be the Chord values, the 21st

- spatial coordinate shall be the ventricular length measurement, and the 22nd spatial coordinate shall be the ventricular area measurement.
- c. For Doppler velocity measurements made with a two-point or trace tool, there shall be two spatial coordinates per measurement. The first shall be the single point associated with the velocity measurement, and the second shall consist of all the points of the measurement tool.

### A.1.2 Clinical Scope

The supported measurements are located in Calcs packages accessed with the "Measure" hard key on EPIQ/Affiniti. Measurements for a given SR section may come from several calcs sidebars/touch screens.

#### A.2 APPLICATIONS THAT EXPORT STRUCTURED REPORTS FROM EPIQ AND AFFINITI

The following table describes the DICOM Structured Report export capabilities by application for the EPIQ 7 and 5 ultrasound systems. A following table shows those for Affiniti 70 and 50.

- "G" is optimized for General Imaging, Shared Service, and Radiology use
- "C" is optimized for Cardiology use
- "W" is optimized for Women's Healthcare use

|                         | OB/Gyn<br>TID 5000 | Vascular<br>TID 5100 | Abdominal<br>TID 5100 | TCD<br>TID 5100 | Adult<br>Echo<br>TID<br>5200 | Pediatric<br>Echo<br>TID 5220 | Fetal Echo<br>TID 5220 | Pediatric<br>Echo<br>TID 995300<br>(Private) | Small Parts<br>TID 995400<br>(Private) |
|-------------------------|--------------------|----------------------|-----------------------|-----------------|------------------------------|-------------------------------|------------------------|----------------------------------------------|----------------------------------------|
| EPIQ 7G<br>Affiniti 70G | ✓                  | ✓                    | ✓                     | ✓               | ✓                            | ✓                             | ✓                      | ✓                                            | ✓                                      |
| EPIQ 7C<br>Affiniti 70C |                    | ✓                    | ✓                     | ✓               | ✓                            | ✓                             | ✓                      | ✓                                            |                                        |
| EPIQ 7W<br>Affiniti 70W | ✓                  |                      |                       |                 |                              |                               | ✓                      |                                              | ✓                                      |
| EPIQ 5G<br>Affiniti 50G | ✓                  | ✓                    | ✓                     | ✓               | ✓                            | ✓                             | ✓                      | ✓                                            | ✓                                      |
| EPIQ 5C<br>Affiniti 50C |                    | ✓                    | ✓                     | ✓               | ✓                            | ✓                             | ✓                      | ✓                                            |                                        |
| EPIQ 5W<br>Affiniti 50W | ✓                  |                      |                       |                 |                              |                               | ✓                      |                                              | ✓                                      |

#### A.3 DICOM STRUCTURED REPORT EXPORT SPECIFICATIONS

#### A.3.1 Philips Healthcare Ultrasound Data Portal Website

Rather than list the thousands of DICOM export encodings in this document, the Philips Healthcare Ultrasound Data Portal website (see link below) provides detailed DICOM export specifications for all Philips ultrasound products in a convenient downloadable spreadsheet format. These spreadsheets allow users to quickly filter for specific areas of interests such as application, template, label, or DICOM attribute. In addition to DICOM Structured Report specifications, the link also provides many DICOM Structured Report example files and images for import and display testing.

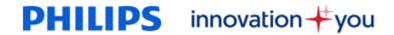

| Welcome to the Philips Healthcare Ultrasound Data Portal. |
|-----------------------------------------------------------|
| Select a product of interest:  EPIQ ▼                     |
| Enter your email address to access:  Submit               |

To access the Philips Healthcare Ultrasound Data Portal,

- Using a browser, to navigate to the link below.
- Select the ultrasound product of interest.
- Provide an email address and press the submit button.
- Download "Philips\_EPIQAffiniti\_v1.5\_DICOM\_SR\_Specification.xlsx"

Philip Ultrasound Data Portal Website Link: http://129.33.58.186/portal/index.asp?pid=us

#### A.4 PRIVATE TEMPLATE EXTENSIONS

The PDE and Study Info data that is not already part of the DICOM templates is included using the following template extensions, per the appropriate application.

#### A.4.1 TID5001: OB-GYN Patient Characteristics

|    | NL | Rel with<br>Parent | VT                        | Concept<br>Name                   | VM | Req<br>Type | Condition | Value Set<br>Constraint |
|----|----|--------------------|---------------------------|-----------------------------------|----|-------------|-----------|-------------------------|
|    |    |                    |                           |                                   |    |             |           |                         |
| 9  | >  | CONTAINS           | TEXT or<br>DATE or        | DCID (99002)<br>General Study     | 1  | U           |           |                         |
|    |    |                    | NUM                       | Info                              |    |             |           |                         |
| 10 | >  | CONTAINS           | TEXT or<br>DATE or<br>NUM | DCID (99003)<br>OB Study Info     | 1  | U           |           |                         |
| 11 | >  | CONTAINS           | TEXT or<br>DATE or<br>NUM | DCID (99004)<br>Gyn Study<br>Info | 1  | U           |           |                         |

Line 4.1 is used only with a user-defined table or equation.

### A.4.2 TID5008: Fetal Biometry Group

|   | NL | Rel with<br>Parent | VT  | Concept<br>Name      | VM | Req<br>Type | Condition                   | Value Set<br>Constraint       |
|---|----|--------------------|-----|----------------------|----|-------------|-----------------------------|-------------------------------|
|   |    |                    |     |                      |    |             |                             |                               |
| 3 | >  | CONTAINS           | NUM | EV (18185-9<br>, LN, | 1  | MC          | At least one of row 2 and 3 | Units = EV (d,<br>UCUM, days) |

|     |    |                        |      | "Gestational<br>Age")              |     |   | shall be<br>present   |                                                   |
|-----|----|------------------------|------|------------------------------------|-----|---|-----------------------|---------------------------------------------------|
| 4   | >> | INFERRED<br>FROM       | CODE | DCID (228)<br>Equation or<br>Table | 1   | U | IF row 4.1 is absent  | DCID (12013) Gestational Age Equations and Tables |
| 4.1 | >> | INFERRED<br>FROM       | TEXT | DCID (228)<br>Equation or<br>Table | 1   | U | IF row 4 is<br>absent |                                                   |
| 5   | >> | R-<br>INFERRED<br>FROM | NUM  |                                    | 1-n | U |                       |                                                   |

#### **TID5101: Vascular Patient Characteristics** A.4.3

|   | NL | Rel with<br>Parent | VT      | Concept<br>Name | VM | Req<br>Type | Condition | Value Set<br>Constraint |
|---|----|--------------------|---------|-----------------|----|-------------|-----------|-------------------------|
|   |    | •••                |         |                 |    |             | •••       |                         |
| 7 | >  | CONTAINS           | TEXT or | DCID (99002)    | 1  | U           |           |                         |
|   |    |                    | DATE or | General Study   |    |             |           |                         |
|   |    |                    | NUM     | Info            |    |             |           |                         |
| 8 | >  | CONTAINS           | TEXT or | DCID (99005)    | 1  | U           |           |                         |
|   |    |                    | DATE or | Vascular        |    |             |           |                         |
|   |    |                    | NUM     | Study Info      |    |             |           |                         |
| 9 | >  | CONTAINS           | TEXT or | DCID (99006)    | 1  | U           |           |                         |
|   |    |                    | DATE or | Abdominal       |    |             |           |                         |
|   |    |                    | NUM     | Study Info      |    |             |           |                         |

# A.4.4 TID5202: Echocardiography Patient Characteristics

|    | NL | Rel with<br>Parent | VT      | Concept<br>Name | VM | Req<br>Type | Condition | Value Set<br>Constraint |
|----|----|--------------------|---------|-----------------|----|-------------|-----------|-------------------------|
|    |    |                    |         |                 |    |             |           |                         |
| 9  | >  | CONTAINS           | TEXT or | DCID (99002)    | 1  | U           |           |                         |
|    |    |                    | DATE or | General Study   |    |             |           |                         |
|    |    |                    | NUM     | Info            |    |             |           |                         |
| 10 | >  | CONTAINS           | TEXT or | DCID (99007)    | 1  | U           |           |                         |
|    |    |                    | DATE or | Adult Echo      |    |             |           |                         |
|    |    |                    | NUM     | Study Info      |    |             |           |                         |

#### A.5 USER-DEFINED MEASUREMENTS AND CALCULATIONS

#### A.5.1 Description

EPIQ/Affiniti provides 2 different DICOM export formats for creating user defined measurements and calculations. The DICOM Encoding format provides a way to create and export user-defined measurements and calculations or user-defined OB authors to PACS using the existing DICOM SR templates. The Philips Generic export format allows users to create measurements and calculations without specifying complete DICOM encoding attributes and will be exported in a generic DICOM encoding format.

### A.5.1.1 Philips Generic DICOM Export Format

For quickly creating exportable measurements and calculations without specific DICOM encodings, a generic structure was created that does not assign specific codes to the individual measurements, rather uses the label given by the user. This will allow all user-defined measurements to be treated in a uniform manner, without needing a per-site dictionary of user-defined codes.

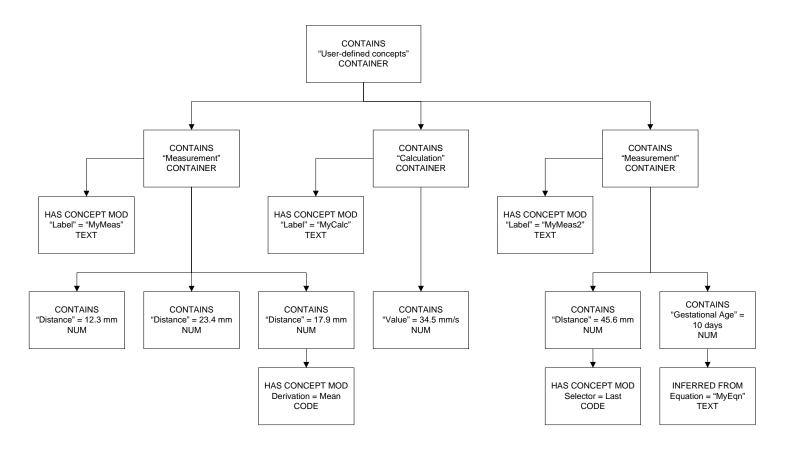

### A.5.1.2 DICOM Template Compatible Export Format

EPIQ/Affiniti can also export user defined measurements, calculations and OB tables which are compatible with existing DICOM standard templates. These DICOM objects are created with user configurable attributes for the DICOM code scheme designator, code value and code meaning. For more information on the DICOM attributes supported, see the Analysis section in the EPIQ and Affiniti Setups menu.

### A.5.1.3 Private Template and Template Extensions

# A.5.1.3.1 TID5000: OB-GYN Ultrasound Procedure Report

|    | NL | Rel with<br>Parent | VT      | Concept<br>Name                        | VM | Req<br>Type | Condition | Value Set<br>Constraint |
|----|----|--------------------|---------|----------------------------------------|----|-------------|-----------|-------------------------|
|    |    |                    |         |                                        |    |             |           |                         |
| 25 | >  | CONTAINS           | INCLUDE | TID (9902)<br>Fetal Heart<br>Section   | 1  | U           |           |                         |
| 26 | >  | CONTAINS           | INCLUDE | TID (9900)<br>User-defined<br>concepts | 1  | U           |           |                         |

# A.5.1.3.2 TID5100: Vascular Ultrasound Report

| N    | <b>VL</b> | Rel with<br>Parent | VT      | Concept<br>Name                        | VM | Req<br>Type | Condition | Value Set<br>Constraint |
|------|-----------|--------------------|---------|----------------------------------------|----|-------------|-----------|-------------------------|
|      |           |                    |         |                                        |    |             |           |                         |
| 31 > | >         | CONTAINS           | INCLUDE | TID (9900)<br>User-defined<br>concepts | 1  | U           |           |                         |

### A.5.1.3.3 TID5200: Echocardiography Procedure Report

|    | NL | Rel with<br>Parent | VT      | Concept<br>Name | VM | Req<br>Type | Condition | Value Set<br>Constraint |
|----|----|--------------------|---------|-----------------|----|-------------|-----------|-------------------------|
|    |    |                    |         |                 |    |             |           |                         |
| 22 | >  | CONTAINS           | INCLUDE | TID (9900)      | 1  | U           |           |                         |
|    |    |                    |         | User-defined    |    |             |           |                         |
|    |    |                    |         | concepts        |    |             |           |                         |

### A.5.1.3.4 TID995300: Pediatric Echocardiography Procedure Report

|    | NL | Rel with<br>Parent | VT      | Concept<br>Name            | VM | Req<br>Type | Condition | Value Set<br>Constraint |
|----|----|--------------------|---------|----------------------------|----|-------------|-----------|-------------------------|
|    |    |                    |         |                            |    |             |           |                         |
| 22 | >  | CONTAINS           | INCLUDE | TID (9900)<br>User-defined | 1  | U           |           |                         |
|    |    |                    |         | concepts                   |    |             |           |                         |

# A.5.1.3.5 TID9900: User-defined concepts

|   | NL | Rel with<br>Parent | VT        | Concept<br>Name                                                | VM  | Req<br>Type | Condition                                | Value Set<br>Constraint                                   |
|---|----|--------------------|-----------|----------------------------------------------------------------|-----|-------------|------------------------------------------|-----------------------------------------------------------|
| 1 |    |                    | CONTAINER | DT (T9900-<br>01,<br>99PMSBLUS,<br>"User-defined<br>concepts") | 1   | М           |                                          |                                                           |
| 2 | >  | CONTAINS           | INCLUDE   | TID (9901)<br>User-defined<br>concept                          | 1-n | MC          | One of row 2<br>and 3 must be<br>present | \$Type = DT<br>(T9900-02,<br>99PMSBLUS,<br>"Measurement") |
| 3 | >  | CONTAINS           | INCLUDE   | TID (9901)<br>User-defined<br>concept                          | 1-n | MC          | One of row 2<br>and 3 must be<br>present | \$Type = DT<br>(T9900-03,<br>99PMSBLUS,<br>"Calculation") |

### A.5.1.3.6 TID9901: User-defined concept

|   | NL | Rel with<br>Parent    | VT        | Concept<br>Name                             | VM | Req<br>Type | Condition                                                                              | Value Set<br>Constraint                                                           |
|---|----|-----------------------|-----------|---------------------------------------------|----|-------------|----------------------------------------------------------------------------------------|-----------------------------------------------------------------------------------|
| 1 |    |                       | CONTAINER | \$Type                                      | 1  | М           |                                                                                        |                                                                                   |
| 2 | >  | HAS OBS<br>CONTEXT    | INCLUDE   | DTID (1008)<br>Subject<br>Context,<br>Fetus | 1  | MC          | IF this template<br>is invoked more<br>than once to<br>describe more<br>than one fetus |                                                                                   |
| 3 | >  | HAS<br>CONCEPT<br>MOD | TEXT      | DT (T9900-<br>04,<br>99PMSBLUS,<br>"Label") | 1  | M           |                                                                                        |                                                                                   |
| 4 | >  | HAS<br>CONCEPT<br>MOD | CODE      | DT (G-C171,<br>SRT,<br>"Laterality")        | 1  | U           |                                                                                        | DCID (244)<br>Laterality                                                          |
| 5 | >  | CONTAINS              | INCLUDE   | TID (300)                                   | 1  | 1-n         | IFF \$Type = "Measurement"                                                             | \$Measurement = DCID (99008) Results  \$Derivation = DCID (3627) Measurement Type |
| 6 | >  | CONTAINS              | INCLUDE   | TID (300)                                   | 1  | 1           | IFF \$Type = "Calculation"                                                             | \$Measurement =<br>DT (T9900-05,<br>99PMSBLUS,<br>"Value")                        |
| 7 | >  | CONTAINS              | NUM       | EV (18185-9<br>LN,<br>"Gestational<br>Age") | 1  | U           |                                                                                        | \$Units = EV (d,<br>1.4, UCUM, days)                                              |
| 8 | >  | INFERRED<br>FROM      | TEXT      | DCID (228)<br>Equation or<br>Table          | 1  | U           |                                                                                        |                                                                                   |

#### A.5.1.3.7 **TID9902: Fetal Heart Section**

|   | NL | Rel with<br>Parent | VT        | Concept<br>Name                             | VM  | Req<br>Type | Condition                                                                                 | Value Set<br>Constraint                                       |
|---|----|--------------------|-----------|---------------------------------------------|-----|-------------|-------------------------------------------------------------------------------------------|---------------------------------------------------------------|
| 1 |    |                    | CONTAINER | DT (99999,<br>99PMSBLUS,<br>"Fetal Heart")  | 1   | M           |                                                                                           |                                                               |
| 2 | >  | HAS OBS<br>CONTEXT | INCLUDE   | DTID (1008)<br>Subject<br>Context.<br>Fetus | 1   | MC          | IF this<br>template is<br>invoked more<br>than once to<br>describe more<br>than one fetus |                                                               |
| 3 | >  | CONTAINS           | INCLUDE   | DTID (5008)<br>Fetal<br>Biometry<br>Group   | 1-n | M           |                                                                                           | \$Biometery<br>Type=MemberOf<br>(DCID (99001)<br>Fetal Heart) |

#### A.5.1.3.8 **TID 5009: Fetal Biophysical Profile Section**

|   | NL | Rel with<br>Parent | VT        | Concept Name                               | VM | Req<br>Type | Condition                                                                     | Value Set<br>Constraint |
|---|----|--------------------|-----------|--------------------------------------------|----|-------------|-------------------------------------------------------------------------------|-------------------------|
| 1 |    |                    | CONTAINER | DT<br>125006,DCM,"Biophysical<br>Profile") | 1  | М           |                                                                               |                         |
| 2 | >  | HAS OBS<br>CONTEXT | INCLUDE   | DTID (1008) Subject<br>Context. Fetus      | 1  | MC          | IF this template is<br>invoked more than<br>once to describe<br>more than one |                         |

|   | NL | Rel with<br>Parent | VT  | Concept Name                                           | VM | Req<br>Type | Condition                                | Value Set<br>Constraint                    |
|---|----|--------------------|-----|--------------------------------------------------------|----|-------------|------------------------------------------|--------------------------------------------|
|   |    |                    |     |                                                        |    |             | fetus                                    |                                            |
| 3 | >  | CONTAINS           | NUM | EV (11631-9,LN, "Gross<br>Body Movement")              | 1  | MC          | At least one of row 3-7 shall be present | Units = DT ("{0:2}",<br>UCUM, "range 0:2") |
| 4 | >  | CONTAINS           | NUM | EV (11632-7,LN, "Fetal<br>Breathing")                  | 1  | MC          | At least one of row 3-7 shall be present | Units = DT ("{0:2}",<br>UCUM, "range 0:2") |
| 5 | >  | CONTAINS           | NUM | EV (11635-0,LN, "Fetal<br>Tone")                       | 1  | MC          | At least one of row 3-7 shall be present | Units = DT ("{0:2}",<br>UCUM, "range 0:2") |
| 6 | >  | CONTAINS           | NUM | EV (11635-5,LN, "Fetal<br>Heart Reactivity")           | 1  | MC          | At least one of row 3-7 shall be present | Units = DT ("{0:2}",<br>UCUM, "range 0:2") |
| 7 | >  | CONTAINS           | NUM | EV (11630-1,LN,<br>"Amniotic Fluid Volume")            | 1  | MC          | At least one of row 3-7 shall be present | Units = DT ("{0:2}",<br>UCUM, "range 0:2") |
| 8 | >  | CONTAINS           | NUM | DT (11634-3,LN,<br>"Bipohysical Profile Sum<br>Score") | 1  | U           |                                          |                                            |

#### A.5.1.3.9 TID 5016: Pelvis and Uterus Section

|   | NL | Rel with<br>Parent | VT        | Concept Name                       | VM  | Req<br>Type | Condition | Value Set<br>Constraint                                                                                                    |
|---|----|--------------------|-----------|------------------------------------|-----|-------------|-----------|----------------------------------------------------------------------------------------------------|
| 1 |    |                    | CONTAINER | DT 125011,DCM,"Pelvis and Uterus") | 1   | М           |           |                                                                                                    |
| 2 | >  | CONTAINS           | INCLUDE   | DTID (5016) LWH<br>Volume Group    | 1   | U           |           | \$GroupName = EV (T-<br>83000, SRT, "Uterus")<br>\$Width = EV (11865-<br>3,LN," Uterus Width")<br>\$Length = EV (11842-2,<br>LN," Uterus Length")<br>\$Height = EV (11859-6,<br>LN," Uterus Height")<br>\$Volume = EV (33192-6,<br>LN, "Uterus Volume") |
| 3 | >  | CONTAINS           | INCLUDE   | DTID (300) Measurement             | 1-n | U           |           | \$Measurement = DCID<br>(12011) Ultrasound<br>Pelvis and Uterus<br>\$Derivation = DCID<br>(3627) Measurement<br>Type                                                                                                    |

### **B APPENDIX B - BULK PRIVATE TAGS**

### **B.1 BULK PRIVATE ATTRIBUTES**

The private attributes listed below are intended to provide awareness of large groups of private data from EPIQ/Affiniti datasets

| Attribute Name | DICOM Tag   | VR | Description |
|----------------|-------------|----|-------------|
| Private Data   | (200D.300E) | ОВ | Bulk data   |
| Private Data   | (200D,300B) | ОВ | Bulk data   |
| Private Data   | (200D,3CF3) | ОВ | Bulk data   |

\*\*\*\* End of Document \*\*\*\*